# **REPUBLIC OF TURKEY ADNAN MENDERES UNIVERSITY GRADUATE SCHOOL OF NATURAL AND APPLIED SCIENCES MECHANICAL ENGINEERING 2016-M.Sc.-022**

# **THE DEVELOPMENT OF GAS DETECTION ROBOT**

**Özgür KANLI**

**Supervisor: Prof. Dr. İsmail BÖĞREKCİ**

**AYDIN 2016**

# **REPUBLIC OF TURKEY ADNAN MENDERES UNIVERSITY GRADUATE SCHOOL OF NATURAL AND APPLIED SCIENCES AYDIN**

The thesis with the title of **"The Development of Gas Detection Robot"** prepared by the Özgür KANLI, Master Student at the Mechanical Engineering Program at the Department of Mechanical Engineering was accepted by the jury members whose names and titles presented below as a result of thesis defense on April  $21<sup>st</sup>$ , 2016.

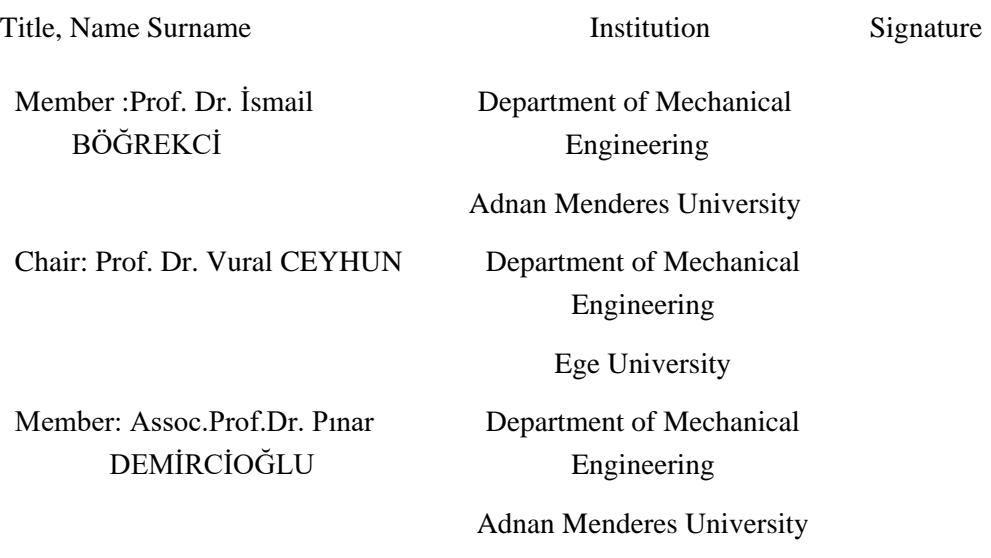

This Master Thesis accepted by the jury members is endorsed by the decision of the Institute Board Members with ………Serial Number and ………………..date.

Prof. Dr. Aydın ÜNAY

Institute Director

# **REPUBLIC OF TURKEY ADNAN MENDERES UNIVERSITY GRADUATE SCHOOL OF NATURAL AND APPLIED SCIENCES AYDIN**

I hereby declare that all information and results reported in this thesis have been obtained by my part as a result of truthful experiments and observations carried out by the scientific methods, and that I referenced appropriately and completely all data, thought, result information which do not belong my part within this study by virtue of scientific ethical codes.

21/ 04/ 2016

Özgür KANLI

# **ÖZET**

## **GAZ ALGILAMA ROBOTUNUN GELİŞTİRİLMESİ**

Özgür KANLI Yüksek Lisans Tezi, Makine Mühendisliği Anabilim Dalı Tez Danışmanı: Prof. Dr. İsmail BÖĞREKCİ

2016, 101 sayfa

İş kazaları, endüstrideki büyüme ile artmaya devam etmektedir. İş kazalarından kaynaklanan maddi ve can kayıplarının önüne geçebilmek ya da azaltmak iş güvenliğinin arttırılması ile mümkün olabilecektir. İş güvenliğini arttırmaya yönelik iş yerlerinde alınabilecek önlemlerden biri de yangın öncesi olası gaz kaçaklarını tespit etmektir. Literatür taramasında, gaz kaçaklarını tespit etmek amacı ile sabit ya da mobil sistemlerin kullanıldığı görülmektedir. Tezin amacı doğrultusunda yapılan modelde, bir mobil robot tasarımı yapılmıştır. Şu ana kadar yapılan modellerden farklı olarak GPS modülü kullanılarak bulunduğu yeri tespit edebilme, bilgisayar üzerinden kontrol olanağı sağladığı gibi görüntü aktarımı yaparak, robotu görmeden de kontrol imkanı sağlamaktadır. Robot, bu özelliklere ek olarak sahip olduğu gaz sensörü ile gaz kaçağı algılaması yapabilmektedir. Robottan alınan gaz konsantrasyon değerleri bilgisayarda değerlendirilerek, gaz konsantrasyon sınır değerlerini aşıp aşmadığı belirlenir. Böylece tehlikeli durum önceden tahmin edilebilmekte ve gerekli önlemlerin alınması için uyarı mekanizması geliştirilmektedir.

Robotun geliştirilmesi, tasarımı, mekanik ve elektronik sistemlerin dizaynı ve yazılımın hazırlanması şeklinde olmuştur. İmalatı gerçekleştirilen robot, hava sızdırmaz test odasında, 0.5 m/s hızında giderken farklı (0-200cm) mesafelerden propan gibi yanıcı bir gazı, algılayabilmiştir. Yapılan bu model ve alınan sonuçlar, ileride yapılacak projeler için ön çalışma olma niteliğindedir.

**Anahtar Kelimeler:** Gaz Kaçakları, Gaz Kaçağı Algılayan Mobil Robot, İş Sağlığı ve Güvenliği

## **ABSTRACT**

### <span id="page-8-0"></span>**THE DEVELOPMENT OF GAS DETECTION ROBOT**

Özgür KANLI

M.Sc. Thesis, Department of Mechanical Engineering Supervisor: Prof. Dr. İsmail BÖĞREKCİ 2015, 101 pages

As the development contunies in the industry, the increase in occupational accidents is inevetiable. It is possible with the improvement of health and safety conditions to prevent or decrease the number of these kinds of accidents. One of the precautions to be taken for health and safety conditions is to detect gas leaks before a possible fire. It can be seen in the literature review that some devices and mobile systems have been used to detect gas leaks. In accordance with the aim of this thesis, a robot was designed and developed. This robot was able to determine the location of the robot by using GPS module, and capture images from a camera. This robot has machine vision system that can be controlled by a remote control. In addition to these, this robot was able to detect the gas leaks and to determine the amount of gas. The computer received the data from robot and decided whether or not the amount of gas within limit values and produced the warning.

The process of developing robot consisted of mechanical, electronics and software design. After the design and development of robot, the robot was tested in an airproof testing room. According to the results obtained from the tests, this robot was able to detect some combustible gases such as propane  $(C_3H_8)$  from different distances (0-200cm) at 0,5 m/s speed. This robot and results from this study can be used as a base for the future projects and studies related to the gas detection systems with robots.

**Keywords:** Gas Leaks, Mobile Robot for Gas Leak Detection, Occupational Health and Safety

## **ACKNOWLEDGEMENTS**

<span id="page-10-0"></span>I wish to express my gratitude to my supervisor, Prof. Dr. İsmail BÖĞREKCİ who was abundantly helpful and offered invaluable support with his sincerity and belief in me. In addition, I am especially grateful to Assoc. Prof. Dr. Pınar DEMİRCİOĞLU, Ress.Asst. Hilmi Saygın SUCUOĞLU, Ress.Asst. Fatih AKKOYUN for their useful advices and comments.

I wish to acknowledge the efforts of Mert ACEL for his invaliable help and support. Also when I felt alone myself, who always near me, all my friends, I would like to send my special thanks to them.

Finally, I would like to thank my lovely family, for their invaluable efforts when I felt hopeless and weak in solving problems.

Özgür KANLI

# **TABLE OF CONTENT**

<span id="page-12-0"></span>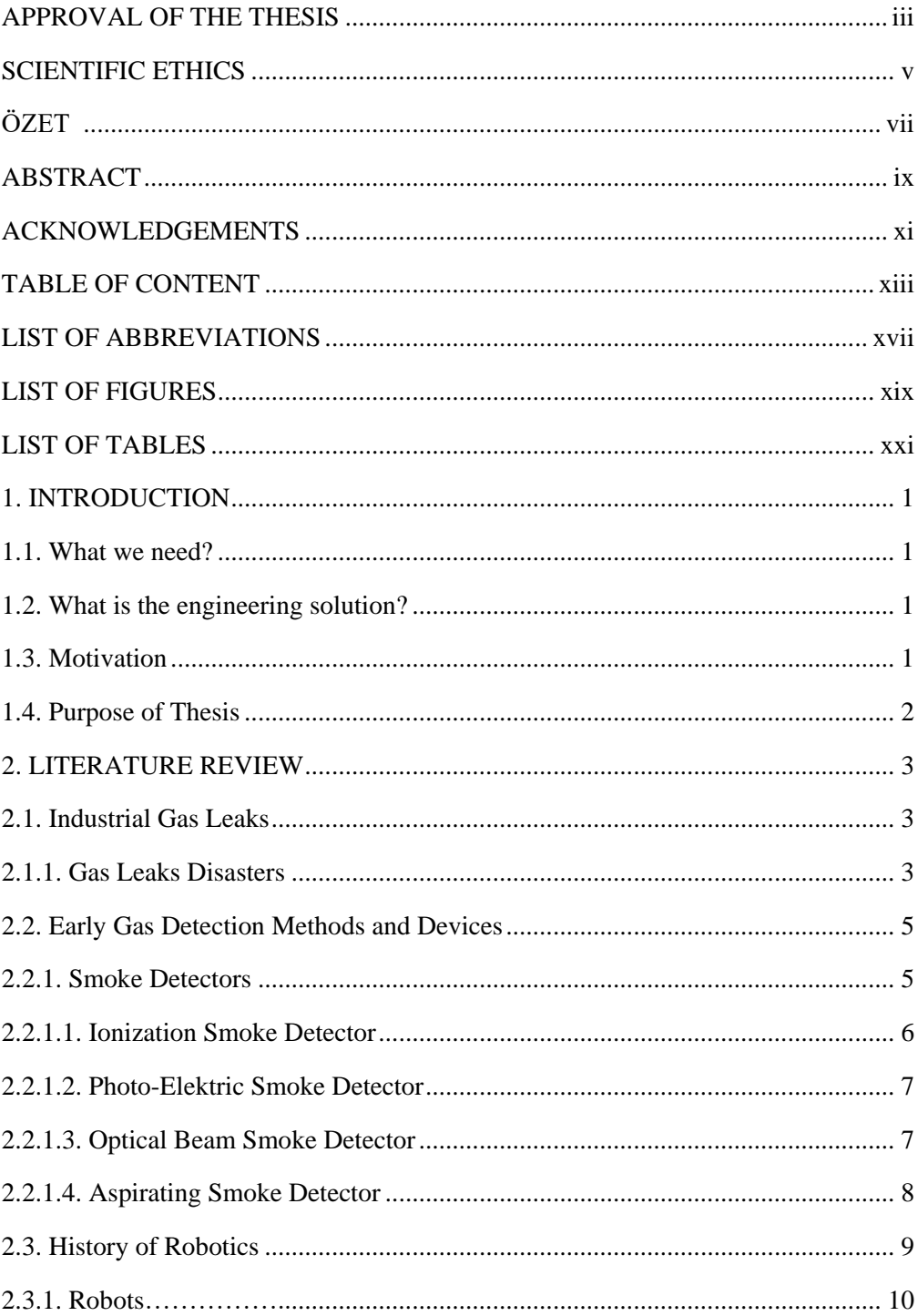

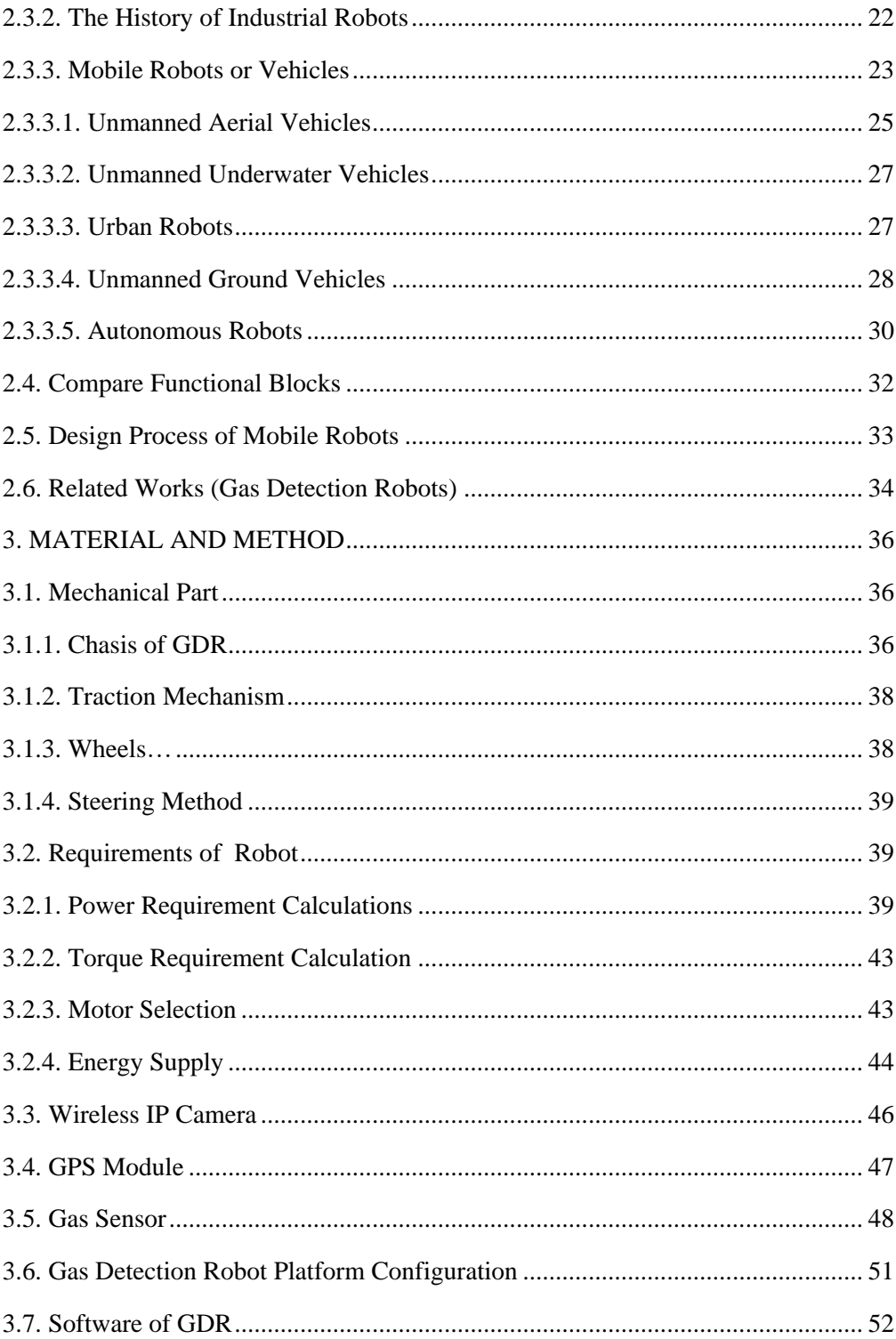

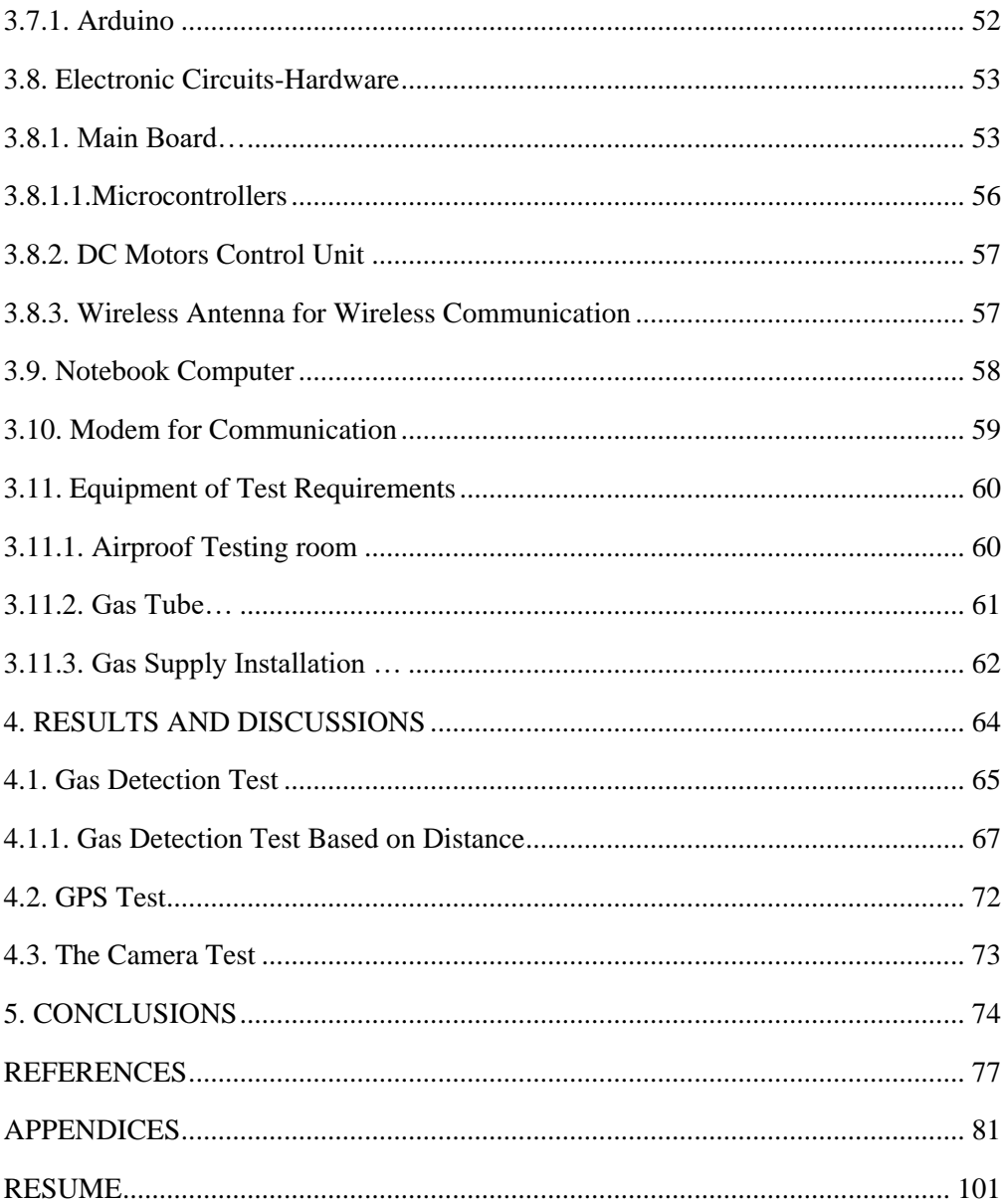

# **LIST OF ABBREVIATIONS**

<span id="page-16-0"></span>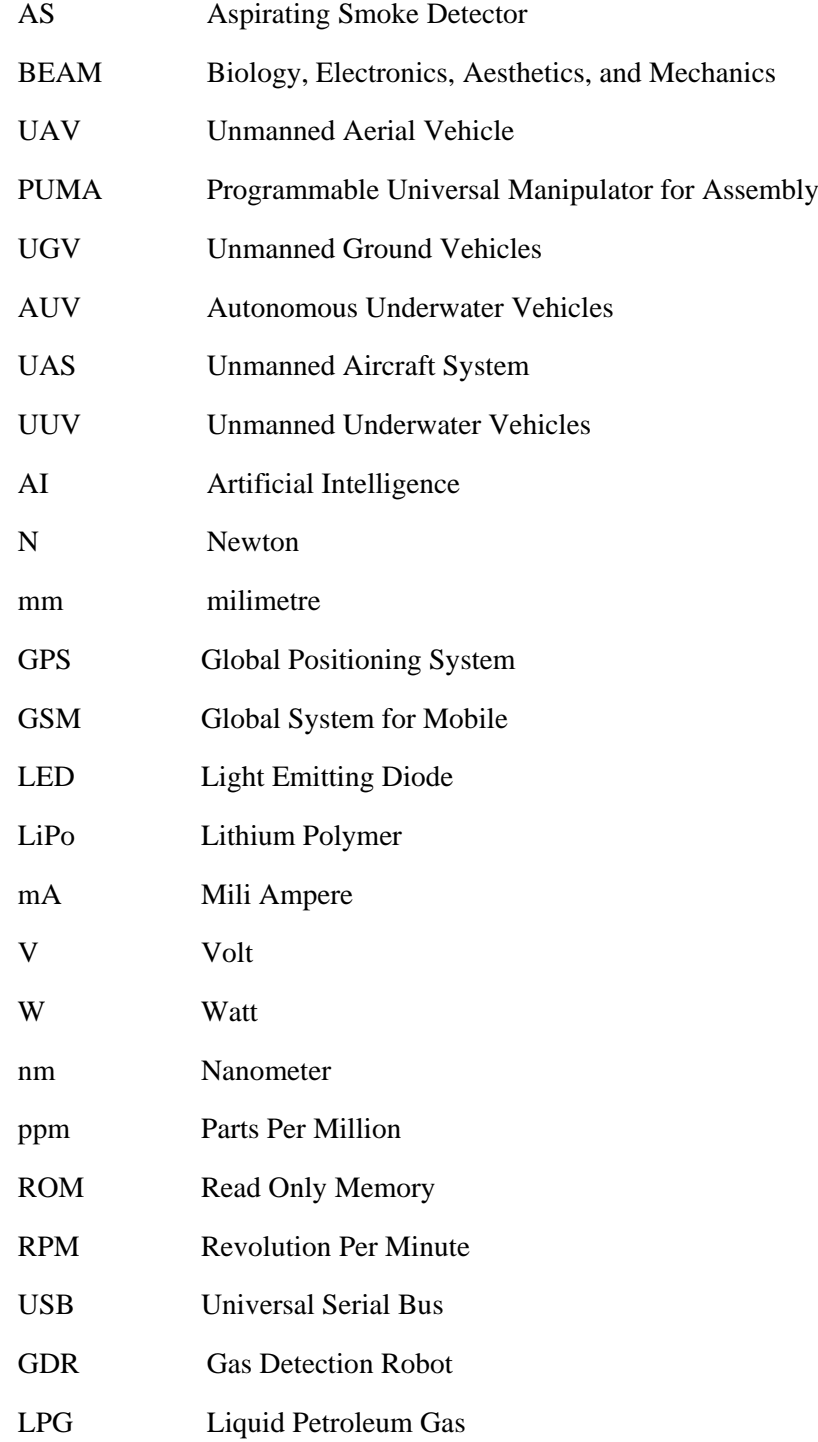

# **LIST OF FIGURES**

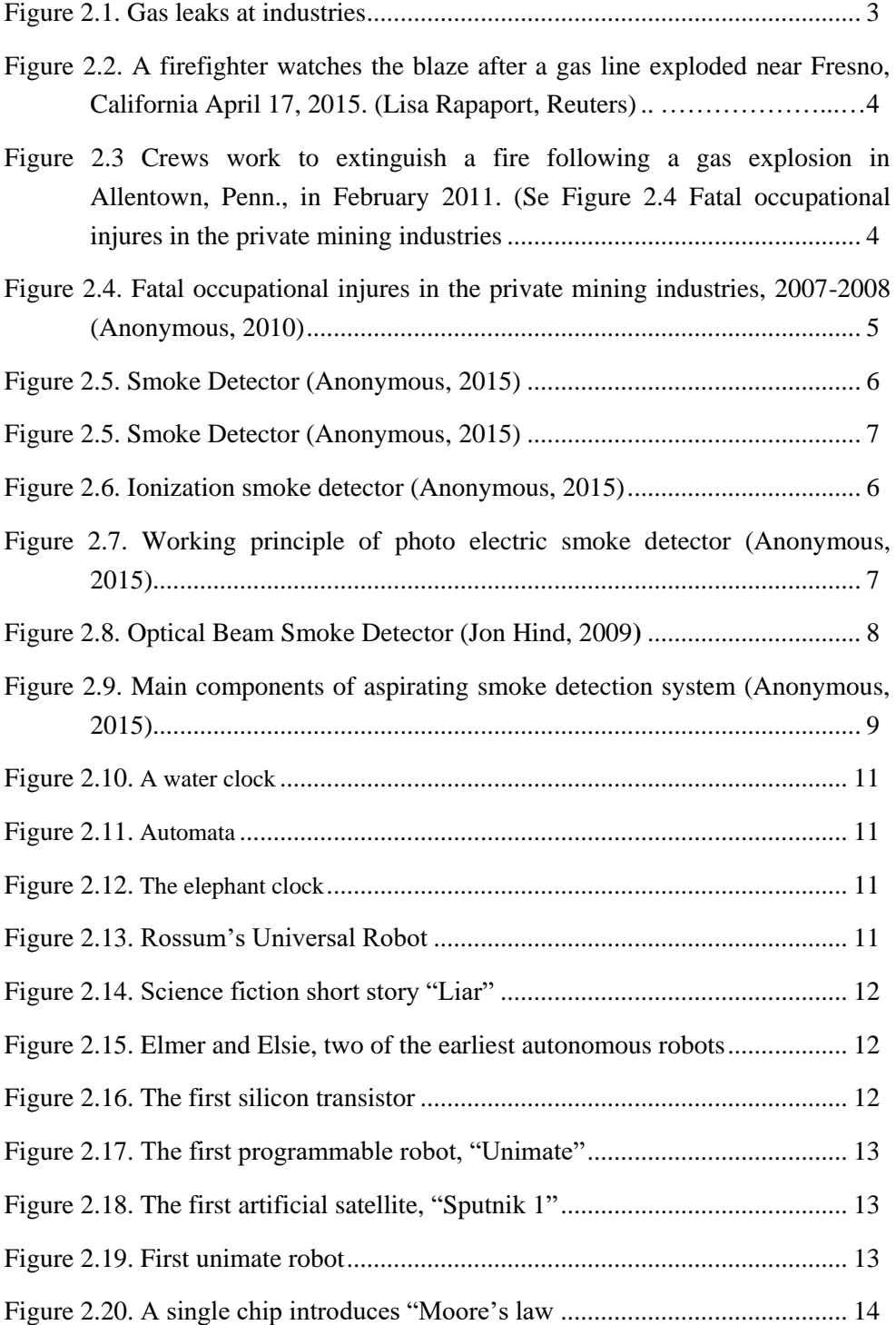

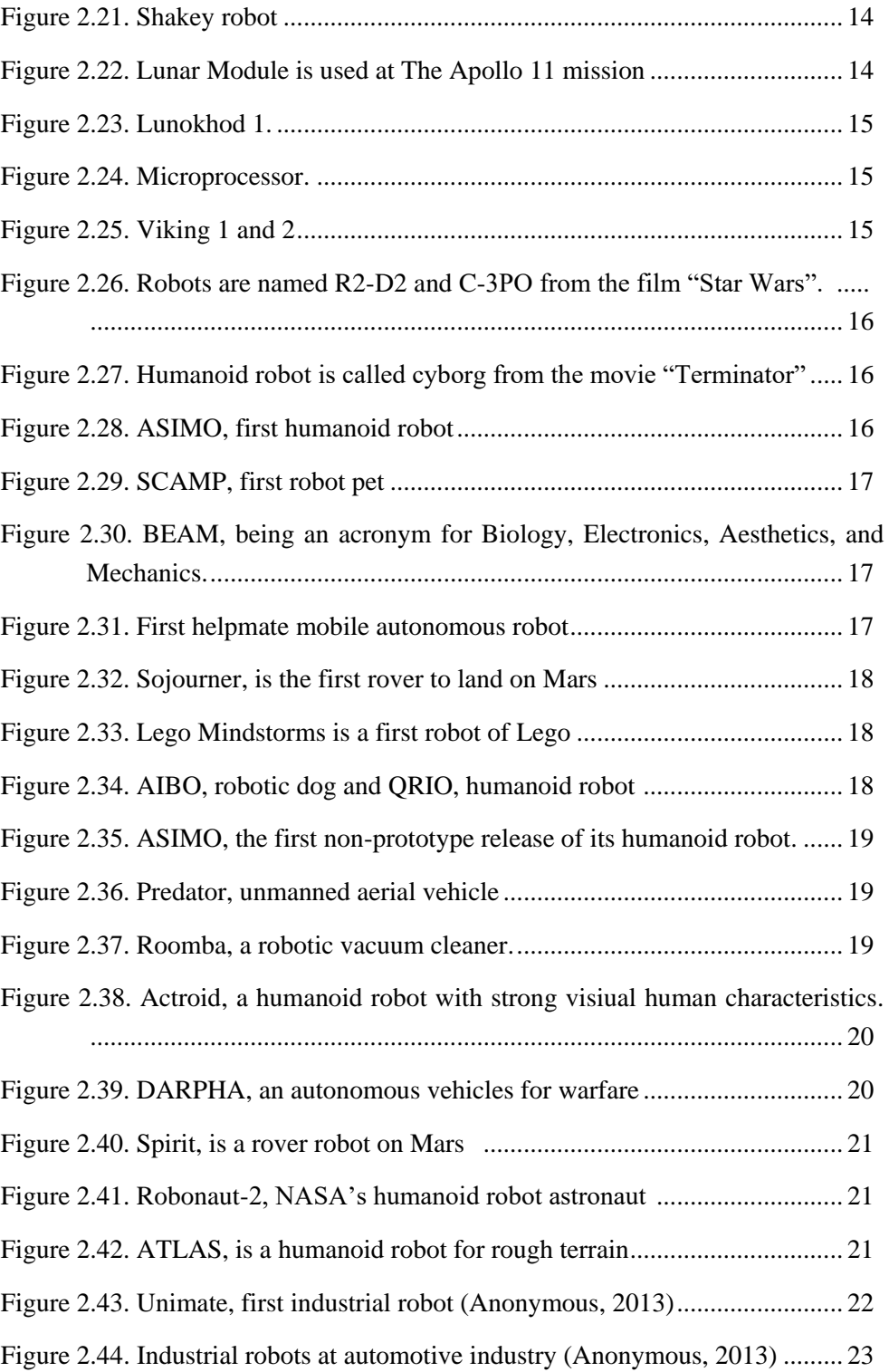

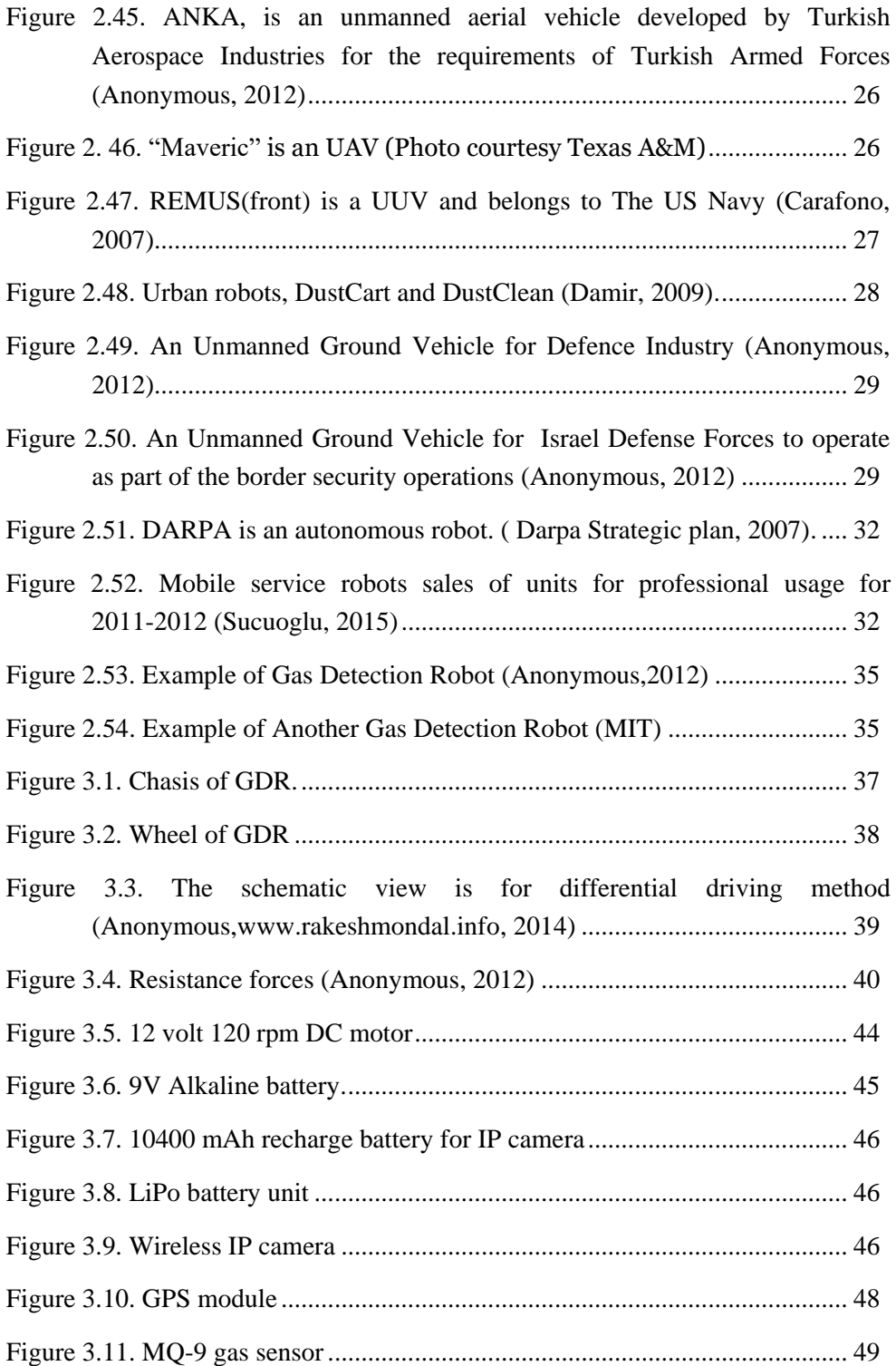

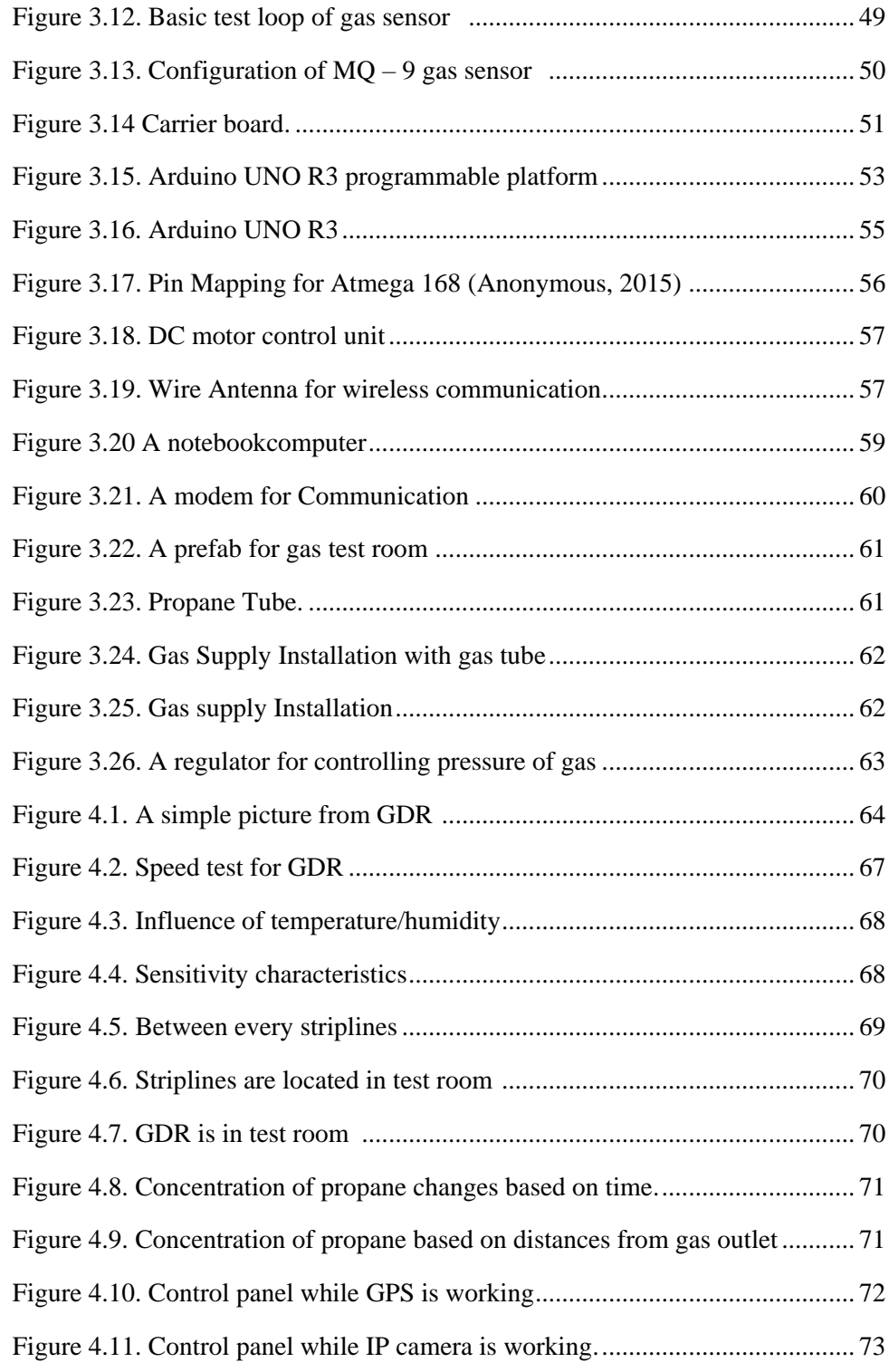

# **LIST OF TABLES**

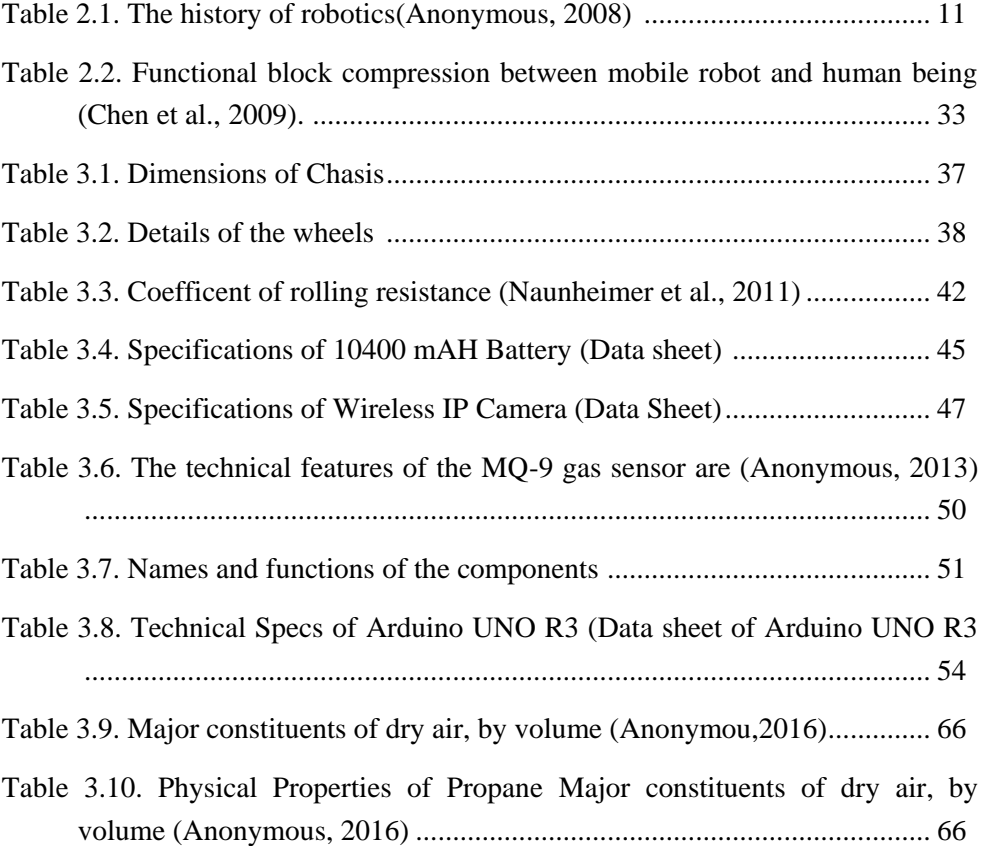

## <span id="page-24-0"></span>**1. INTRODUCTION**

#### <span id="page-24-1"></span>**1.1. What we need?**

It is important to develop a proper gas detection system as a lot of people died of gas leaks in the past. There are still deaths because of this gas problem. While working, people must have safety conditions and engineers are the people who are responsible for this safety. It is necessary to develop a system which can detect flammable gases and warn us before a possible disaster. Industries use gases to produce things by transferring them through pipes and it is not a problem until a gas leak occurs. If a gas leak occurs and if it is not noticed, people at the industry can breathe it, and this may cause injurances or deaths. Another problem is that these flammable gases can cause fire and this may lead lots of financial damages or more seriously lots of deaths. Therefore it is inevitable to find a way to protect people from fire and dangerous gases.

#### <span id="page-24-2"></span>**1.2. What is the engineering solution?**

Engineers are the people change things and solve problems by using scientific ways. One of the problems that engineers deal with is health and safety at work conditions at work, especially gas leaks cause serious and dangerous problem at industries. One solution for this problem is to use GDR (Gas Detection Robot); it is a mobile robot which warns people before a dangerous situation happen by using a gas sensor.

This robot can be controlled via using a PC. There is an IP camera on the robot, which has rotational head that can move right andleft sides at the degree of 270°. Also with the help of the GPS system, the robot can give location information

### <span id="page-24-3"></span>**1.3. Motivation**

The main and most important motivation for this study is to protect people and to decrease the amount of dangerous situations caused by gas leaks at work. It is obvious that health and safety conditions in Turkey's industries are not enough. As a result of this fact, we conducted this study to design and manufacture a gas detection mobile robot.

Gas leak is a serious problem and it caused many disasters in Turkey in past. For example, in 2015, as a result of a disaster caused by methane gas, 2 workers died while they were working in sewage. Furthermore, another disaster had occurred in Soma one year earlier than Kuşadası and unfortunately it had resulted in massive deaths. 301 miners died and most of there were injured seriously. They were innocent people and their only aim was to earn money to continue their lives. In that serious accident, one man affected many people, including me, by saying he can take off his shoes not to make dirty the stretcher after severely injured because of CO gas. In this study, one of the starting points is to help people who have a pure hearth like this miner and decrease or even prevent this kind of accidents by developing a mobile robot which has got the ability to detect gases before disasters.

#### <span id="page-25-0"></span>**1.4. Purpose of Thesis**

One of the important reasons of why this thesis has written is to design and produce a gas detection mobile robot and to test its system fuctions. This robot should be able to operate especially in industrial areas.

The aims of this thesis are as below:

- 1. To protect people's life and capital.
- 2. To use robots when detects gas leaks.
- 3. To know gas leaks before fire or disaster

## <span id="page-26-0"></span>**2. LITERATURE REVIEW**

## <span id="page-26-1"></span>**2.1. Industrial Gas Leaks**

An industrial gas is a type of disaster involving a conflagration that cause to irremediable harms in in industrial settings. In common usage, a gas leak refers to a leak of natural gas or other gaseous product from a pipeline or other containment into a living area or any other area where the gas should not be present. Because flammable gases may explode when exposed to flame or sparks, this situation is very dangerous to the general public. In addition to causing fire and explosion hazards, leaks can kill vegetation, including large trees, and may release powerful greenhouse gases to the atmosphere. At some factories is used gas detection systems but it is not enough so this leads to necessity of usage of mobile systems also known as gas detection mobile robot. (Lisa, 2010)

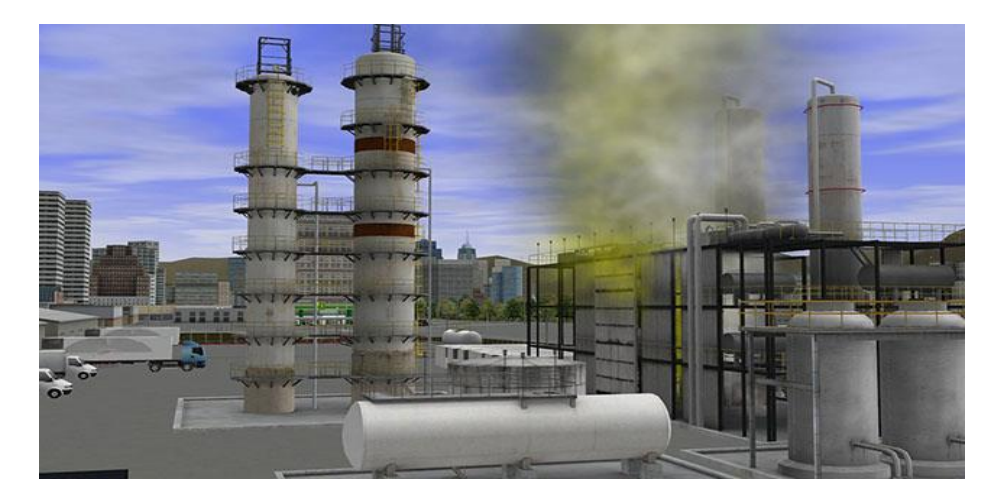

Figure 2.1. Gas leaks at industries

#### <span id="page-26-2"></span>**2.1.1. Gas Leaks Disasters**

From past to today many industrial gas leak have occurred all over the world. Some of them are presented in this thesis study;

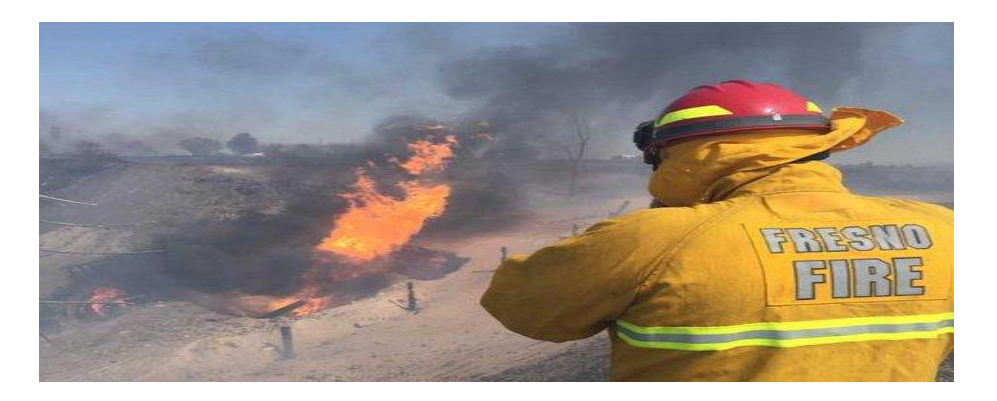

Figure 2.2. A firefighter watches the blaze after a gas line exploded near Fresno, California April 17, 2015 (Lisa Rapaport, Reuters)

American consumers are paying billions of dollars for natural gas that never reaches their homes, but instead leaks from aging distribution pipelines, contributing to climate change, threatening public health, and sometimes causing explosions.

It is seen a disaster caused by gas leaks in Figure 2.3 and firefighters try to put out the fire.

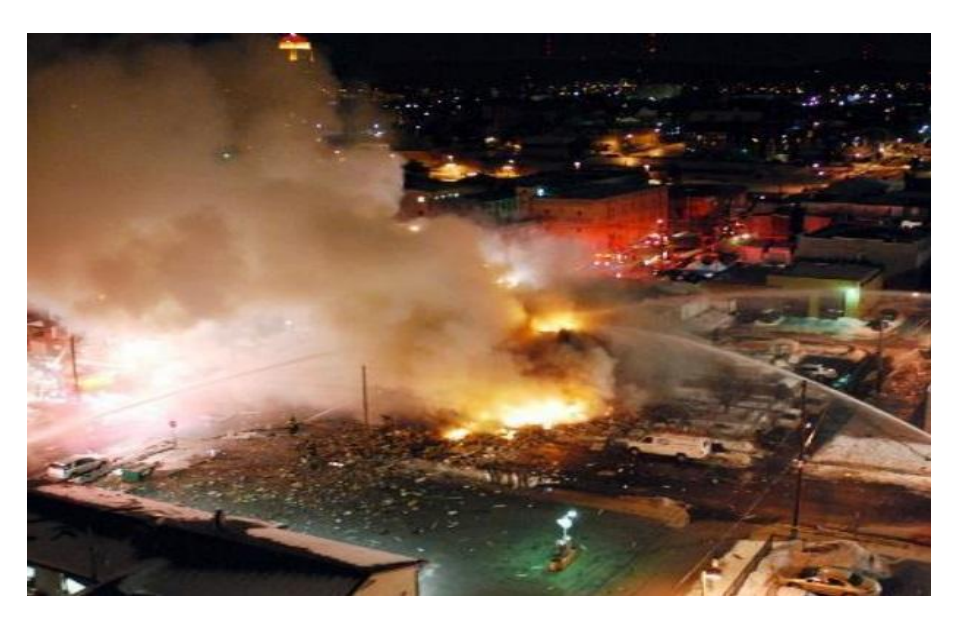

Figure 2.3. Crews work to extinguish a fire following a gas explosion in Allentown, Penn., in February 2011 (Sen. Edward J. Markey, 2013)

As below, in Figure 2.4 show us number of fatal work injuries between 2004-2008 at explosions caused by gas leaks.

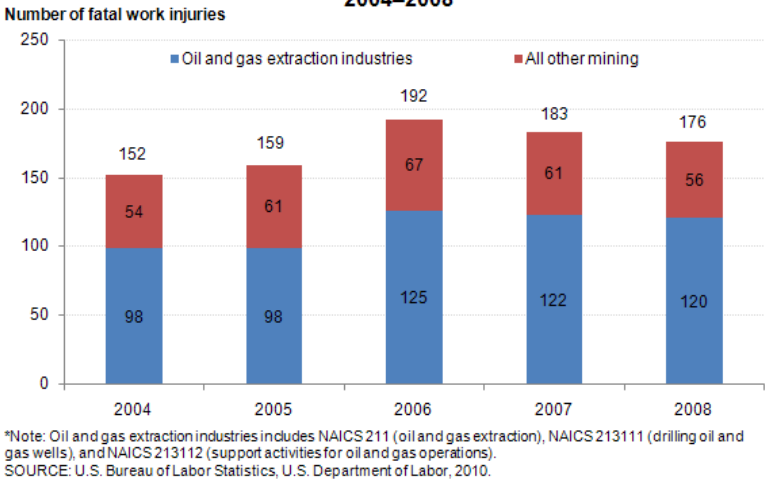

Fatal occupational injuries in the private mining industry. 2004-2008

Figure 2.4. Fatal occupational injures in the private mining industries, 2007-2008 (U.S. Bureau of Labor Statics, U.S. Department of Labor, 2010)

### <span id="page-28-0"></span>**2.2. Early Gas Detection Methods and Devices**

Some of methods and devices are used at past for protecting people from hazards gas.One of method is give an alarm when hazard gases are in office, factory etc. Smoke detector can do these missions, at the same operation logic.

#### <span id="page-28-1"></span>**2.2.1. Smoke Detectors**

A smoke detector is a device that senses smoke. Smoke detectors are typically housed in a disk-shaped plastic enclosure about 150 millimetres (6 in) in diameter and 25 millimetres (1 in) thick, but the shape can vary by manufacturer or product line. Most smoke detectors work either by optical detection (photoelectric) or by physical process (ionization), while others use both detection methods to increase sensitivity to smoke (Anonymous, 2015).

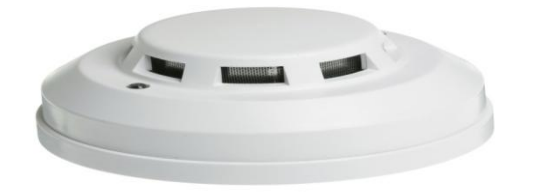

Figure 2.5. Smoke Detector (Anonymous, 2015)

### **2.2.1.1. Ionization Smoke Detector**

Smoke detectors warn people from fire at buildings. Smoke is detected by the device then ring alarm. One type of smoke detectors uses americium-241, a source of alpha radiation, to detect smoke. The Figure 2.22 shows how it looks inside.

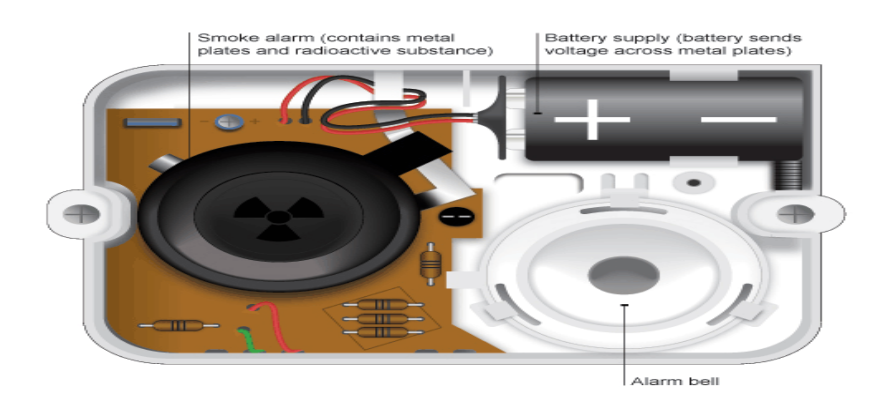

Figure 2.6. Ionization smoke detector (Anonymous, 2015)

The alpha radiation ionises the air particles inside the smoke detector. This allows a small electric current to flow. If there is a fire, smoke particles going into the detector are hit by alpha radiation. This reduces the ionisation of the air particles causing the current to drop. The drop in current is detected by the smoke detector, setting off the alarm. Smoke alarm contains metal plates and radioactive substance. The battery supply sends voltage across metal plates. People are alerted when the alarm bell sounds.

#### **2.2.1.2. Photo-Electric Smoke Detector**

The first smoke detector being discussed is used most commonly in public areas fit for larger domains. The Optical Smoke Detector, also referred to as a Photoelectric Type Device, uses a light source to detect smoke. The Infra-Red LED is a lens that shots a beam over a large area. If smoke is present in the room, it enters the optical chamber, having smoke particles scatter and sensor sets of the alarm. In very large areas where a smoke detector is placed, there are two optical detectors that send the straight line of infra-red beam from a sender to a receiver. Optical Smoke Detectors are less sensitive to false alarm fire, such as minor smoke from candles, cooking, steam, etc.

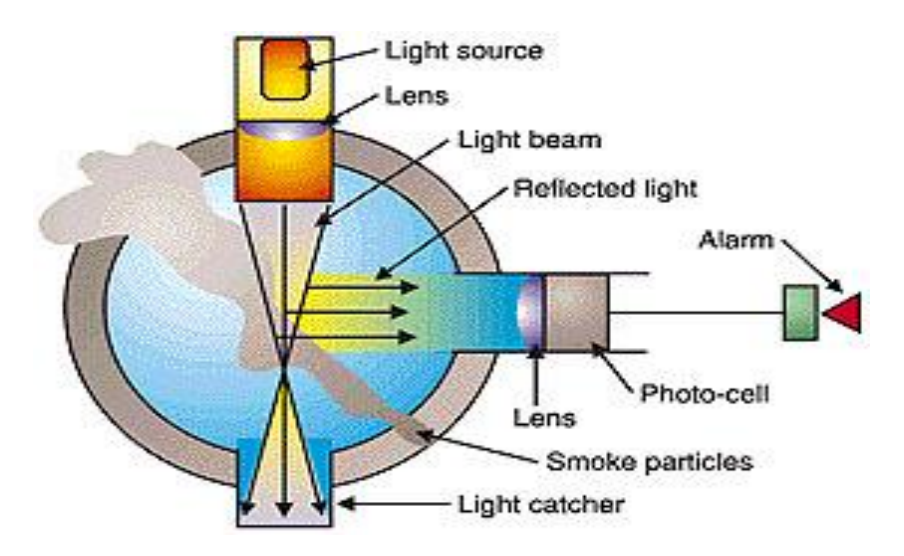

Figure 2.7. Working principle of photo electric smoke detector (Anonymous, 2015)

#### **2.2.1.3. Optical Beam Smoke Detector**

An optical beam smoke detector is a device that uses a projected beam of light to detect smoke across large areas, typically as an indicator of fire.They are used to detect fires in buildings where standard point smoke detectorswould either be uneconomical or restricted for use by the height of the building. Optical beam smoke detectors are often installed in warehouses as a cost effective means of protecting large open spaces.

Optical beam smoke detectors work on the principle of light obscuration, where the presence of smoke blocks some of the light from the beam typically through either absorbance or light scattering. Once a certain percentage of the transmitted light has been blocked by the smoke, a fire is signalled. Optical beam smoke detectors are typically used to detect fires in large commercial and industrial buildings, as components in a larger fire alarm system (Jon Hind, 2009).

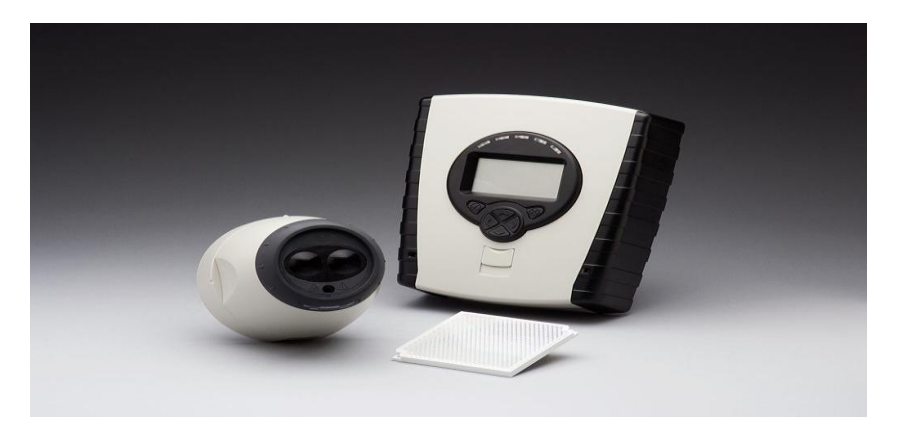

Figure 2.8. Optical Beam Smoke Detector (Jon Hind, 2009)

## **2.2.1.4. Aspirating Smoke Detector**

The working principle of aspirating smoke detector (ASD) is the same with photoelectric smoke detector.

An aspirating smoke detector consists of a central detection unit which draws air through a network of pipes to detect smoke.

ASD design corrects shortcomings of conventional smoke detectors by using a sampling pipe with multiple holes. The air samples are captured and filtered, removing any contaminants or dust to avoid false alarms and then processed by a centralized, highly sensitive laser detection unit. If smoke is detected, the systems alarm is triggered, and signals are then processed through centralized monitoring stations within a few seconds.

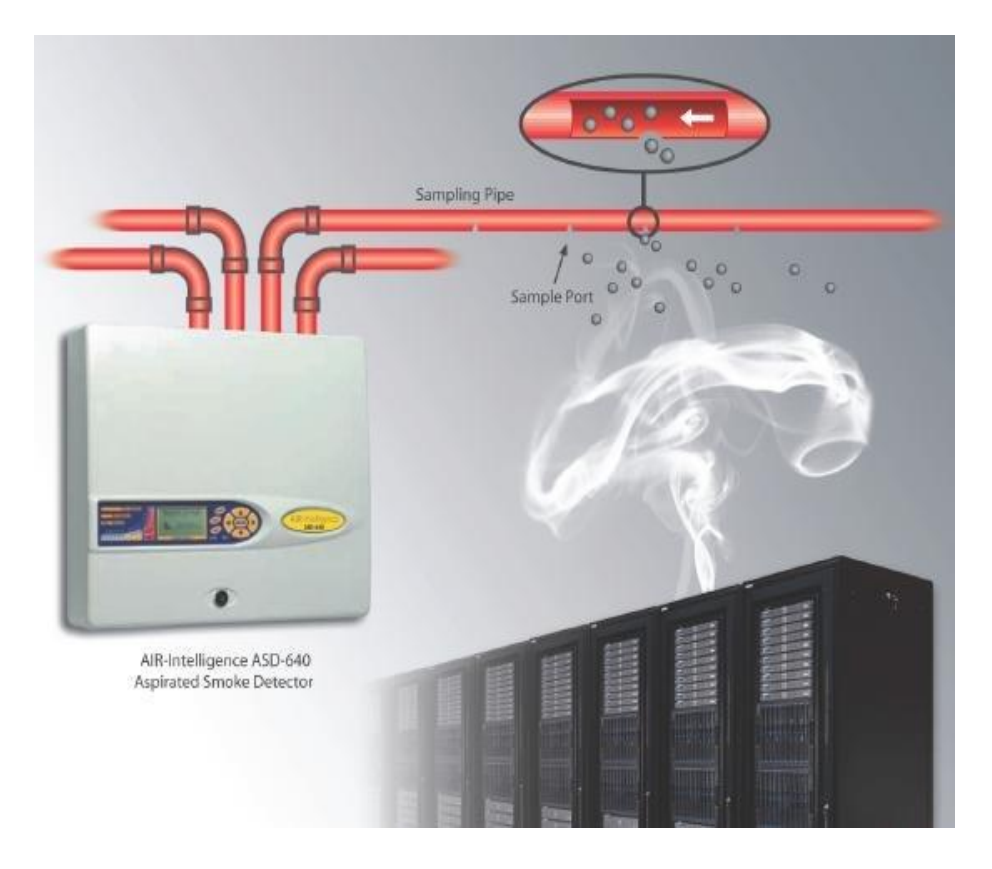

Figure 2.9. Main components of aspirating smoke detection system (Anonymous, 2015)

### <span id="page-32-0"></span>**2.3. History of Robotics**

This history of robotics is intertwined with the histories of technology, science and the basic principle of progress. Technology used in computing, electricity, even pneumatics and hydraulics can all be considered a part of the history of robotics. The timeline presented is therefore far from complete. Robotics currently represents one of mankind's greatest accomplishments and is the single greatest attempt of mankind to produce an artificial, sentient being. It is only in recent years that manufacturers are making robotics increasingly available and attainable to the general public. The focus of this timeline is to provide the reader with a general overview of robotics (with a focus more on mobile robots) and to give an appreciation for the inventors and innovators in this field who have helped robotics to become what it is today (Anonymous, 2008).

### <span id="page-33-0"></span>**2.3.1. Robots**

A robot is a machine designed to execute one or more tasks repeatedly, with speed and precision. There are as many different types of robots as there are tasks for them to perform.

A robot can be controlled by a human operator, sometimes from a great distance. But most robots are controlled by computer, and fall into either of two categories: autonomous robots and insect robots. An autonomous robot acts as a stand-alone system, complete with its own computer (called the controller). Insect robots work in fleets ranging in number from a few to thousands, with all fleet members under the supervision of a single controller. The term insect arises from the similarity of the system to a colony of insects, where the individuals are simple but the fleet as a whole can be sophisticated.

Robots are sometimes grouped according to the time frame in which they were first widely used. First-generation robots date from the 1970s and consist of stationary, nonprogrammable, electromechanical devices without sensors. Secondgeneration robots were developed in the 1980s and can contain sensors and programmable controllers. Third-generation robots were developed between approximately 1990 and the present. These machines can be stationary or mobile, autonomous or insect type, with sophisticated programming, speech recognition and/or synthesis, and other advanced features. Fourth-generation robots are in the research-and-development phase, and include features such asartificial intelligence, self-replication, self assembly, and nanoscale size (physical dimensions on the order of nanometers, or units of  $10^{-9}$  meter.

This history of robotics is intertwined with the histories of technology, science and the basic principle of progress. Technology used in computing, electricity, even pneumatics and hydraulics can all be considered a part of the history of robotics. The timeline presented is therefore far from complete. Robotics currently represents one of mankind's greatest accomplishments and is the single greatest attempt of mankind to produce an artificial, sentient being. It is only in recent years that manufacturers are making robotics increasingly available and attainable to the general public. The focus of this timeline is to provide the reader with a general overview of robotics (with a focus more on mobile robots) and to give an appreciation for the inventors and innovators in this field who have helped robotics to become what it is today (Anonymous, 2008).

| <b>Timeline of Robotics</b>                                                                                                    | <b>Figures</b>                                                              |
|----------------------------------------------------------------------------------------------------|-----------------------------------------------------------------------------|
| $\approx$ 250 B.C. - Ctesibius, an ancient Greek<br>engineer and mathematician, invented a<br>water clock which was the most accurate for<br>nearly 2000 years.                                                                                                    | Stopper to<br>control rate<br>of flow<br>ater Supply<br>verflow<br>$F$ loat |
|                                                                                                    | Figure 2.10. A water clock                                                  |
| $\approx$ 60 A.D. -Hero of Alexandria designs the<br>automated programmable<br>first<br>machine.<br>These<br>'Automata'<br>were<br>made<br>from<br>a<br>gradually releasing<br>of<br>container<br>sand<br>connected to a spindle via a string. By using<br>different configurations of these pulleys, it<br>was possible to repeatably move a statue on a<br>pre-defined path. | Figure 2.11. Automata                                                       |
| $\approx$ 1206- The elephant clock was one of the<br>most famous inventions of Ismail al-Jazari.                                                                                                    | Figure 2.12. The elephant clock                                             |
| 1921- The term 'Robot' was coined by<br>Karel<br>Capek<br>in<br>the play'Rossum's<br>Universal Robots'.                                                                                                    | Rossum's Universal Robots<br>Figure 2.13. Rossum's Universal                |

Table 2.1. The history of robotics (Anonymous, 2008)

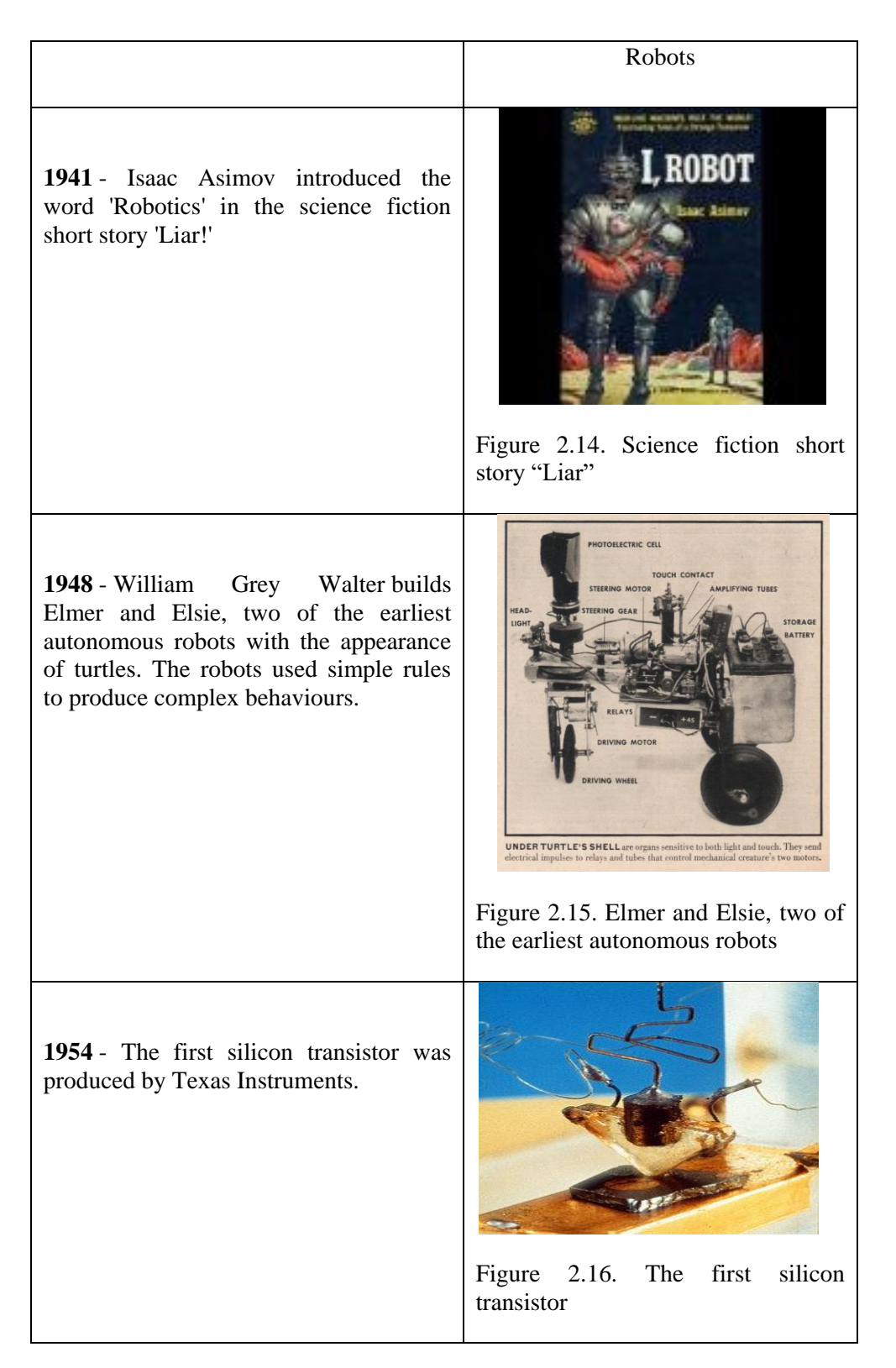
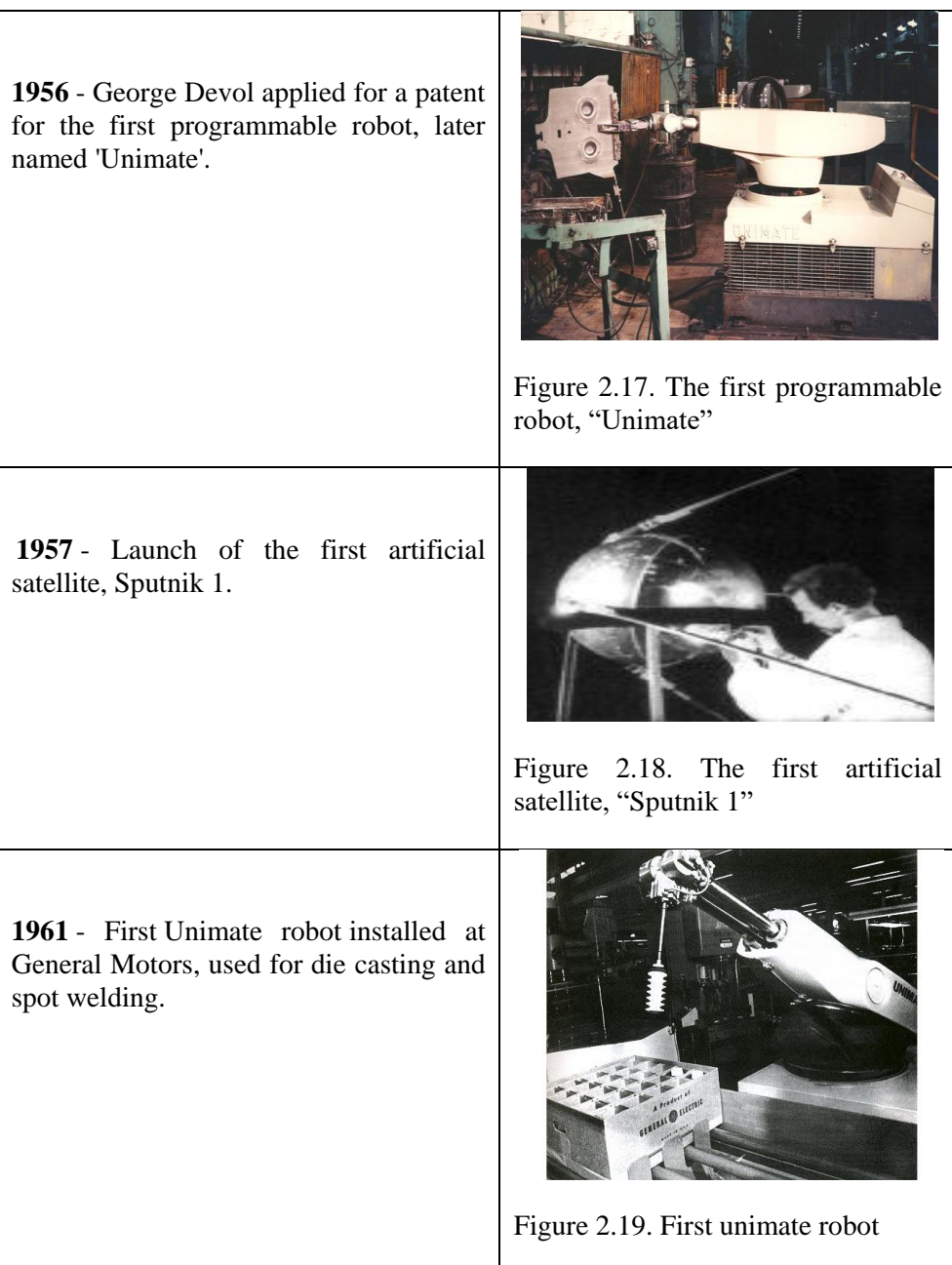

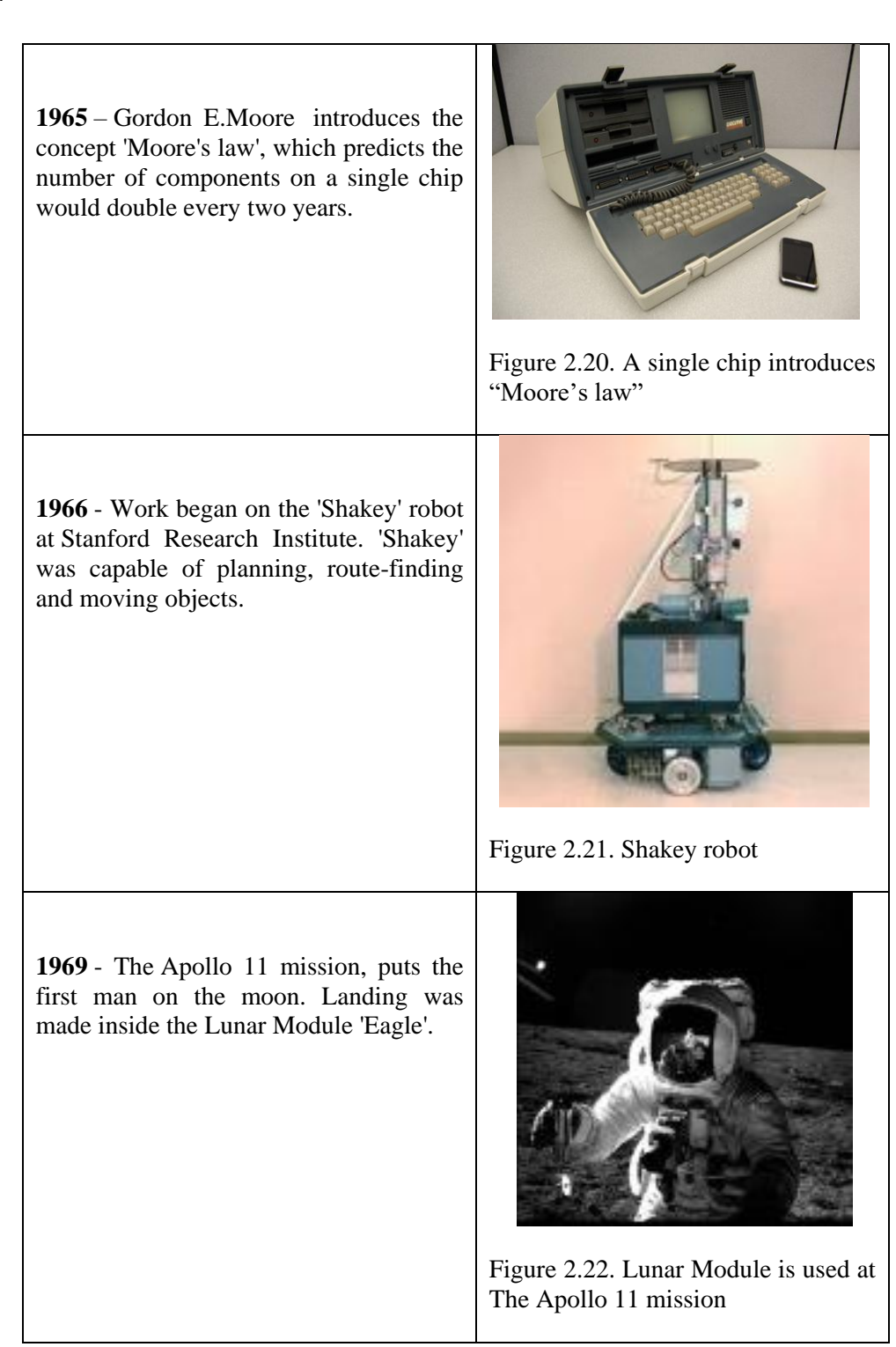

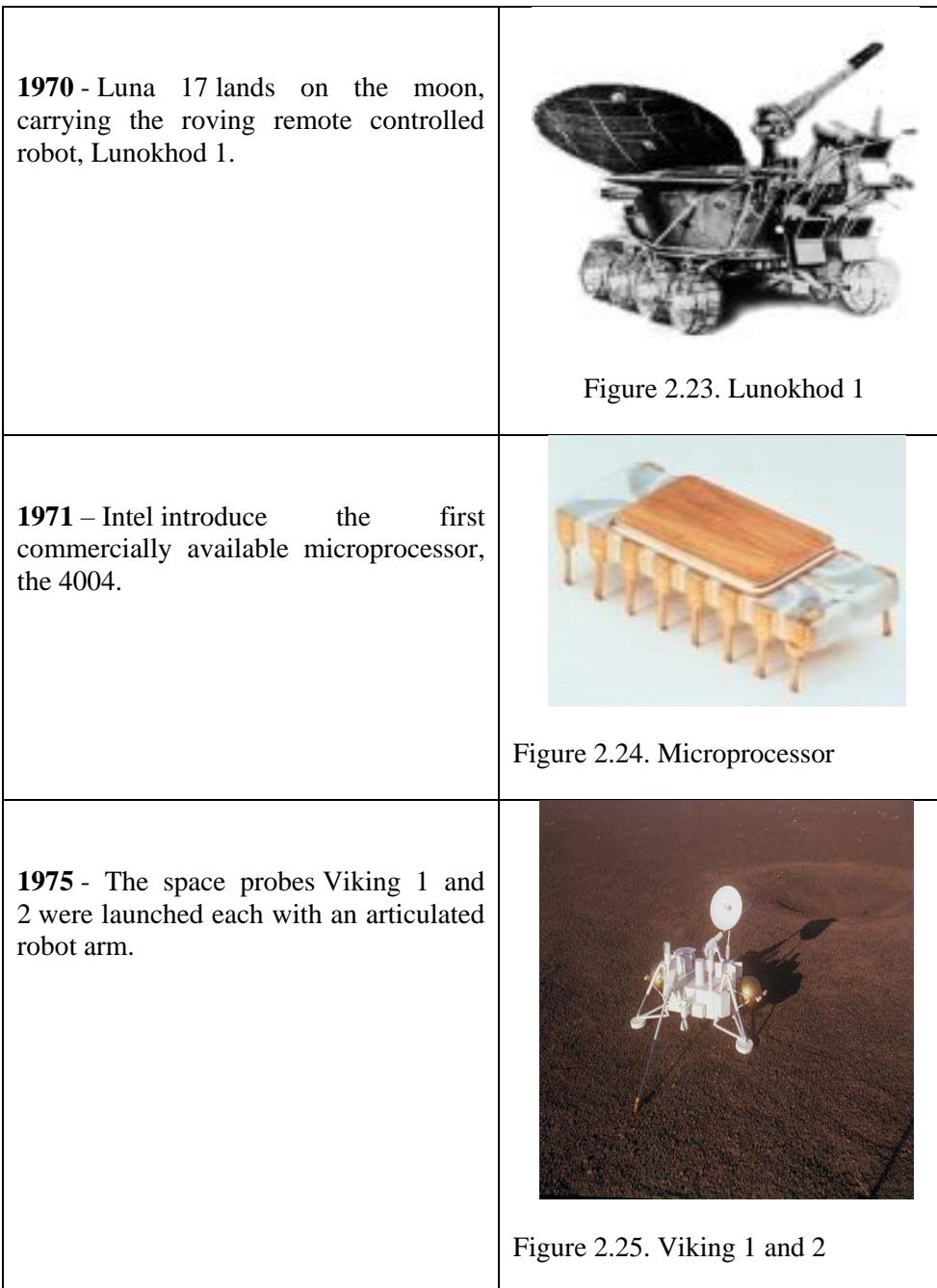

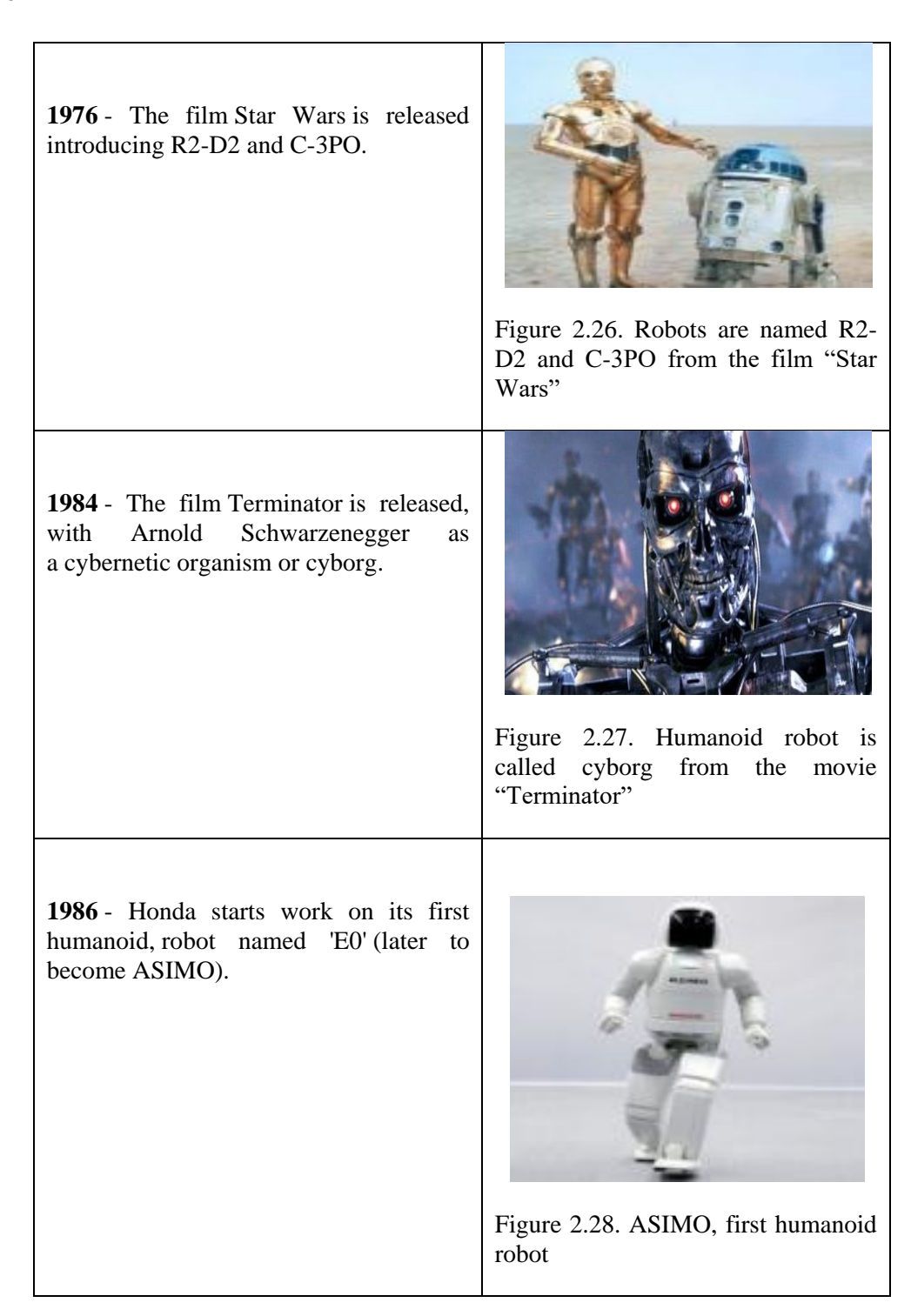

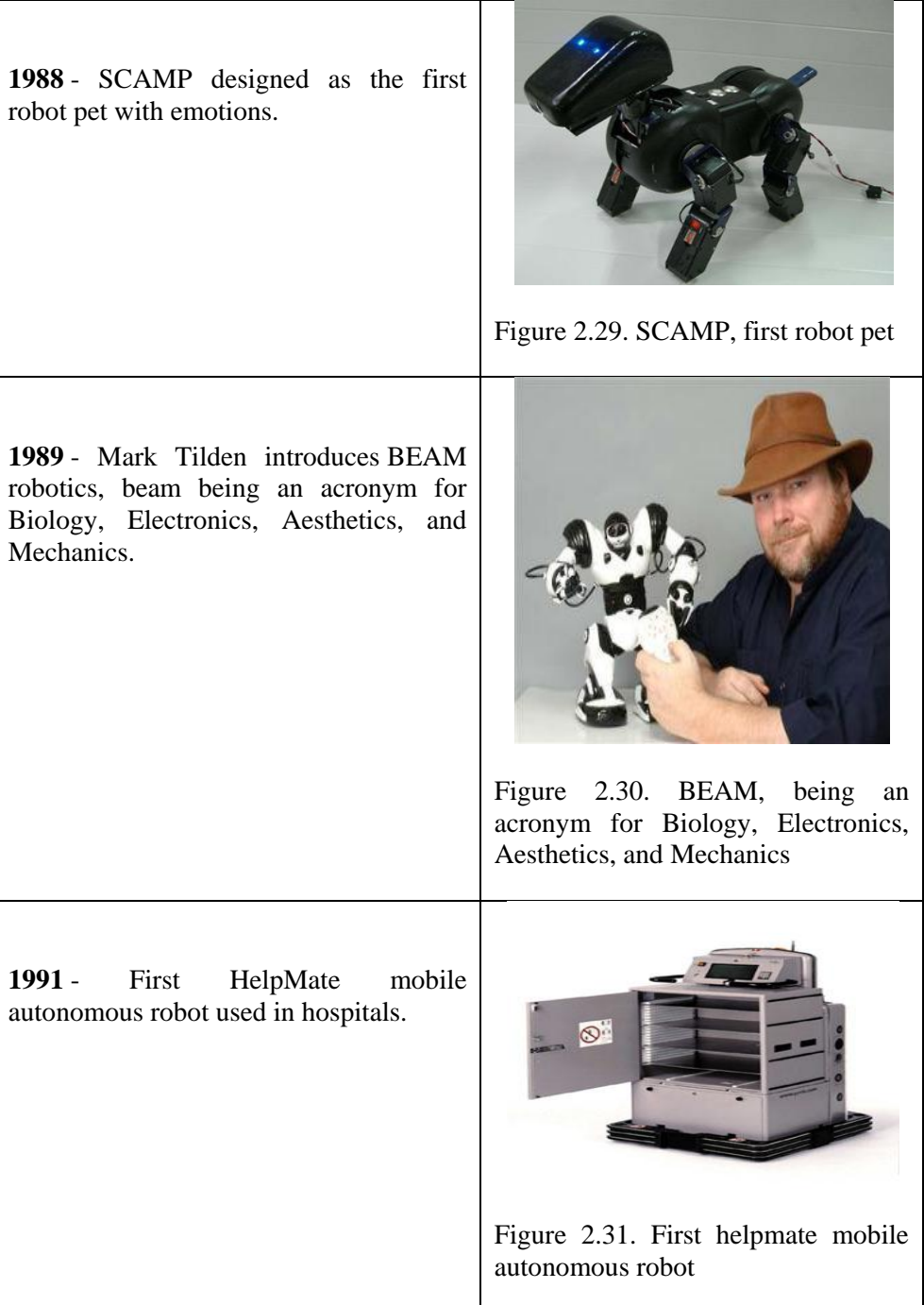

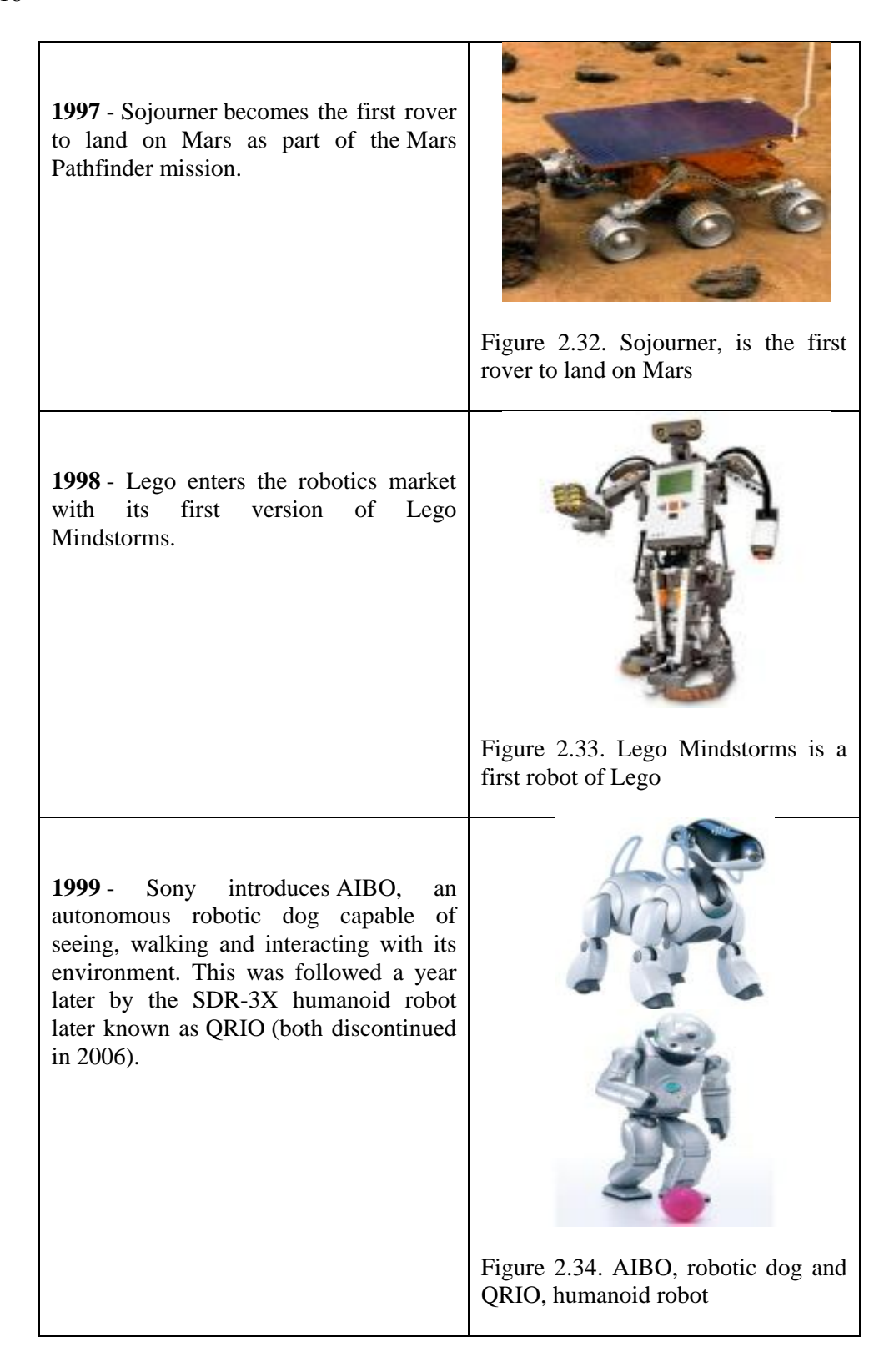

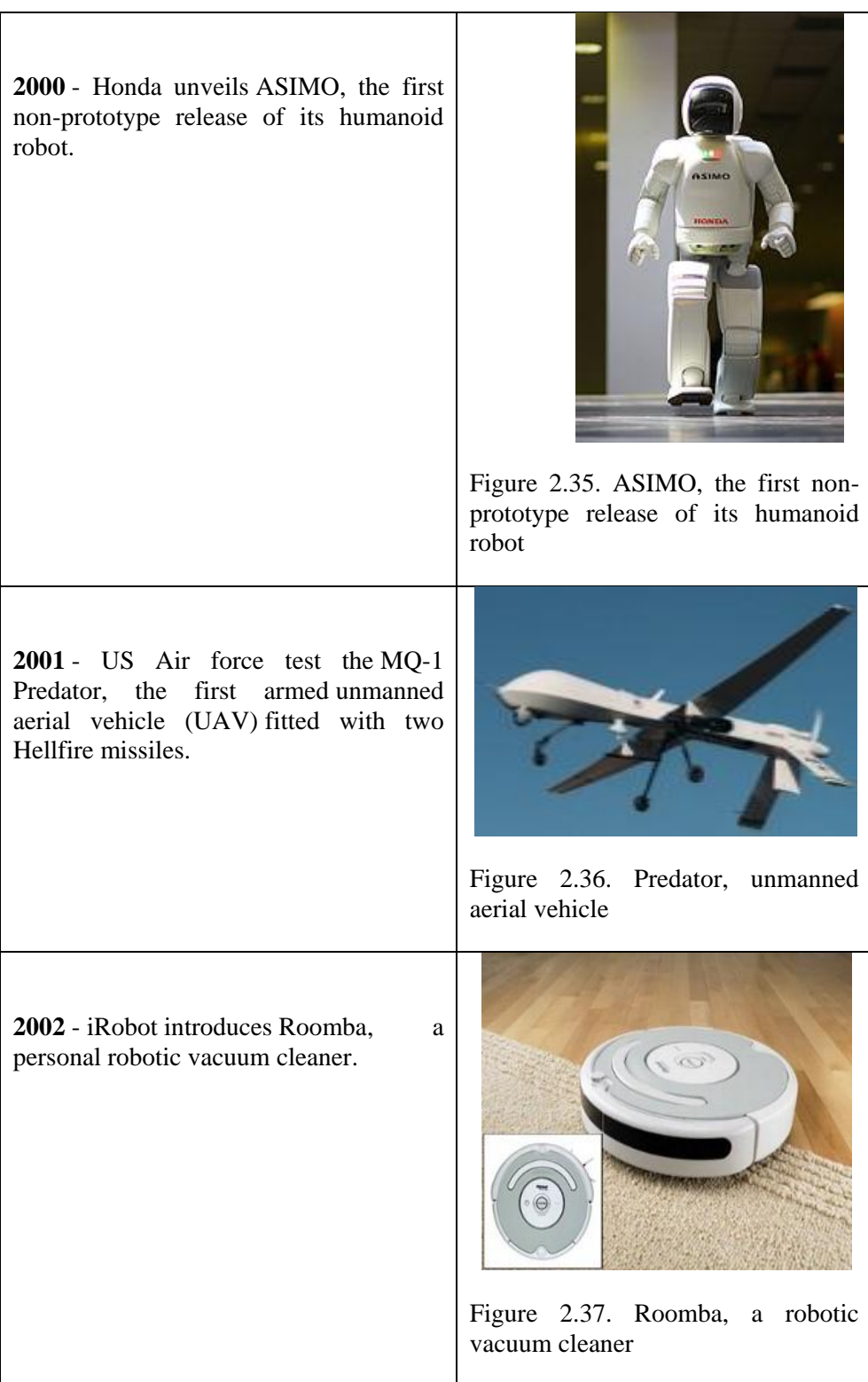

## **2003** - Osaka University unveils their first 'Actroid', the term given for a humanoid robot with strong visual human characteristics

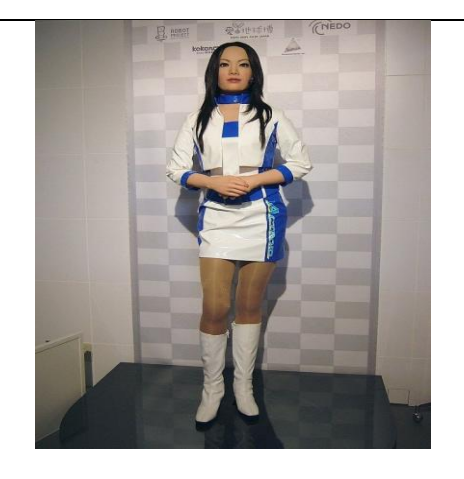

Figure 2.38. Actroid, a humanoid robot with strong visiual human characteristics

**2004** - The first DARPA Grand challenge is help. Sponsored by the US department of defence, the challenge is designed to create autonomous vehicles for warfare.

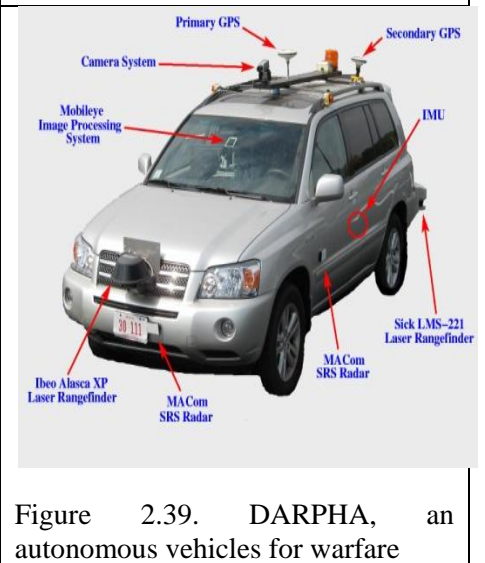

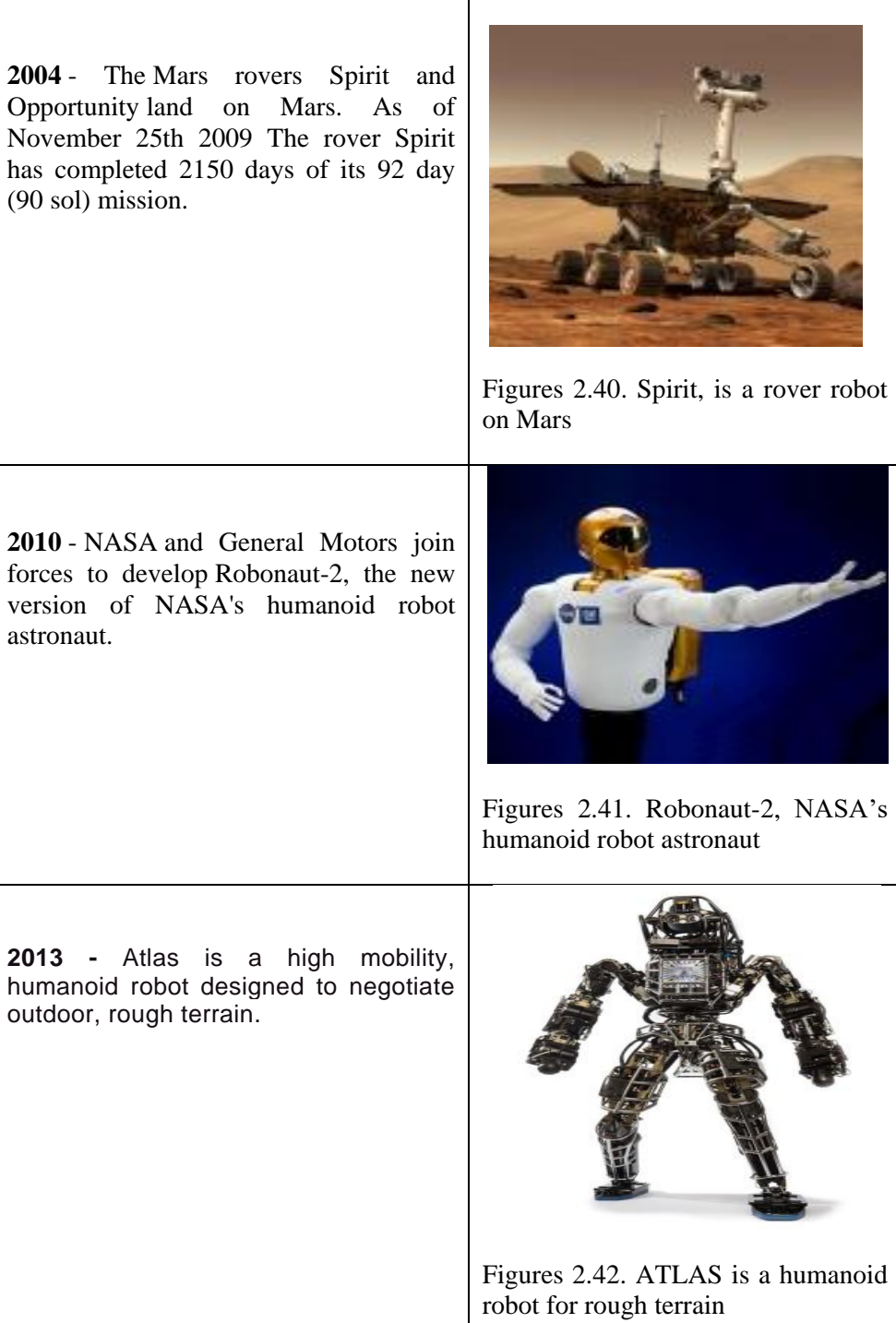

## **2.3.2. The History of Industrial Robots**

George Charles Devol is often called the father of robotics. He invented the first industrial robot, the Unimate, in 1954. A few years later, Devol and Joseph F. Engelberger formed the first robot company, Unimation. In 1960, Unimation was purchased by Condec Corporation. General Motors installed the Unimate for die casting handling and spot welding in 1961.

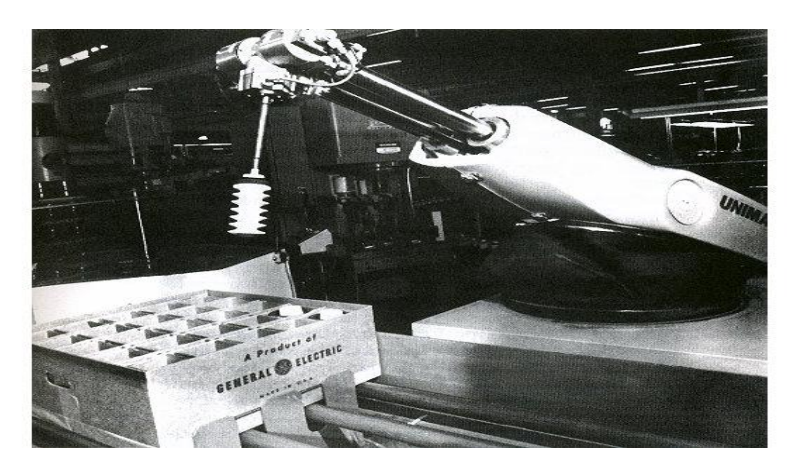

Figure 2.43. Unimate, first industrial robot (Anonymous, 2013)

Modern industrial robot arms continued to evolve in the 1960's and 70's. In 1963, the six-jointed Rancho Arm was created to assist handicapped. This was followed by the tentacle arm, designed by Marvin Minsky in 1968. It was able to lift a person and had 12 joints.

It was the 1969 Stanford Arm that eventually led to commercial arm production. The Stanford Arm was one of the first electronically powered, computercontrolled arms. By 1974, it reached a level of sophistication where it could assemble a Model T water pump.

The Stanford Arm was followed by the Silver Arm in 1974. The Silver Arm was created by MIT's David Silver to perform precise assembly using touch and pressure sensors and a microcomputer. These arms led to Victor Scheinman, the inventor of the Stanford Arm, to form Vicarm, Inc. in 1974 to manufacture industrial robotic arms. Scheinman was instrumental in the creation of the PUMA (programmable universal manipulator for assembly) for Unimation. In 1977, the European robot company ASEA, built two sizes of industrial robots.

The development of the computer directly influenced the advancement of industrial robotics. The automotive industry was another contributor. In the 1980's, automotive companies showered robotic companies with investments (Anonymous, 2013).

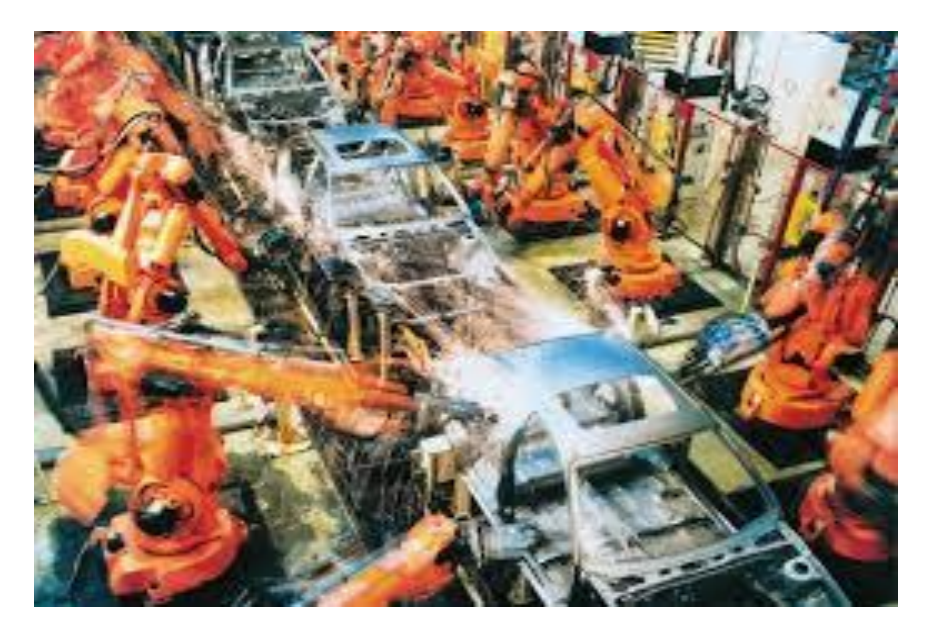

Figure 2.44. Industrial robots at automotive industry (Anonymous, 2013)

But the enthusiasm and funding were not always matched with understanding. General Motors Corporation spent more than \$40 billion on new technology in the 1980's. But a lack of understanding led to costly robot fiascos. In 1988, robots at the Hamtramck Michigan plant wreaked havoc - smashing windows and painting one another.

The premature introduction of robotics created financial instability. The robotics industry has only recently regained mid-1980 revenue levels. The American robotics market disappeared as Japanese and European bought up companies (Anonymous, 2013).

## **2.3.3. Mobile Robots and Vehicles**

A mobile robot is a machine which has a capable of moving. Different types of robots are manufactured and their purposes are variable. Mobile robots have the capability to move around in their environment and are not fixed to one physical

location. Mobile robots can be autonomous which means they are capable of navigating an uncontrolled environment without the need for physical or electromechanical guidance devices.

## **Mobile robots may be classified by:**

## The environment in which they travel:

- Land or home robots are usually referred to as Unmanned Ground Vehicles (UGVs). They are most commonly wheeled or tracked, but also include legged robots with two or more legs (humanoid, or resembling animals or insects).
- Delivery and Transportation robots can move materials and supplies through a work environment
- Aerial robots are usually referred to as Unmanned Aerial Vehicles (UAVs)
- Underwater robots are usually called autonomous underwater vehicles (AUVs)
- Polar robots, designed to navigate icy, crevasse filled environments
- Urban Robots
- Autonomous Robots

The device they use to move, mainly:

- Legged robot: human-like legs (i.e. an android) or animal-like legs.
- Wheeled robot.
- Tracks.

We will give some information and examples for UAV, AUV, Urban Robot, Unmanned Ground Vehicles and Autonomous Robots.

#### **2.3.3.1. Unmanned Aerial Vehicles**

An unmanned aerial vehicle (UAV), commonly known as a drone, as an unmanned aircraft system (UAS), and also referred by several other names, is an aircraft without a human pilot aboard. The flight of UAVs may be controlled with various kinds of autonomy: either by a given degree of remote control from an operator, located on the ground or in another vehicle, or fully autonomously, by onboard computers (Anonymous, 2009).

The aerial robots vary in design from fixed wing airplanes, to conventional helicopters, (Mike, 2009) to ducted fans, to airships, and beyond to bizarre hybrid creations.

Aerial robots must be unmanned and autonomous, and must compete based on their ability to sense the semi-structured environment of the competition arena. They may be intelligent or preprogrammed, but they must not be controlled by a remote human operator. Computational power need not be carried on the air vehicle itself. Computers operating from standard commercial power may be set up outside the competition arena boundary and uni- or bi-directional data may be transmitted to/from the vehicles in the arena. Size or weight constraints are normally placed on the aerial robots, which must be equipped with a method of manually activated remote override of the primary propulsion system (Anonymous, 2009).

In Figure 2.45, there is an example of unmanned aerial vehicle. It is called ANKA is developed by Turkish Aerospace Industries for the requirements of Turkish Armed Forces. ANKA flies every weather conditions and also night and observes surface of earth and has got ability take a picture from surface with good quality.

#### Some of characteristics of ANKA:

- Powerplant: turbocharged four-cylinder engine, 155 hp(114 KW)
- Maximum Speed: 135 mph(117 knots, 217 km/h)
- Range: 4896 km(3024 mil)
- Endurance: 24 hours with 200 kg useful payload

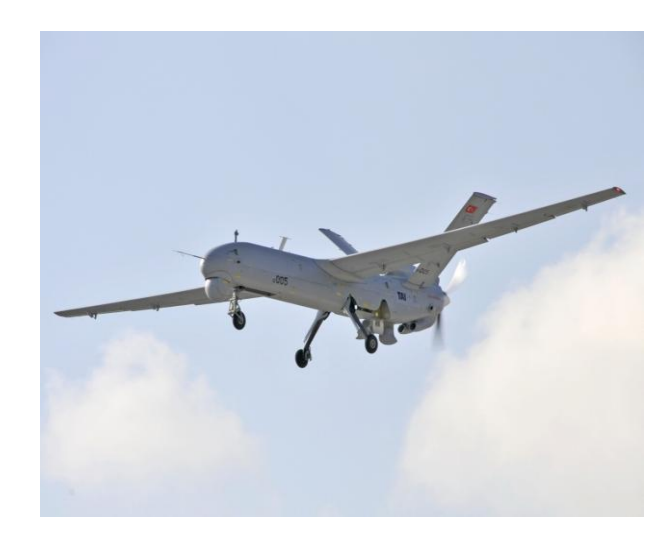

• Service Ceiling: 30.000 ft (9.144 m) (Anonymous, 2012)

Figure 2.45. ANKA, is an unmanned aerial vehicle developed by Turkish Aerospace Industries for the requirements of Turkish Armed Forces (Anonymous, 2012)

Another UAV is the some armed foces in useplane us an aerial robot that, armed with cameras, can fly over disaster areas and send back images that help responders search for bodies or survivors, make damage estimates, and determine the integrity of bridges and buildings. Robots can both store information on onboard discs and in some cases beam back both images and data to analysts (Anonymous, 2016).

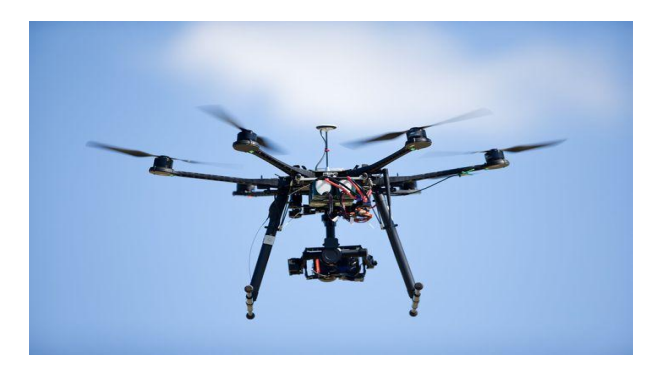

Figure 2.46. "Maveric" is an UAV (Photo courtesy Texas A&M)

### **2.3.3.2. Unmanned Underwater Vehicles**

Unmanned underwater vehicles (UUV), sometimes known as underwater drones,, are any vehicles that are able to operate underwater without a human occupant.

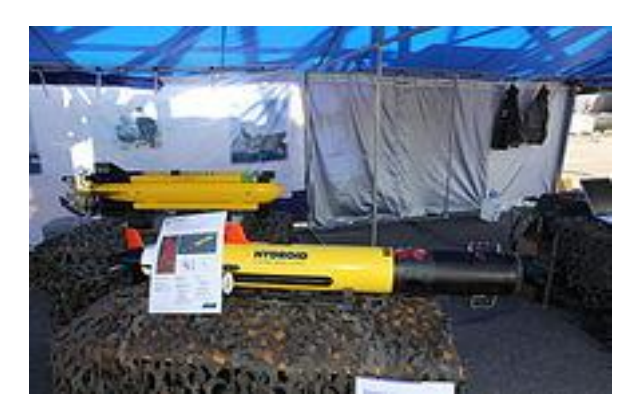

Figure 2.47. REMUS (front) is a UUV and belongs to The US Navy (Carafono, 2007)

The US Navy is currently creating unmanned vehicles to be used in oceanic warfare to discover and terminate underwater mines. For instance, the REMUS is a three-foot long robot used to clear mines in one square mile with 16 hours. (Carafono, 2007) This is much more efficient, as a team of human divers would need upwards of 21 days to perform the same task.

## **2.3.3.3. Urban Robots**

A group of European companies and universities have collaborated to produce a series of multifunctional robots for urban hygiene tasks. With abilities ranging from door-to-door garbage pickup and transportation, to automated street cleaning

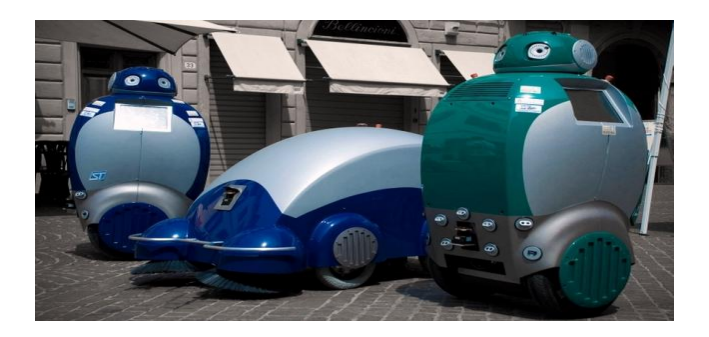

Figure 2. 48. Urban robots, DustCart and DustClean (Damir, 2009)

In Figure 2.48, robots recently demonstrated their skills at a station in the town of Atxuri, Portugal.The DustCart and the DustClean names are given them by their producer company.These robots are for use in unmanned garbage pickup and transportation, and automated street cleaning respectively.

The robots can control of the air quality thanks to embedded nitrogen dioxide, ozone and carbon monoxide sensors. The robot can warn if the levels are too high. The key idea is for pollution monitoring or even detection of poisonous gases.

Both robots incorporate a map of the surrounding environment which they can navigate safely, avoiding moving obstacles, thanks to a number of laser scanners and ultrasound sensors that detect them early and prompt the robot to figure out an alternative trajectory in real time (Damir, 2009).

## **2.3.3.4. Unmanned Ground Vehicles**

An unmanned ground vehicle (UGV) is a vehicle that operates while in contact with the ground and without an onboard human presence. UGVs can be used for many applications where it may be inconvenient, dangerous, or impossible to have a human operator present. Generally, the vehicle will have a set of sensors to observe the environment, and will either autonomously make decisions about its behavior or pass the information to a human operator at a different location who will control the vehicle through teleoperation. Unmanned robotic systems are being actively developed for both civilian and military use to perform a variety of dull, dirty, and dangerous activities.

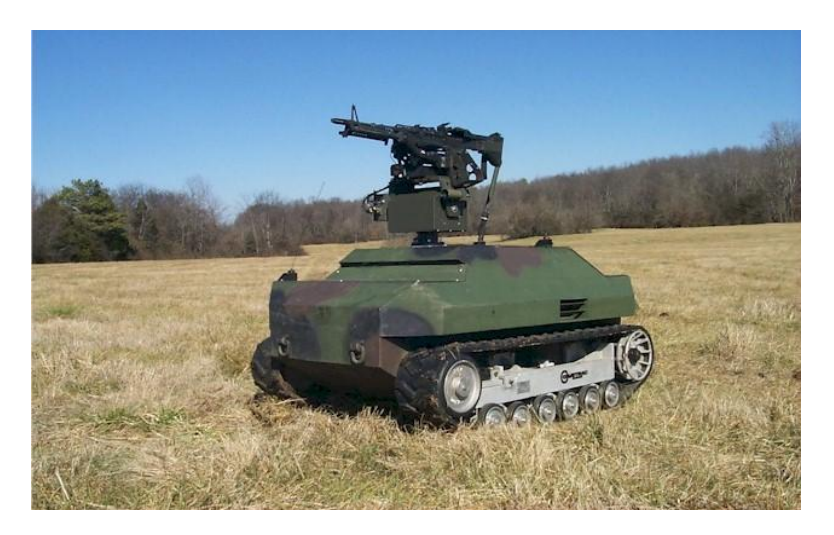

Figure 2.49. An Unmanned Ground Vehicle for Defence Industry (Anonymous, 2012)

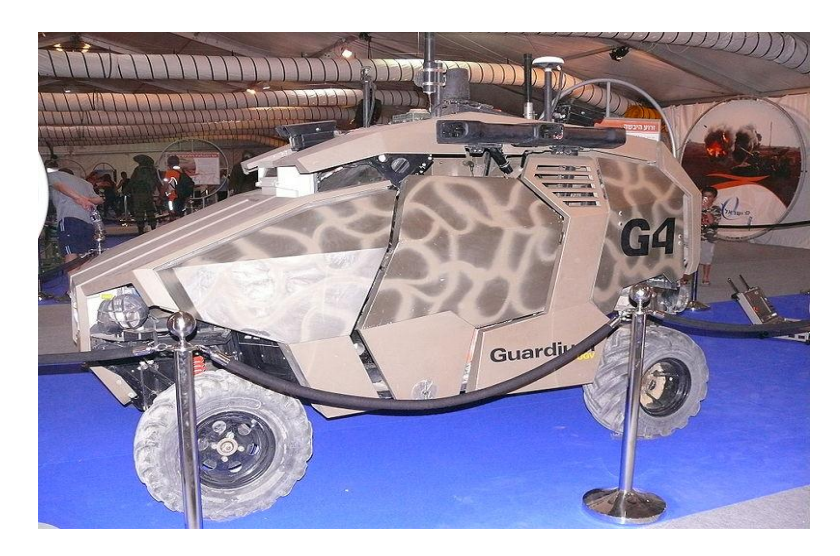

Figure 2.50. An Unmanned Ground Vehicle for Israel Defense Forces to operate as part of the border security operations (Anonymous, 2012)

A remote-operated UGV is a vehicle that is controlled by a human operator via interface. All actions are determined by the operator based upon either direct visual observation or remote use of sensors such as digital video cameras. A basic example of the principles of remote-operation would be a remote controlled toy car.

There are a wide variety of remote-operated UGVs in use today. Predominantly these vehicle are used to replace humans in hazardous situations. Examples are explosives and bomb disabling vehicles. UGVs are also being used in Japan repairing nuclear reactors that are still emitting too much radiation to warrant a human presence.

UGVs are also being developed for peacekeeping operations, ground surveillance, gatekeeper/checkpoint operations, urban street presence, and to enhance police and military raids in urban settings. Furthermore, UGVs are now being used in rescue and recovery missions (Anonymous, 2012).

### **2.3.3.5. Autonomous Robots**

An autonomous robot is a robot that performs behaviors or tasks with a high degree of autonomy, which is particularly desirable in fields such as space exploration, household maintenance (such as cleaning), waste water treatment and delivering goods and services. An autonomous robot may also learn or gain new knowledge like adjusting for new methods of accomplishing its tasks or adapting to changing surroundings.

An autonomous is essentially an autonomous robot that operates without the need for a human controller. The vehicle uses its sensors to develop some limited understanding of the environment, which is then used by control algorithms to determine the next action to take in the context of a human provided mission goal. This fully eliminates the need for any human to watch over the menial tasks that the autonomous robot is completing.

A fully autonomous robot may have the ability to:

- Collect information about the environment, such as building maps of building interiors.
- Detect objects of interest such as people and vehicles.
- Travel between waypoints without human navigation assistance.
- Work for extended durations without human intervention.

 Avoid situations that are harmful to people, property or itself, unless those are part of its design specifications

- Disarm, or remove explosives.
- Repair itself without outside assistance.

A robot may also be able to learn autonomously. Autonomous learning includes the ability to:

- Learn or gain new capabilities without outside assistance.
- Adjust strategies based on the surroundings.
- Adapt to surroundings without outside assistance.
- Develop a sense of ethics regarding mission goals.
- Autonomous robots still require regular maintenance, as with all machines.

One of the most crucial aspects to consider when developing armed autonomous machines, is the distinction between combatants and civilians. If done incorrectly, the robots deployment can be detrimental. This is particularly true in the modern era, when combatants often intentionally disguise themselves as civilians to avoid detection. Even if a robot maintained 99% accuracy, the number of civilian lives lost can still be catastrophic. Due to this, it is unlikely that any fully autonomous machines will be sent into battle armed, at least until a satisfactory solution can be developed.

Some examples of autonomous technology are:

In Figure 2.51,vehicle developed for the DARPA Grand Challenge. A quadruped robot, DARPA is being developed as a mule that can traverse difficult terrain for USA army.

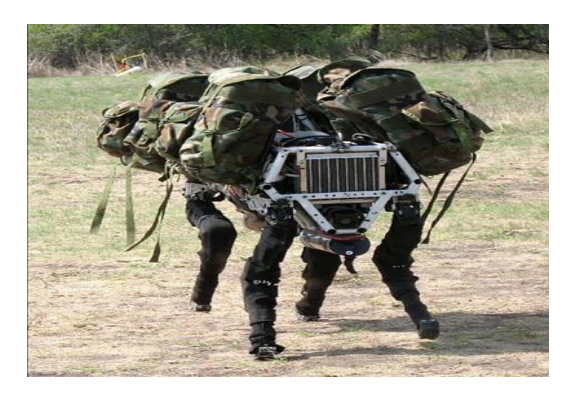

Figure 2.51. DARPA is an autonomous robot. (Darpa Strategic plan, 2007)

Finally, from all these examples and Figure 2.52, mobile robots are used, developed and saled for defence industry oftenly.

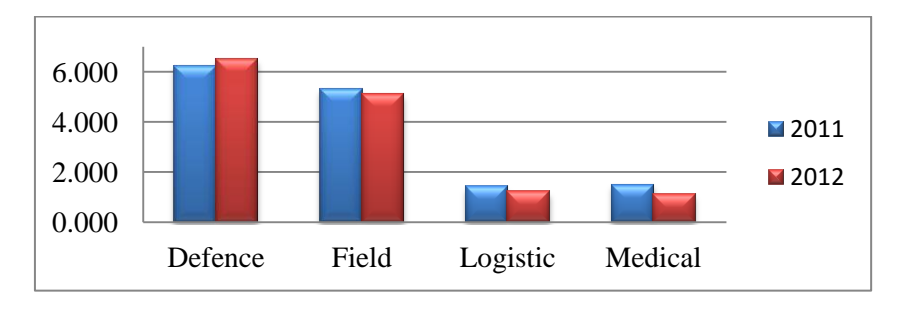

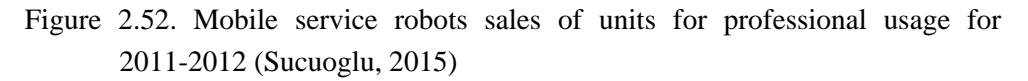

## **2.4. Compare Functional Blocks**

When some robots design, engineers take an inspiration from human's behavior and movements. A functional block comparison between human beings and mobile robot (Chen et al., 2009) is given in Table 2.1.

Table 2.1. Functional block comparison between mobile robot and human being (Chen et al., 2009)

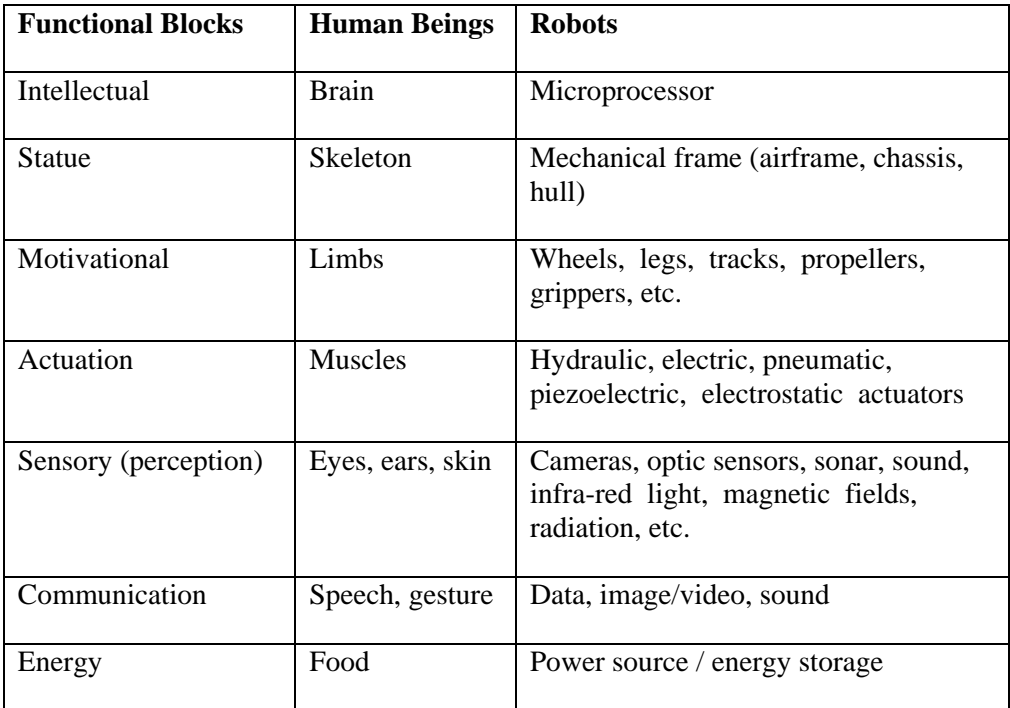

## **2.5. Design Process of Mobile Robots**

The design process of the mobile robots can be categorized into three different parts;

- 1. Mechanical design
- 2. Electronics design
- 3. Software design

The mechanical part is divided into mechanisms and body design. Mechanisms are used to transform the actuator's motion. For example; the rotational movement of the motors can be changed to the translational one. The body is designed to protect the robot from environment and it gives totality to mobile system (Sucuoglu, 2015).

The electronics design can be two fold. Electronic parts (digital-analog and power electronic components) are employed to convert the software requests into actuator control signal and to scale, digitize the sensor signals. Actuators provide mobility to robot by converting the signal to the motion. Sensors measure the physical quantities from the environment and convert them into signal which is used for locomotion and monitoring.

The software design is divided into two parts. Mobile robot use high level software to carry out its mission and function autonomously. Low level software contains the basic motor functions such as steering and collision avoidance.

## **2.6 .Related Works (Gas Detection Robots)**

Detection and localization of gas leaks in process industry and in particular in petrochemical industry is an important aspect of the inspection of industrial plants to prevent damages from people, environment and capital goods.

The inspection job could be mastered using autonomous mobile robot systems and novel infrared-based remote gas measurement devices in a timely and flexible way.

Therefore, employing such systems to inspect industrial sites is a logical step.

The objective of the project is to develop a robot prototype and the methods to detect gas leaks and to localize the corresponding leak under dynamically changing environmental conditions (e.g. varying wind ratios, obstructed carriage roads, etc.).

- Efficient strategies to detect gas clouds using remote-measuring systems.
- Strategies to localize gas leaks using remote-measuring systems.
- Methods for the decomposition, distribution and coordination of the inspection tasks for single- and multi-robot systems.
- Advancement of the existing simulator for single and multi-robot systems.
- Evaluation of measurement devices which are suitable to detect industrial gases and applicable to autonomous mobile-robot systems.

These and other questions will be solved, amongst others, using pattern recognition techniques, methods from the fields of artificial intelligence or methods based on models from nature.

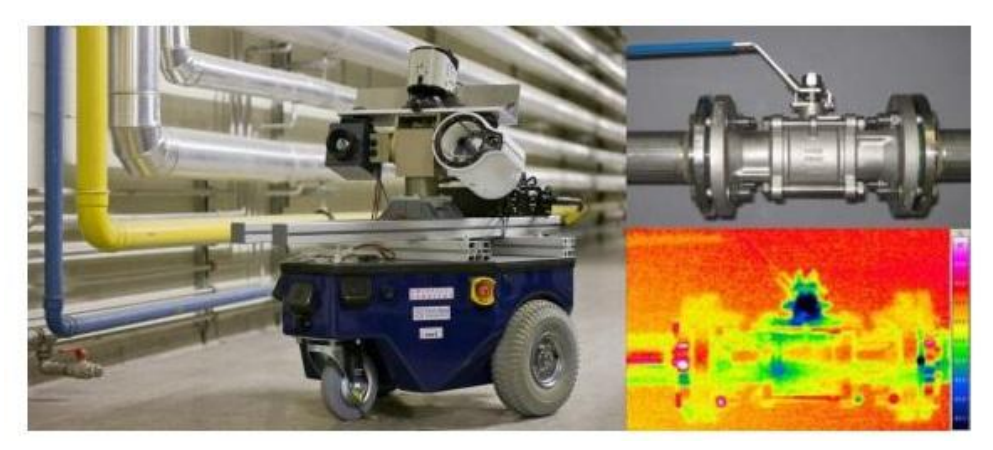

Figure 2.53. Example of Gas Detection Robot (Anonymous, 2012)

The planned strategies and test scenarios can be tested in the self-developed simulator.

These and other questions will be solved, amongst others, using pattern recognition techniques, methods from the fields of artificial intelligence (AI) or methods based on models from nature (bionics).

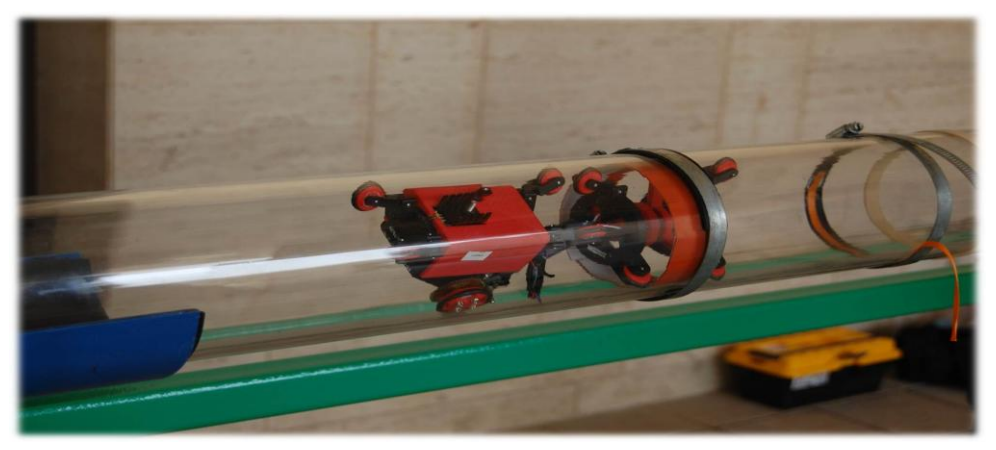

Figure 2.54. Example of Another Gas Detection Robot (MIT)

# **3. MATERIAL AND METHOD**

In this section, it is important to give a warning before a disaster/accident occurs. The purpose of this thesis is to produce a prototype warning system that can measure gas leaks and give warning regarding the status of gas detection.

There are some gas detection systems available in the industry. These systems have pros and cons in different aspects. Our objectives are listed as follows:

1. To reduce the cost and time; the standardized available industrial components should be used.

2. The mechanical parts of the robot must be robust and able to carry payloads.

3. GDR velocity must be enough for using the robot in large areas.

4. The weight of the robot should be optimized. The weight affects the power consumption and balance directly.

5. Chasis dimensions must be selected carefully and must carry all parts of robot.

6. Energy requirement of the robot is an important parameter. Energy consumption is affected by dimensions, weight and motor selection directly. Thus, the components should be selected and designed as eco-friendly.

7. The programming of the robot should as accurately as possible so that understanding and changing will be easy.

8. Robot must detect gas more accuracy.

## **3.1. Mechanical Parts**

## **3.1.1. Chasis of GDR**

Chasis carry all equipments of robots. So it must be suitable design and material. Chasis has some specifications, these are:

1. Light weight

- 2. Easy machining
- 3. Resistant material
- 4. Good balance

Therefore, the material of the chasis was chosen as aluminum alloys. Chasis consisted of two parts. These two parts were assembled each other using screws. There are four DC gear motors and four transmission boxes between two sheet metals.

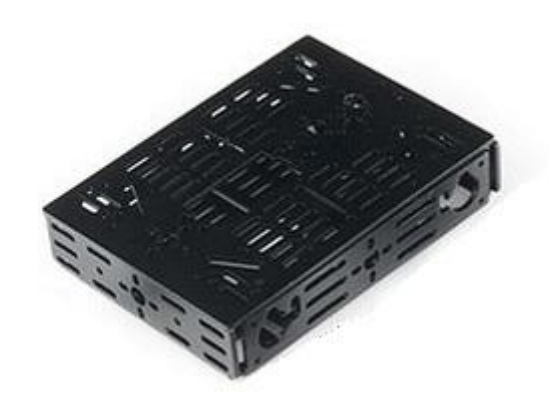

Figure 3.1. Chasis of GDR

Chasis of GDR, dimensions are chosen in Table 3.1. These dimensions are suitable for replacing all parts and components required for GDR.

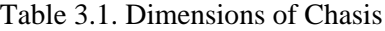

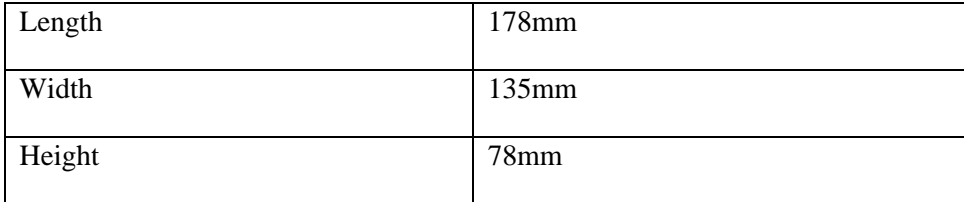

## **3.1.2. Traction Mechanism**

Wheels are used at GDR because of its advantages. Also pallet can be used because of its advantages but we compare two of them and thought our system of robot requirements.

The advantages of the wheels

- 1. Wheel needs less power than pallet.
- 2. Better handling in dry conditions.
- 3. Wheels have low production cost and easy to use.
- 4. Wheels can reach high speeds.
- 5. Wheels usually lighter than the pallets.

## **3.1.3. Wheels**

There are some traction mechanisms for vehicles available. One of them is using wheels. Wheels are chosen at GDR. After selection, the features of wheels must be defined. Then, material and size of wheel must be selected. Plastic material is used for the wheels and the diameter of wheel is 65 mm.

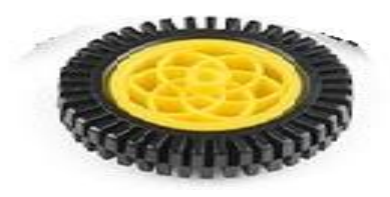

Figure 3.2. Wheel of GDR

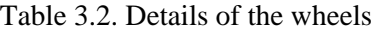

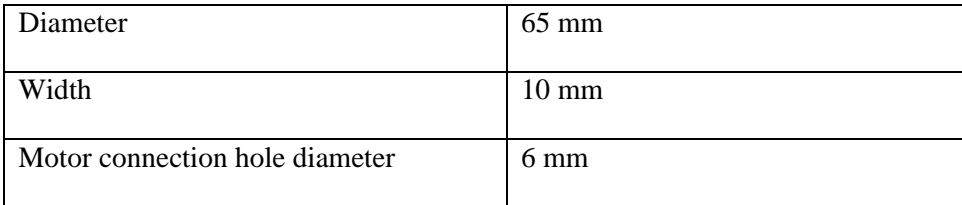

#### **3.1.4. Steering Method**

Kind of steering methods are used for vehicles or robots. Steering method affects the robot maneuverability or vehicles turning behaviours and angles. In this thesis, differential drive for steering is chosen.

Differential drive is generally used at mobile robots. A basic principle can be explained as follow: When wheels can be driven in the same direction and speed, the robot will go in a straight line. Wheels are turned equal speed in opposite directions, the robot will rotate about the central point of the axis. Differential drive is chosen for its low cost and simplicity.

The schematic view is for differential driving method is shown in Figure 3.3.

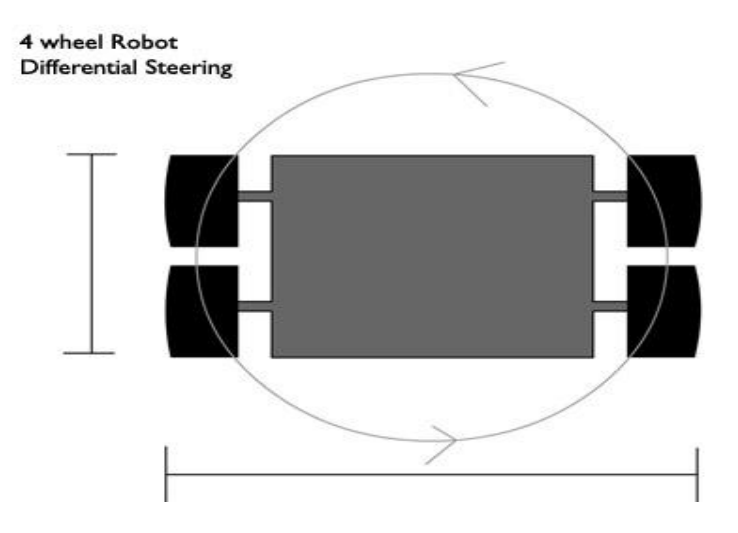

Figure 3.3. The schematic view is for differential driving method (Anonymous, www.rakeshmondal.info, 2014)

## **3.2. Requirements of Robot**

The required power and torque for the robot motion is calculated. After the used motor set and battery unit are selected and explained.

### **3.2.1. Power Requirement Calculations**

To find minimum required power, the maximum estimated total force and the desired speed must be known. The maximum total force is equal to sum of resistance forces. The resistance forces are; gradient force, air force (assume as zero), rolling and inertial force which is equal to mass times acceleration.

$$
F_{Total} = F_{gradient} + F_{air} + F_{rolling} + M_m x a_{max}
$$
\n(3.1)

Where:

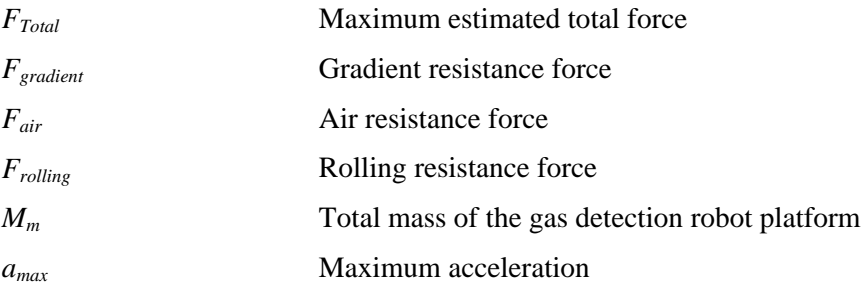

The forces acting on the gas detection robot are described in [Figure 3.4](#page-63-0).

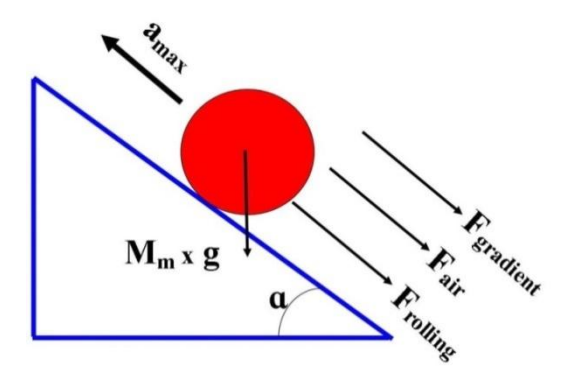

Figure 3.4. Resistance forces (Anonymous, 2012)

<span id="page-63-0"></span>Gradient resistance force is the first calculated force. Gradient force is the component of the weight of the robot that is parallel to its path. The maximum force occurs when the robot climbs the maximum appointed angle. The maximum road angle is determined as 10˚ for this project. The estimated weight of the robot is 1, 9 kilogram (Sucuoğlu, 2015).

The formula of the gradient resistance force is;

$$
F_{gradient} = M_m + \sin a \, x \, g \tag{3.2}
$$

Where:

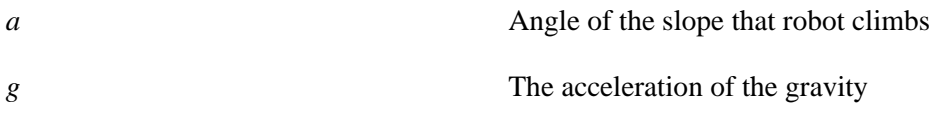

The result of the (3.2) for 1.9 kilogram estimated robot weight and 10° slope is;

$$
F_{gradient} = 1.9 \times \sin 10 \times 9.81 \approx 10.14 \text{ N}
$$
 (3.3)

The second calculated force is the rolling resistance force. The rolling resistance mainly changes due to the deformation of the road and surface of the wheel.

The formula of the rolling resistance force is;

$$
F_{rolling} = f_r \times W \tag{3.4}
$$

$$
W = M_m x \cos a \quad x \quad g \tag{3.5}
$$

Where:

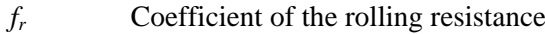

*W* Wheel load

The rolling resistance surface mainly depends on the rolling resistance coefficient and the slope angle that gas detection robot operates. The rolling resistance coefficient (Naunheimer et al., 2011) is selected from the Table 3.3.

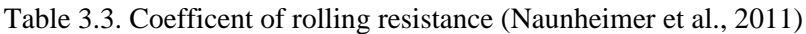

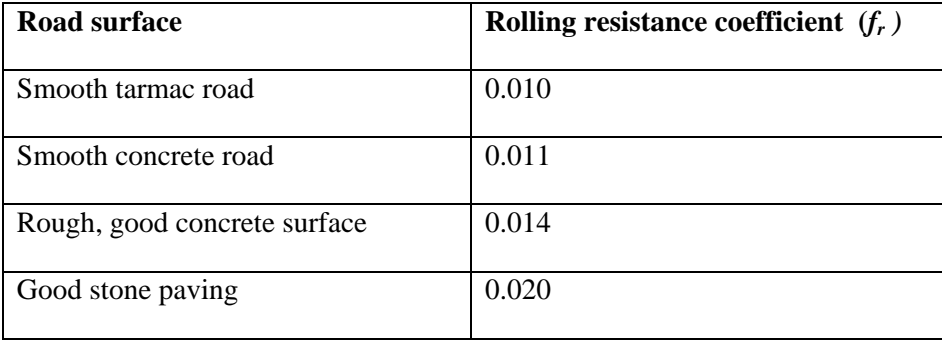

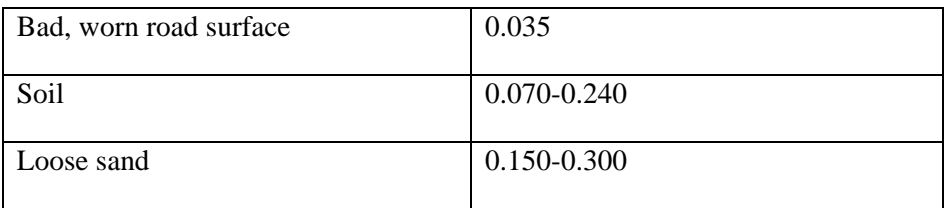

Rolling resistance coefficient is specified as 0.020 from the table. Using the formula (3.4) and selected coefficient; the rolling resistance force is calculated as:

$$
F_{rolling} = f_r \times W = f_r \times \cos a \times g = 0.020 \times 1.9 \times \cos 10^\circ \times 9.81 \approx 0.3 N \tag{3.6}
$$

The last resistance force comes from the acceleration. It is assumed that the gas detection robot has an acceleration of 0.3  $\text{m/s}^2$  at the maximum power required condition. The total resistance force can be found with the results of the equations (3.3), (3.4), maximum acceleration value and the determined mass of the robot.

$$
F_{Total} = F_{gradient} + F_{air} + F_{rolling} + M_m \times a_{max} = 10.14 + 0 + 0.3 + 1.9 \times 0.3
$$
 (3.7)

$$
F_{Total} = 11.01 \ N \tag{3.8}
$$

After the calculation of the total resistance force, the required power output of the robot can be calculated by multiplying the total resistance force with maximum operational speed of the gas detection robot. The required power is calculated as:

$$
P_M = F_{total} \times V_{max} \tag{3.9}
$$

Where:

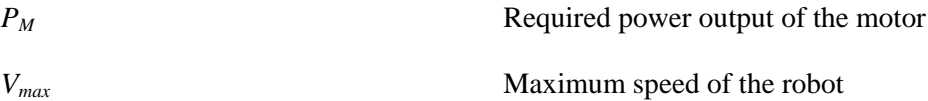

Speed for the gas detection robot is determined in the range of 0.2 m/s and 0.6 m/s. For the power calculation, the maximum speed value is assumed as 0.6 m/s. With the equation (3.9) required power is calculated as:

$$
P_M = F_{total} \times V_{max} = 11.01 \times 0.6 = 6.6 \text{ W}
$$
\n(3.10)

We designed our robot with four steered wheels. So the calculated power requirement value is for four motors in our application. As a result, the power requirement of a single wheel is about 1.65 W.

#### **3.2.2. Torque Requirement Calculation**

The torque requirement is another important parameter to select the proper motors. Total weight and diameter of the wheels must be known to calculate torque requirement. The selected wheels have 65 mm diameters.

The formula of the torque requirement is;

$$
T = [M_m \, x \, g \, x \, (\sin a + f_r) \, x \, d \, J / 2 \tag{3.11}
$$

Where:

- *T* The torque of the axis
- *d* The wheel diameter, in meter

The result of the (3.11) for 1.9 kilograms estimated robot weight and 10° slope is;

$$
T = [M_m \times g \times (\sin a + f_r) \times d]/2 =
$$

$$
[1.9x 9.81 x (sin 10o + 0.020) x 0.065]/2 \approx 0.31 Nm
$$
 (3.12)

#### **3.2.3. Motor Selection**

The motor rotates at 100 rev / min and powered with 12V DC. The rated power is 32 W with a torque of 2.6 Nm. Maximum power requirement of single motor was calculated about 0.66 W and torque requirement was about 0.053 Nm. The technical properties of the motor can easily satisfy the robot's power and torque requirements. Selected motor is shown in [Figure 3.5](#page-67-0).

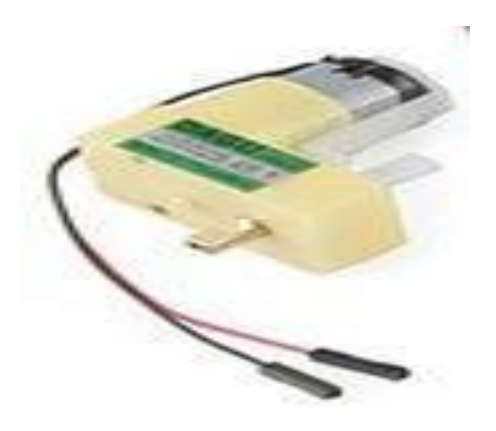

Figure 3.5. 12 volt 120 rpm DC motor

<span id="page-67-0"></span>As mentioned before, our maximum speed expectation is 0.5 m/s. The relation between the angular velocity and linear velocity can be calculated as;

The formula of the relation is:

$$
V_{max} = r \times w \times 0.10472 \tag{3.13}
$$

Where:

*r* The radius of the wheel *w* **Angular velocity of the motor, in RPM (Rounds per minute)** 

 $V_{max} = r x w = 0.045 x 120 x 0.10472 = 0.566 m/s$  (3.14)

The calculated velocity of the motor can satisfy our speed expectation from the robot.

#### **3.2.4. Energy Supply**

GDR needs energy to make its mission. 3 pieces connected in parallel 9 V Alkaline battery is used for GPS module, gas sensor and Arduino board.

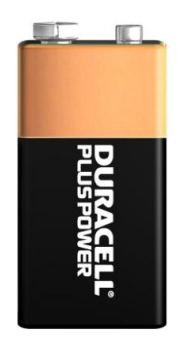

Figure 3.6. 9V Alkaline battery

10400 mAh Power Bank recharge battery was used for camera of robot (Table 3.4). It has got 1 micro USB port input and 2 USB 2.0 port outputs.

| Capacity    | 10400 mAh                         |
|-------------|-----------------------------------|
| <b>Size</b> | 88,8mm x 44,3mm x 44,3mm          |
| Input       | DC 5V/2A                          |
| Output 1    | $DC$ 5V/1A                        |
| Output 2    | 5V/2A                             |
| Weight      | 241g                              |
| Interface   | 1 Micro USB port, 2 USB 2.0 ports |

Table 3.4. Specifications of 10400 mAH Battery

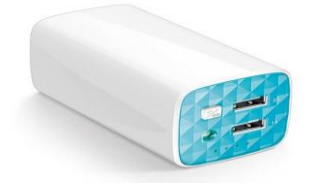

Figure 3.7. 10400 mAh recharge battery for IP camera

12 V, 1.3 Ah rechargeable dry type battery is used for 4 DC motor.

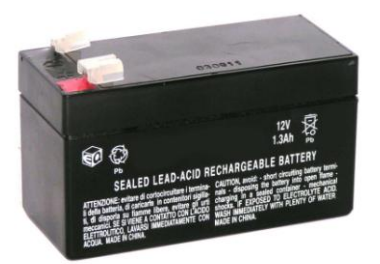

Figure 3.8. LiPo battery unit

### **3.3. Wireless IP Camera**

Wireless IP Camera is used to see environment and see what happens around the robot. It mounted front of chasis. Using wireless IP camera, controller can see around of robot on computer screen, then remote control to move every way the robot from computer keyboard. Also camera can move its lens and look different views and has got a night view.

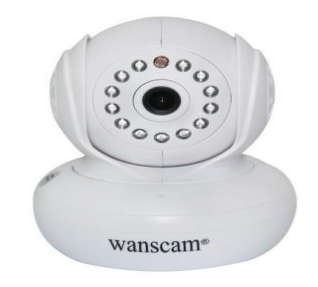

Figure 3.9. Wireless IP camera

Table 3.5. Specifications of Wireless IP Camera (Data Sheet)

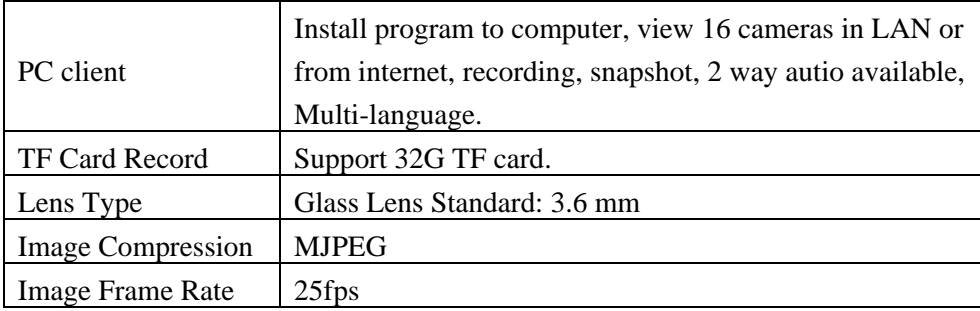

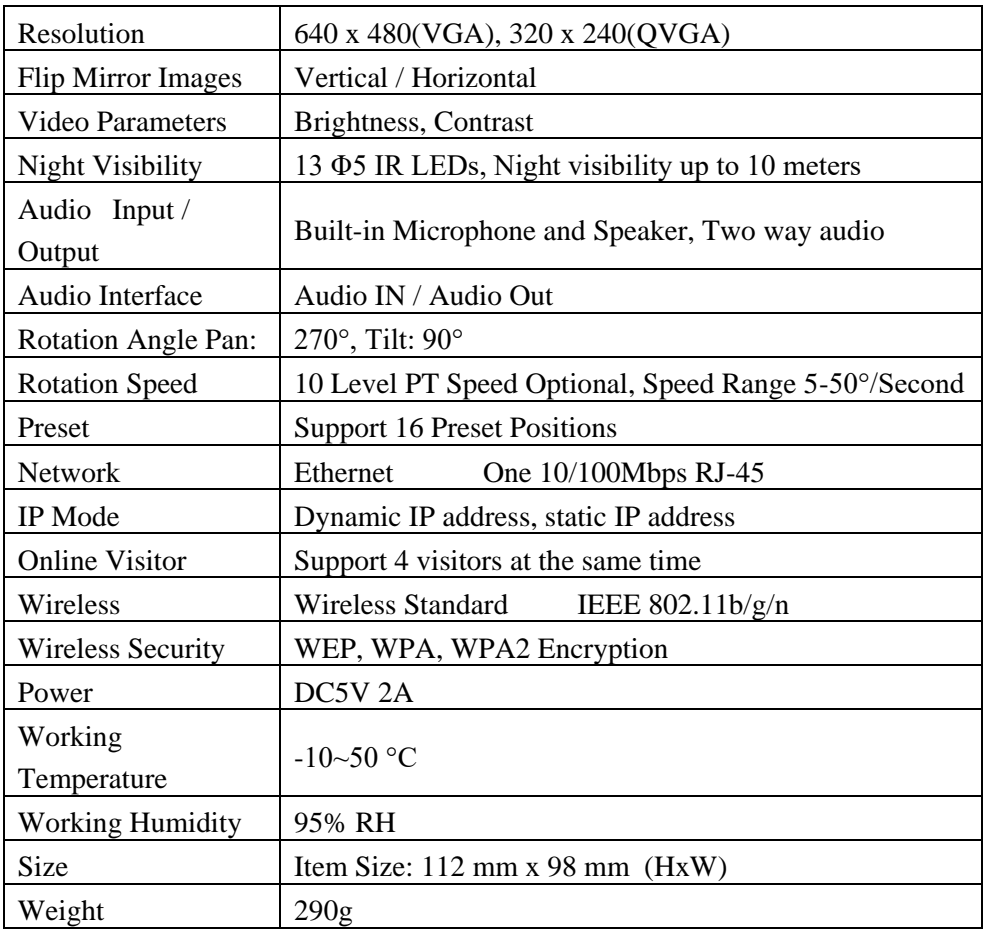

## **3.4. GPS Module**

GPS (Global Positioning System) is in any unobstructed line of sight in the world, four or more satellites and in all weather conditions by providing space-based satellite navigation was time information system.

GPS module was used to see location of robot.GPS module with high quality and precision, often used in projects that require location information by GPS. It has a sensitivity of about 5 meters.

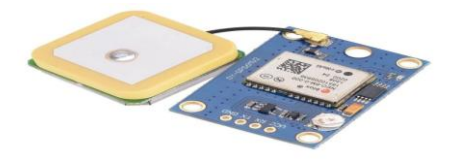

Figure 3.10. GPS module

## **3.5. Gas Sensor**

Project of GDR aims to detect combustible gases like propane  $(C_3H_8)$  detect when it moves and before disaster give a warning. Using a gas sensor is necessary for this project. Pololu MQ-9 model gas sensor (Anonymous, 2013) shown in Figure 3.11 as a smoke sensor in the system.

The developed probe sampling system for semiconductor gas sensor. In conventional applications the most important parameter of chemical sensors is the accuracy of measurement of gas concentration. On the contrary, in mobile robotics applications the key parameters for sensors analyzing the robot environment are:

sensitivity to tested chemical, detection the hold, and time of reaction to changes of gas concentration.

Sensitive material of MQ-9 gas sensor is SnO2, which with lower conductivity in clean air. It make detection by method of cycle high and low temperature, and detect CO when low temperature (heated by 1.5V). The sensor's conductivity is more higher along with the gas concentration rising. When high temperature (heated by 5.0V), it detects Methane, Propane etc combustible gas and cleans the other gases adsorbed under low temperature.

MQ-9 gas sensor has high sensitity to Carbon Monoxide, Methane and LPG. The sensor could be used to detect different gases contains CO and combustible gases, it is with low cost and suitable for different application.

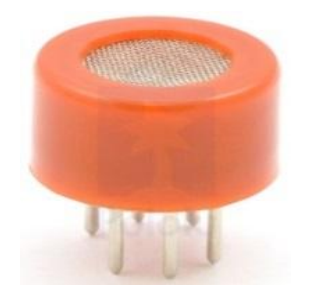

Figure 3.11. MQ-9 gas sensor

The gas sensor of MQ-9 basic test loop is shown in Figure 3.9.
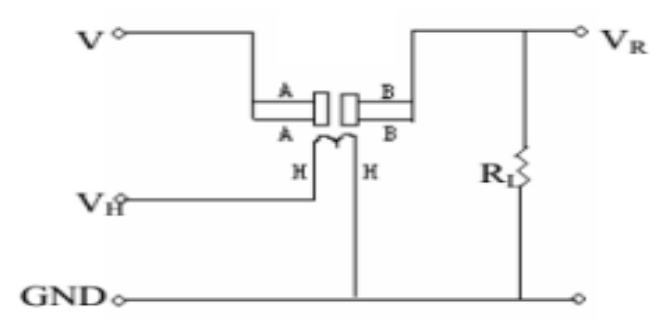

Figure 3.12. Basic test loop of gas sensor (Data sheet of MQ-9 gas sensor)

### **Character of MQ-9 gas sensor**

- Good sensitivity to CO/Combustible gas
- $\bullet$  High sensitivity to Methane, Propane and CO
- Long life an low cost
- Simple drive circuit

### **Application of MQ- 9 gas sensor**

- Domestic gas leakage detector
- Industrial gas detector
- Portable gas detector

#### **Configuration of MQ-9 gas sensor**

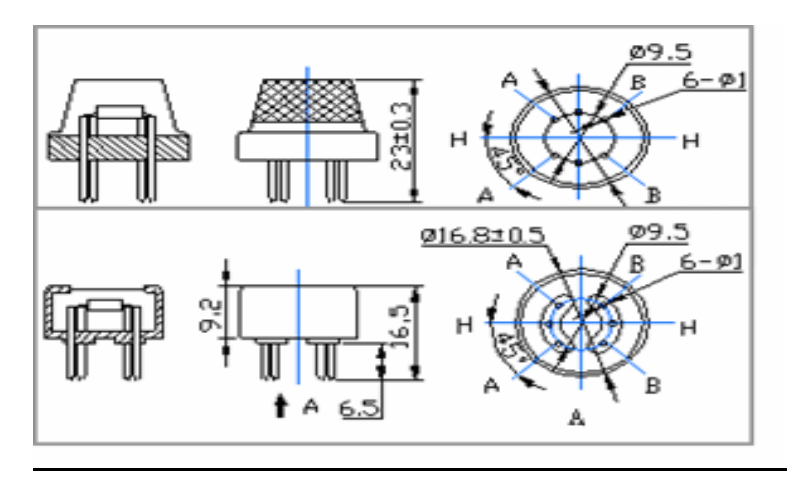

Figure 3.13. Configuration of MQ – 9 gas sensor (Data sheet of MQ-9 gas sensor)

| Model No                      | $MO-9$                                      |
|-------------------------------|---------------------------------------------|
| Sensor Type                   | Semiconductor                               |
| <b>Standard Encapsulation</b> | <b>Bakelite</b>                             |
| Detection Gas                 | CO and combustible gas                      |
| Concentration                 | 10-1000ppm CO, 100-10000ppm combustible gas |
| <b>Load Resistance RL</b>     | Adjustable                                  |
| Heater consumption            | PH $\leq$ 350mW                             |
| <b>Sensing Resistance Rs</b>  | $2K\Omega$ -20 $K\Omega$ (in 100ppm CO)     |
| Sensitivity S                 | Rs(in air)/Rs(100ppm CO) $\geq$ 5           |

Table 3.6.The technical features of the MQ-9 gas sensor are (Anonymous, 2013)

The MQ-9 sensor was used with Pololu Carrier board (Anonymous, 2013) shown in Figure3.11. This board simplifies the interface from 6 pins to 3 pins. Three pins are; ground, power and analog voltage output. Board has two mounting holes and provides convenient pads for mounting the sensor's required-setting resistor.

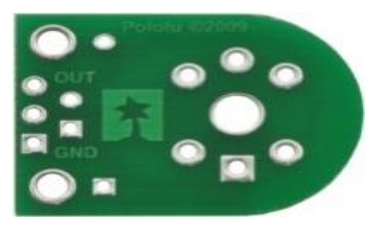

Figure 3.14. Carrier board

## **3.6. Gas Detection Robot Platform Configuration**

As mentioned before, aluminum material were chosen to build carrier board of the robot. Motors, battery unit and data acquisition and control circuits were mounted to aluminum layer of the carrier board. IP camera were mounted to front side of the carrier board.

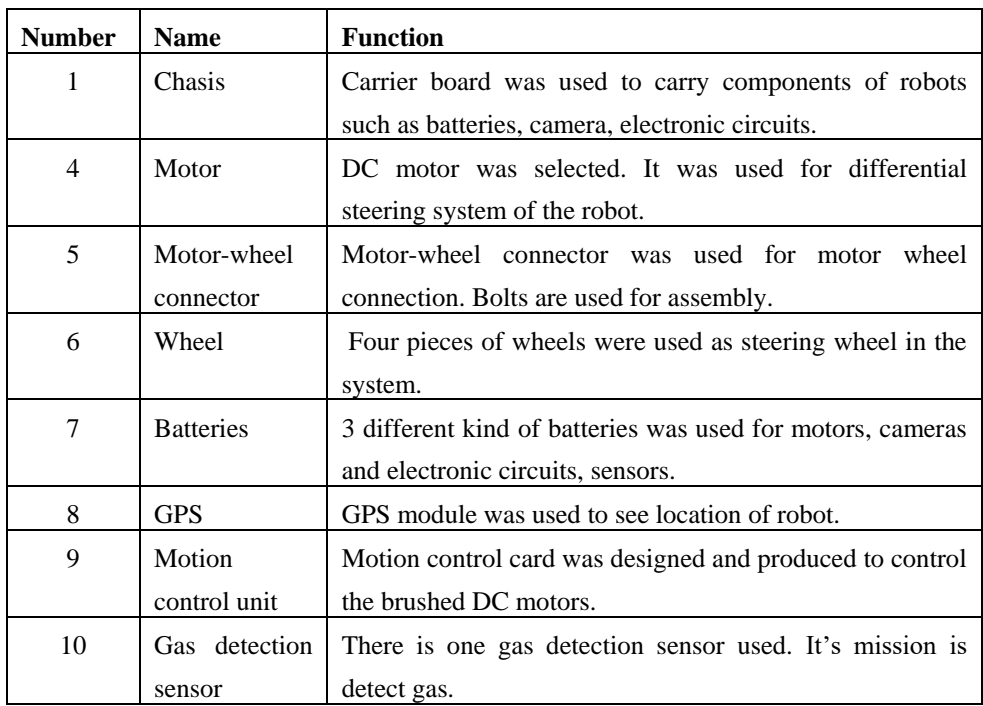

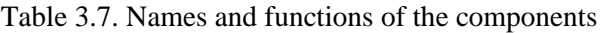

### **3.7. Software of GDR**

Software is a brain at this project. Without software, GDR is not able to move or to do something. So it is really important part of robot. C Sharp and Arduino programs are used for GDR.

### **3.7.1. Arduino**

Arduino is an open source electronics platform based on easy to use hardware and software. It is intended for anyone making interactive projects.Arduino hardware is Arduino board.

Arduino senses the environment by receiving inputs from many sensors, and affects its surroundings by controlling lights, motors and other actuators.

Arduino software; we can tell Arduino what to do by writing code in the Arduino programming language and using the Arduino development environment.

User community that designs and manufactures microcontroller based kits for building digital devices and interactive objects that can sense and control the physical world.

The project is based on a family of microcontroller board designs manufactured primarily by SmartProjects in Italy, and also by several other vendors, using various 8-bit Atmel AVR microcontrollers or 32-bit Atmel ARM processors. These systems provide sets of digital and analog I/O pins that can be interfaced to various expansion boards ("shields") and other circuits. The boards feature serial communications interfaces, including USB on some models, for loading programs from personal computers. For programming the microcontrollers, the Arduino platform provides an integrated development environment (IDE) based onthe Processing project, which includes support for C,C++ and Java programming languages.

The first Arduino was introduced in 2005, aiming to provide an inexpensive and easy way for novices and professionals to create devices that interact with their environment using sensors and actuators. Common examples of such devices intended for beginner hobbyists include simple robots, thermostats, and motion detectors.

Arduino boards are available commercially in preassembled form, or as do-ityourself kits. The hardware design specifications are openly available, allowing the Arduino boards to be manufactured by anyone.

#### **3.8. Electronic Circuits- Hardware**

### **3.8.1.Main Board**

Arduino UNO R3 programmable platform is selected for GDR is used contol the robot.

Arduino Uno is a microcontroller board based on the ATmega328P. It has 14 digital input/output pins (of which 6 can be used as PWM outputs), 6 analog inputs, a 16 MHz quartz crystal, a USB connection, a power jack, an ICSP header and a reset button. It contains everything needed to support the microcontroller; simply connect it to a computer with a USB cable or power it with a AC-to-DC adapter or battery to get started (Anonymous, 2015).

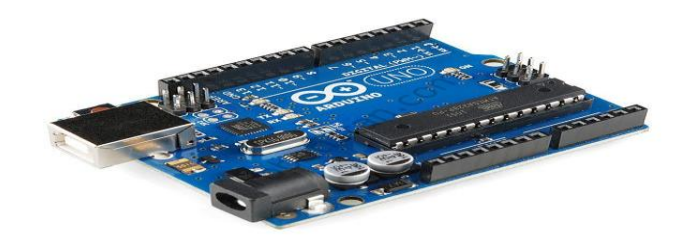

Figure 3.15. Arduino UNO R3 programmable platform

| Microcontroller             | ATmega328P                                             |
|-----------------------------|--------------------------------------------------------|
| <b>Operating Voltage</b>    | 5V                                                     |
| Input Voltage (recommended) | $7-12V$                                                |
| Input Voltage (limit)       | $6-20V$                                                |
| Digital I/O Pins            | 14 (of which 6 provide PWM output)                     |
| PWM Digital I/O Pins        | 6                                                      |
| <b>Analog Input Pins</b>    | 6                                                      |
| DC Current per I/O Pin      | $20 \text{ mA}$                                        |
| DC Current for 3.3V Pin     | $50 \text{ mA}$                                        |
| <b>Flash Memory</b>         | 32 KB(ATmega328Pof which 0.5 KB used by<br>bootloader) |
| <b>SRAM</b>                 | 2 KB (ATmega328P)                                      |
| <b>EEPROM</b>               | 1 KB (ATmega328P)                                      |
| Clock Speed                 | <b>16 MHz</b>                                          |
| Length                      | 68.6 mm                                                |
| Width                       | 53.4 mm                                                |
| Weight                      | 25 g                                                   |

Table 3.8. Technical Specs of Arduino UNO R3 (Data sheet of Arduino UNO R3)

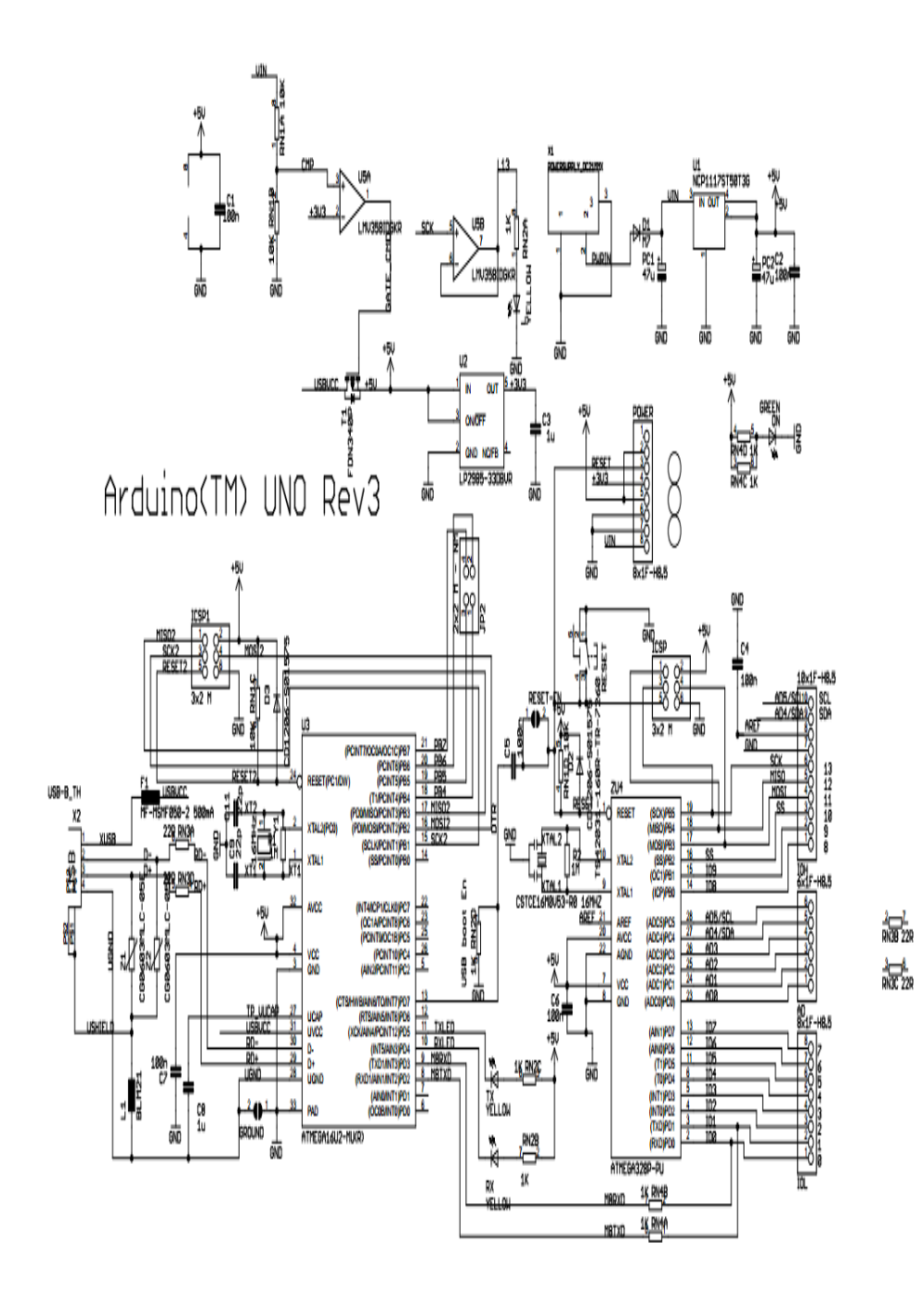

Figure 3.16. Arduino UNO R3

#### **3.8.1.1. Microcontrollers**

A microcontroller is a small computer on a single integrated circuit containing a processore core, memory and programmable input/output peripherals. The program can be stored in ROM (read-only memory) or Flash memory. Microcontrollers are low-power devices, consume about 50 miliwatts.

Code is developed for reading the digital compass, and also a pid controller is implemented to drive the motors. On the other hand, a library is created in Microsoft Visual Studio using C#. This library is used to communicate with the robot platform and to use it. The structure of the robot allows the user to attach any kind of sensor to the platform. A researcher will no longer spend time on low level implementation of the modules. Researchers will use the implemented serial protocol and high level function library and spend time on developing robotic algorithms.

Codes of GDR is given in Appendix. Which code used for what, it is written above or under the codes in Appendix.

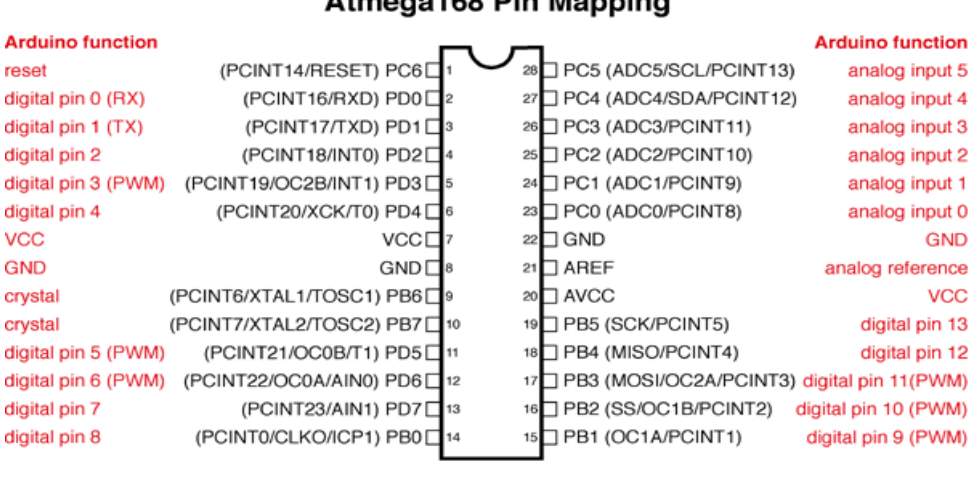

The mapping for the Atmega 168 is shown as below.

**Atmega168 Pin Mapping** 

Digital Pins 11,12 & 13 are used by the ICSP header for MOSI, MISO, SCK connections (Atmega168 pins 17,18 & 19). Avoid lowimpedance loads on these pins when using the ICSP header.

Figure 3.17. Pin Mapping for Atmega 168 (Anonymous, 2015)

#### **3.8.2. DC Motors Control Unit**

Motor driver shield is used for project's DC motor control unit. It was designed to control the speed and the direction of the rotation of the motors. This motor driver shield control 4 DC motor independently.

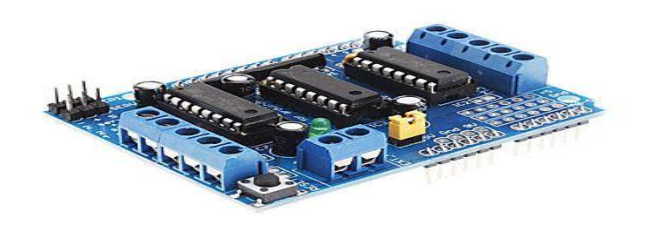

Figure 3.18. DC motor control unit

#### **3.8.3. Wireless Antenna for Wireless Communication**

Wire antenna is used for communicate with Modem take the commands from computer and at the same time send a signal (carry information, for example gas sensor values) to modem and modem send to computer. For this poject, RN-XV WiFly Module is selected for communication in Figure 3.15.

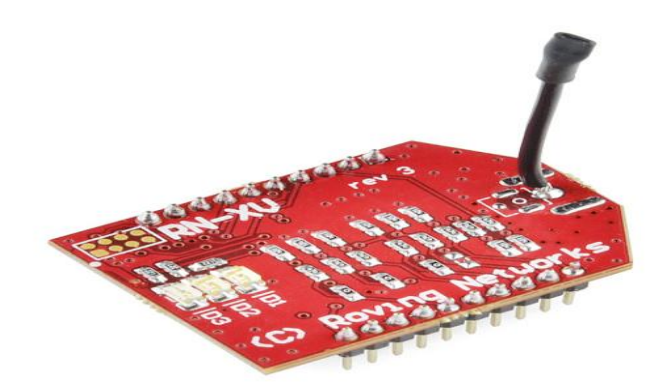

Figure 3.19. Wireless Antenna for wireless communication

The RN-XV module is based upon Roving Networks' robust RN-171 Wi-Fi module and incorporates 802.11 b/g radio, 32 bit processor, TCP/IP stack, realtime clock, crypto accelerator, power management unit and analog sensor interface.The module is pre-loaded with Roving firmware to simplify integration and minimize development time of your application. In the simplest configuration, the hardware only requires four connections (PWR, TX, RX and GND) to create a wireless data connection (Anonymous, 2016).

#### Features:

- Based on common 802.15.4 XBee footprint
- Ultra low power: 4uA sleep mode, 38mA active
- Onboard TCP/IP stack includes DHCP, UDP, DNS, ARP, ICMP, HTTP client, FTP client and TCP
- Firmware configurable transmit power: 0dBm to 12dBm
- Hardware interfaces:TTL UART
- Host data rate up to 464Kbps over UART
- Supports Adhoc and infrastructure networking
- 8 general purpose digital I/O
- 3 analog sensor inputs
- Real-time clock for time-stamping, auto-sleep, and auto-wakeup modes
- Accepts 3.3VDC regulated power supply
- Wireless antenna

#### **3.9. Notebook Computer**

A notebook computer is needed for writing codes, using C sharp and control the robot from remote.Almost all notebooks and desktop computers which they have minimum requirements, they are enough for run writing code programs and control the robot.In Figure 3.16 show us we used this notebook computer at this project.

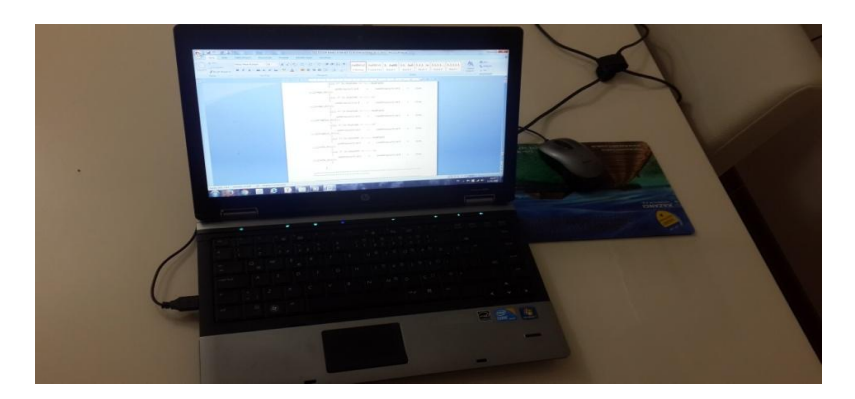

Figure 3.20. A notebook computer

#### **3.10. Modem for Communication**

To introduce a modem (modulator-demodulator) is a network hardware device that modulates one or more carrier wave signals to encode digital information for transmission and demodulation that demodulates signals to decode the transmitted information. The main aim is to produce a signal that can be transmitted easily and decoded to reproduce the original digital data. Modems can be used with any means of transmitting analog signals, from light emitting diodes to radio. A common type of modem is one that turns the digital data of a computer into modulated electrical signal for transmission over telephone lines and demodulated by another modem at the receiver side to recover the digital data.

For this project Air 5650 is used as a modem for wireless communicate between computer and robot in Figure 3.17.

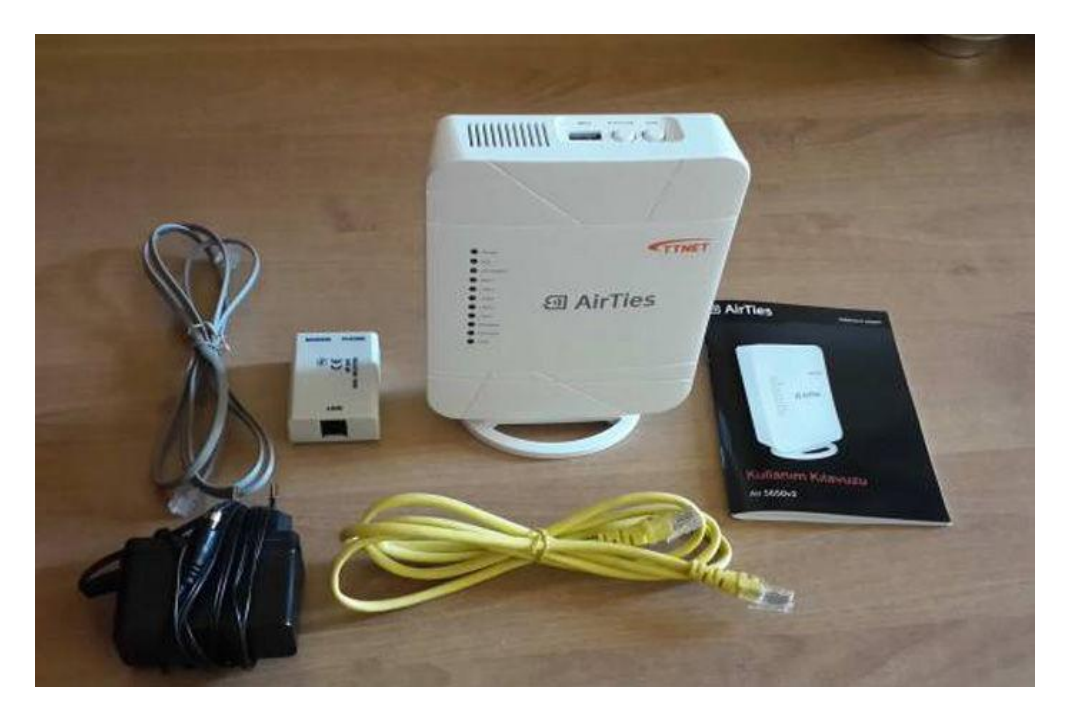

Figure 3.21. A modem for Communication

#### **3.11. Equipments of Test Requirements**

GDR is tested in this chapter of thesis. To see its functions how will work and give us how accured values. Also making a test, give a chance to improve GDR much more. To ensure suitable condition, except robot, some equipments are needed, too while making a test. These are:

- 1. An airproof testing room, is for making a test in a closed section.
- 2. A gas tube, is for gas injecting to testing room.
- 3. Gas supply installation

## **3.11.1. Airproof Testing room**

Gases can move fast to somewhere on the air. It is disadvantage for our test. Gases must be constant in certain area. So we decided to make test in somehere which have airproof, fireproof, non interaction material and its measurements are constant and measurable. It can be a prefab, use prefabricated structural

component. As below measurement of airproof testing room are given in Figure 3.18.

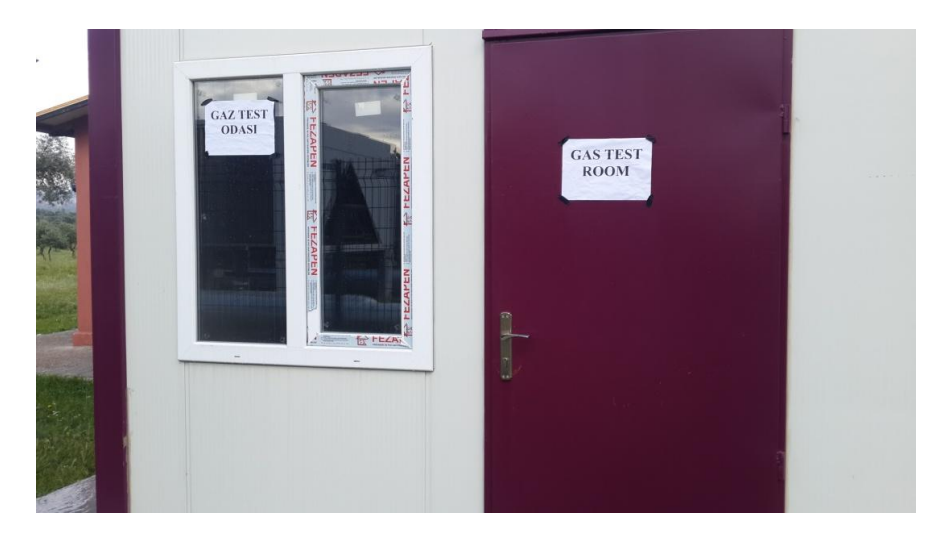

Figure 3.22. A prefab for gas testing room

### **3.11.2. Gas Tube**

The gas sensor can detect CO, methane, propan and some compustible gases. At this test, GDR will try to detect propan gas. The gas tube must use for storaging propone. At below gas tube is given Figure 3.19.

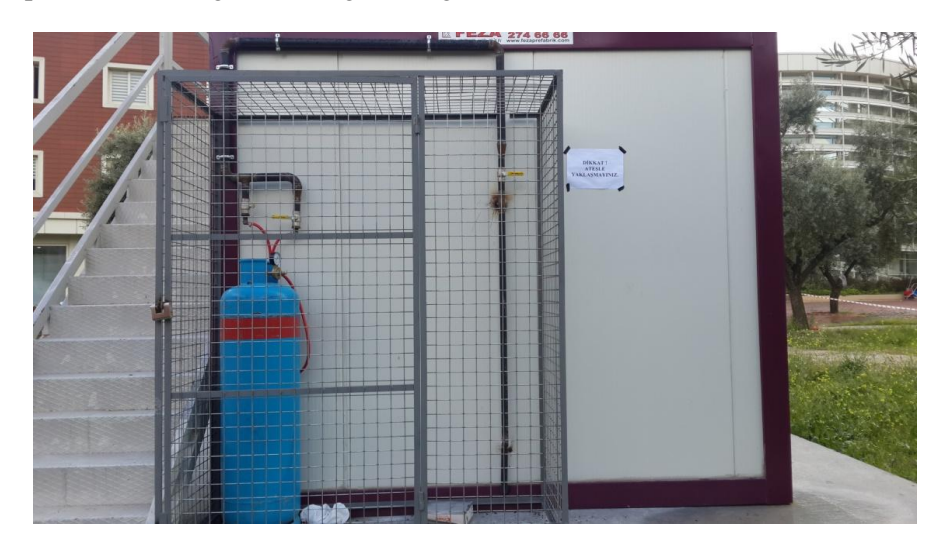

Figure 3.23. Propane  $(C_3H_8)$  tube

### **3.11.3. Gas Supply Installation**

Some pipes are used for moving gas from gas tube to airproof testing room. These pipes must be stiffness in compression. Other parts of gas supply installation are valves. Valves are selected suitable resistance under pressure and suitable diamater when assembling with pipes. In Figure 3.20 and Figure 3.21 show us gas supply installation.

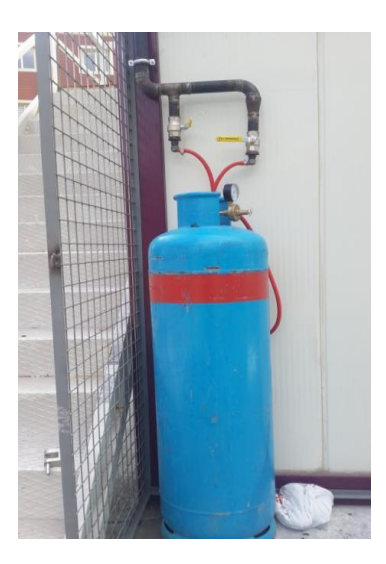

Figure 3.24. Gas Supply Installation with gas tube

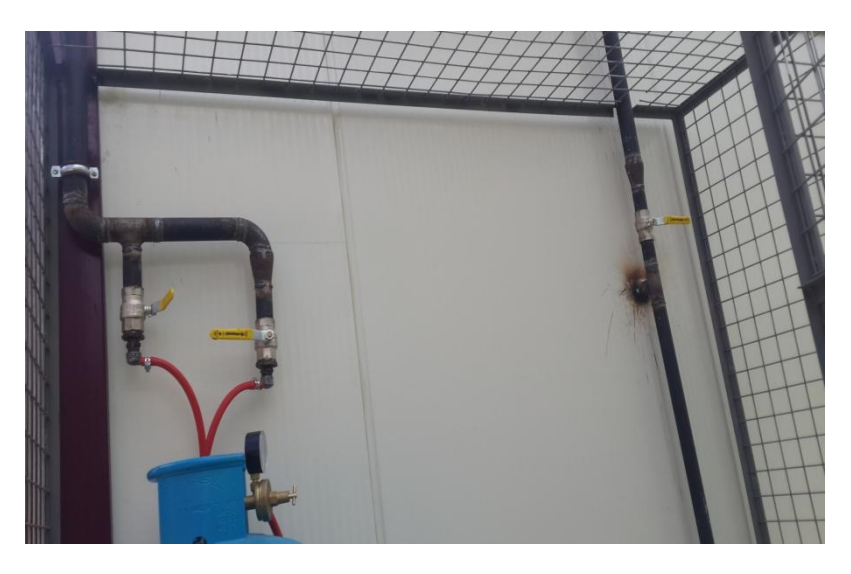

Figure 3.25. Gas supply Installation

A regulator was used to control pressure of gas tube. In Figure 3.22, show us pressure on analog display.

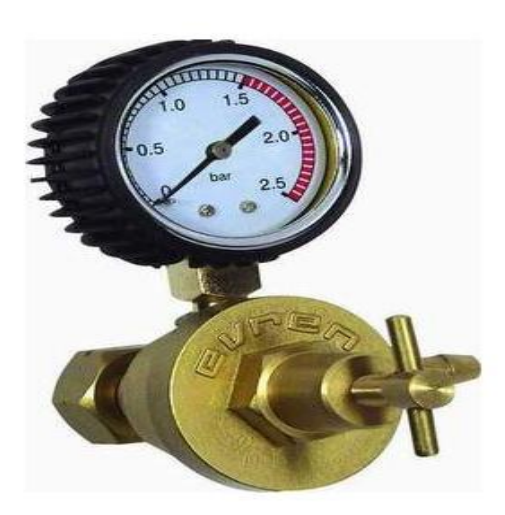

Figure 3.26. A regulator for controlling pressure of gas

# **4. RESULTS AND DISCUSSIONS**

The test of the manufactured robot platform is discussed in this section. The tests are conducted in prefab for trying to catch real conditions. A sample picture of the manufactured robot platform can be seen in Figure 4.1.

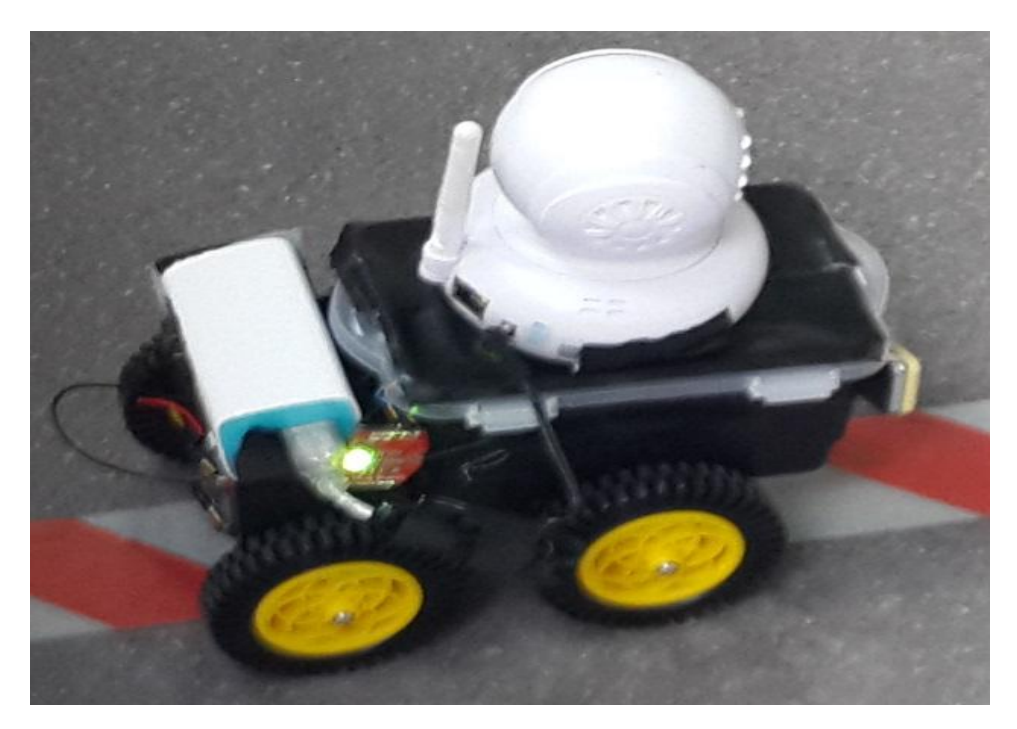

Figure 4.1. A simple picture from GDR

If we compare GDR between one of design of rescue robots for mining industry, some similitaries and diffirences will be seen. Before we must understand why rescue robot are needed for saving operations. Underground mining is beset with numerous problems such as ground movement (fall of roof/sides), inundation, air blast, etc.; apart from gas explosions and dust explosions that are restricted to coal mines. Whatever may be the cause and type of accident or the extent of damage caused, it is a horrendous task for the rescue team to reach the trapped miners. The accident/ irrespirable zone contains increased levels of harmful gases like carbon dioxide and carbon monoxide and explosive gases like methane apart from a deficiency of Oxygen. The entire gallery or roadway is filled with dust and smoke, or water in case of inundation, hindering the visibility of rescue personnel. Thus, it is not an ideal situation for the rescue team to perform the operations. The first few hours after the disaster are the critical moments that could be the difference

between life and death of the trapped miners. Hence, the ideal solution in such cases would be to deploy a wireless robot equipped with various gas sensors and cameras to aid visibility even in extremely low light conditions. These are similarities to our project. Diffirences are seen about GPS and wheels. Manufactured robot has got GPS sensor for finding position of robot. But rescue robots don't have got it. Rescue robots's wheels are designed more improved for rough terrain such as for big stones. As a result, rescue robots can used in closed areas such as mining industry without GPS but with developed wheels. The gas detections robots are used for both of open and closed areas. But GPS will work just open areas correctly, such as between the oil refiner pipes. Otherwise is possible to GPS won't work in closed areas. On the other hand, GDR's wheels are not so big and developed so it can move a road with a good quality surface.

#### **4.1. Gas Detection Test**

This test includes a gas detection based on distance test. The gas detection abilty of GDR was tested using propan in testing room. Before the test, all necessary safety precautions were taken. GDR was put in testing room far away from 50cm, 100cm, 150cm and 200cm the one side of wall which is haven gas outlet. After energy was given to GDR. When researchers were left from testing room, no one wasn't been in testing room. The door was closed, well. The computer and program was opened and controlled for test. When the computer were ready, valves were opened for gas transfer. Regulator was set for pressure of gas storage. Finally test was began.

Before test results, we must know some information about atmosphere in Table 3.9. and propane  $(C_3H_8)$ ;

| Gas            |                 | Volume  |          |
|----------------|-----------------|---------|----------|
| Name           | Formula         | in ppm  | in %     |
| Nitrogen       | N <sub>2</sub>  | 780,840 | 78.084   |
| Oxygen         | O <sub>2</sub>  | 209,460 | 20.946   |
| Argon          | Ar              | 9,340   | 0.9340   |
| Carbon dioxide | CO <sub>2</sub> | 397     | 0.0397   |
| Neon           | Ne.             | 18.18   | 0.001818 |
| Helium         | He              | 5.24    | 0.000524 |
| Methane        | CH4             | 1.79    | 0.000179 |

Table 3.9. Major constituents of dry air, by volume (Anonymous, 2016)

Propane  $(C_3H_8)$  is a three-carbon alkane with the molecular formula  $(C_3H_8)$ , a gas, at standard temperature and pressure, but compressible to a transportable liquid. A by-product of natural gas processing and petroleum refining, it is commonly used as a fuel for engines, oxy-gas torches, portable stoves, and residential central heating. Propane  $(C_3H_8)$  is one of a group of liquefied petroleum gases (LPG gases). Physical properties of propane is given as below.

Table 3.10. Physical Properties of Propane  $(C_3H_8)$ 

| Chemical Symbol                                            | $C_3H_8$    |
|------------------------------------------------------------|-------------|
| Atom/Molekuler weight (g/mol)                              | 44.096      |
| Compressibility Factor (Z) ( $15^{\circ}$ C & 1.01325 bar) | 0.9821      |
| Water Solubility (1.013 bar $0^{\circ}$ C) volumetric      | 0.039       |
| Limit of Combustion in air $(\%)$                          | $2.2 - 9.5$ |
| Melting Point $(0^{\circ}C)$                               | $-187.7$    |
| Normal Boiling Point (0°C) 1.01325 bar'da                  | $-42.1$     |
| Density g/lt( $15^{\circ}$ C & 1.01325 bar                 | 1.895       |
| Spesific gravity ( $15^{\circ}$ C & 1.01325 bar)           | 1.547       |
| Critical Temperature $(0^{\circ}C)$                        | 96.7        |
| Critical Pressur (bar)                                     | 42.6        |
| Critical Density ( $kg/m3$ )                               | 218         |
| Viscosity-Liquid (cp) (Normal Boiling point)               | 0.196       |
| Viscosity-Gas(cp) ( $15^{\circ}$ C & 1.01325 bar)          | 0.0079      |

#### **4.1.1 Gas Detection Test Based on Distance**

The aim of this test was to determine the gas detection capability of the system when it works on patrolling task with 0.5 m/s speed and immobile. While robot was immobilizing and moving, the efficiency of the sensors was experimented. The reaction of the gas detection unit was investigated while robot was tracking its path and gas source was within detection range of GDR.

In Figure 4.3 chart is shown for speed test of GDR.

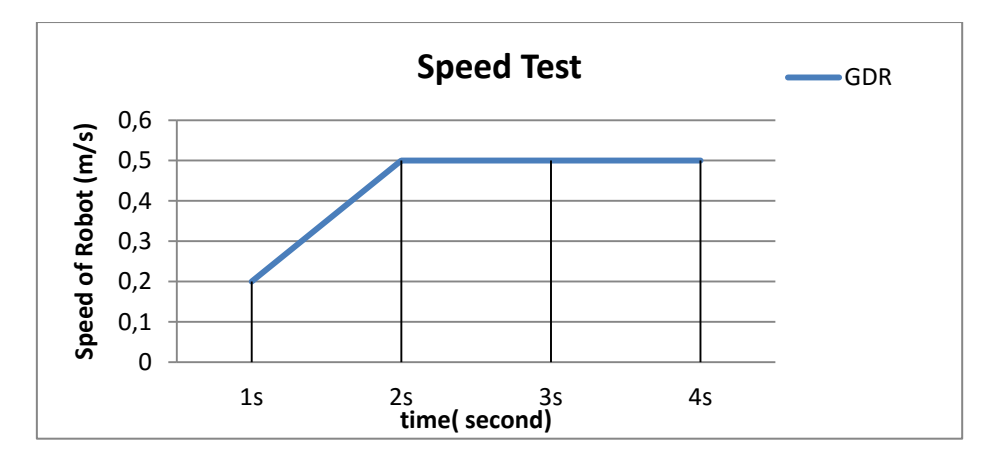

Figure 4.3. Speed test for GDR

Gas source is propane's behavior is investigated under standart conditions. During test, temperature and humidity is constant. In Figure 4.4 show us influence of temperature/humidity in 20 °C, Rs/Ro $\approx$  1.

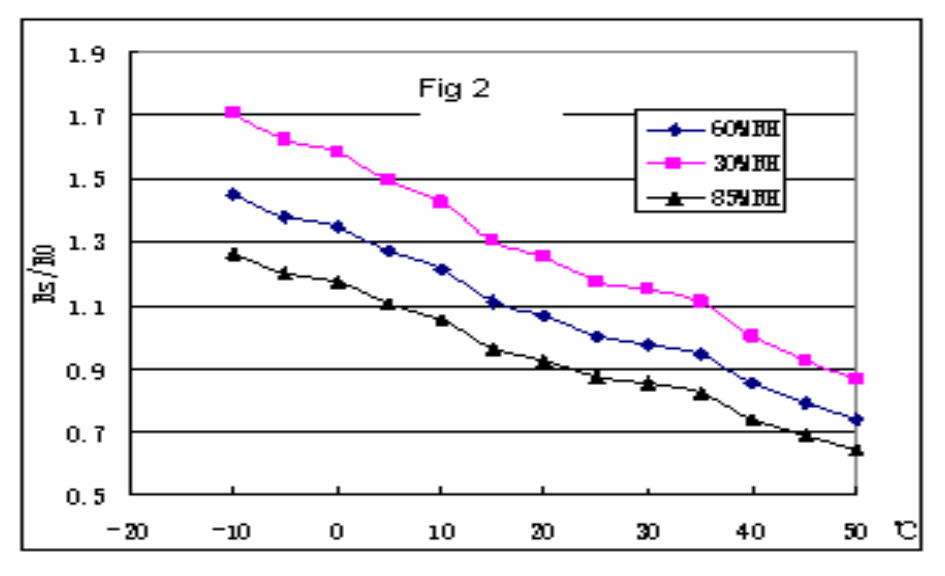

Figure 4.4. Influence of temperature/humidity

Figure 4.4 shows the typical temperature and humidty characteristics. Ordinate means resistance ratio of the sensor (Rs/Ro), Rs means resistance ratio of the sensor in 1000 ppm propane under diffirent temperature and humidty. Ro means resistance of the sensor in environment of 1000ppm Propane, 20°C/65%R.

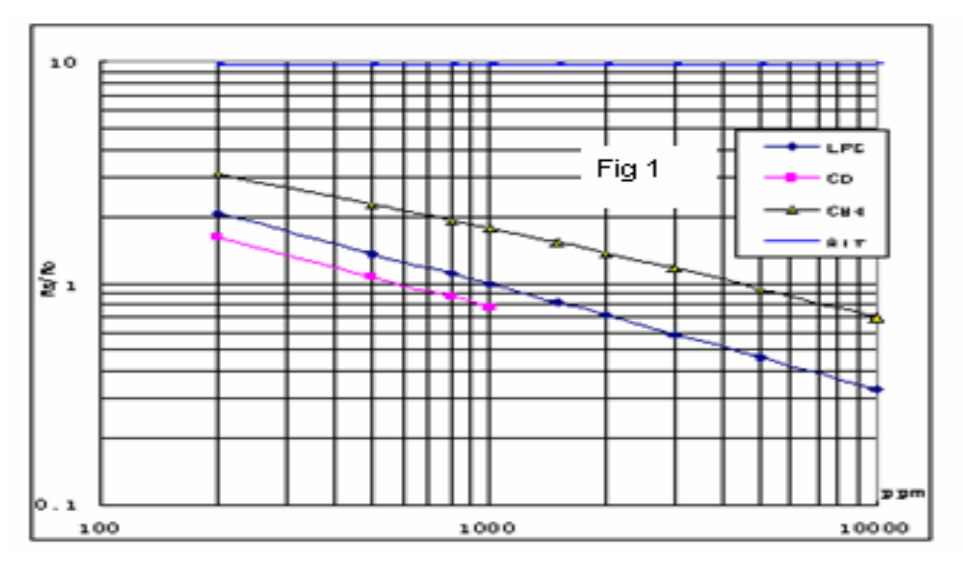

Figure 4.5. Sensitivity characteristics

Figure 4.5 shows the typical sensitivity characteristic of the MQ-9 gas sensor, ordinate means resistance ratio of the sensor( Rs/Ro), abscissa is concentration of gases. Rs means resistance in diffirent gases, Ro means resistance of sensor in 1000ppm LPG. All test are under standart test conditions.

Rs/Ro≈1 is founded from Figure 4.3. If we look LPG (blue line), concentration of propane is seen between 900 ppm and 1000 ppm from Figure 4.4.

We think that gas detection sensor has a ability to detect gas from certain distance. Gas sensor can give us diffirent values from diffirent distances. We will learn with this test this idea is true or not.

Striplines were drawn in testing room. There is 50 cm between every striplines Figure. 4.7. Each stripline was measured via tapemeter shown in Figure 4.6. Then the distance between robot and gas outlet (from wall, vertically) were measured. GDR was tested every stripline path in Figure 4.8.

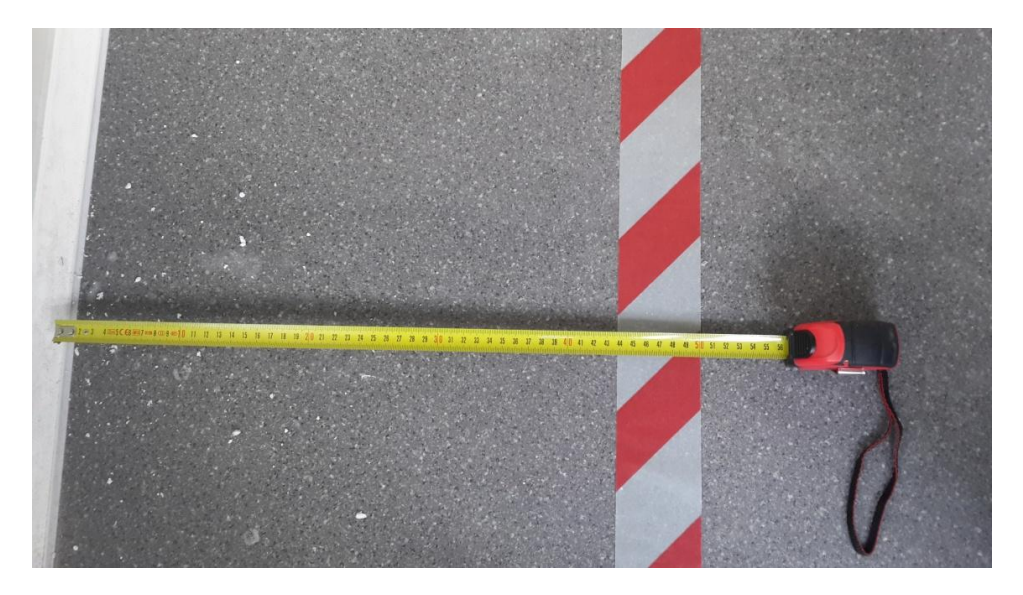

Figure 4.6. Between every striplines

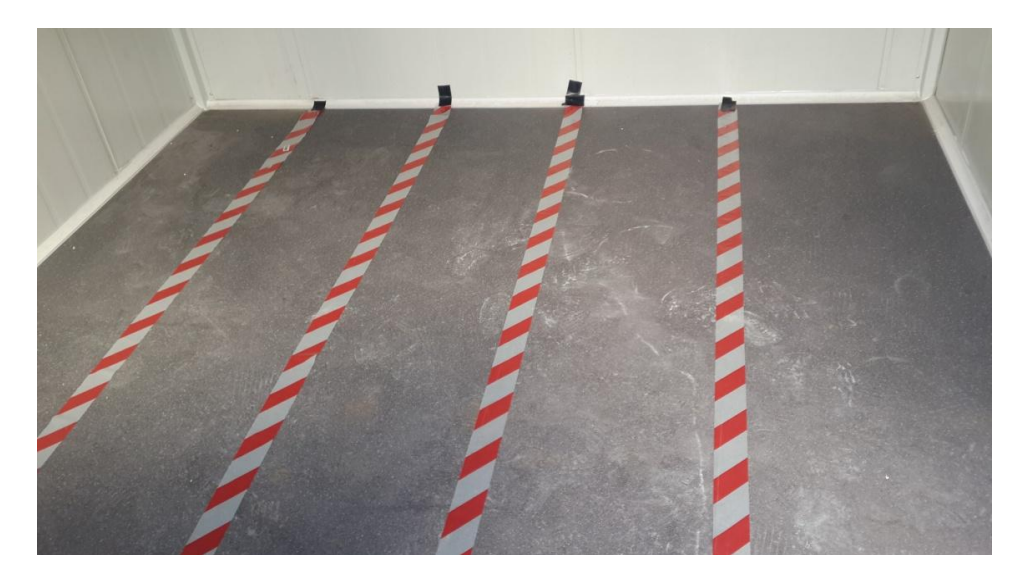

Figure 4.7. Striplines are located in testing room

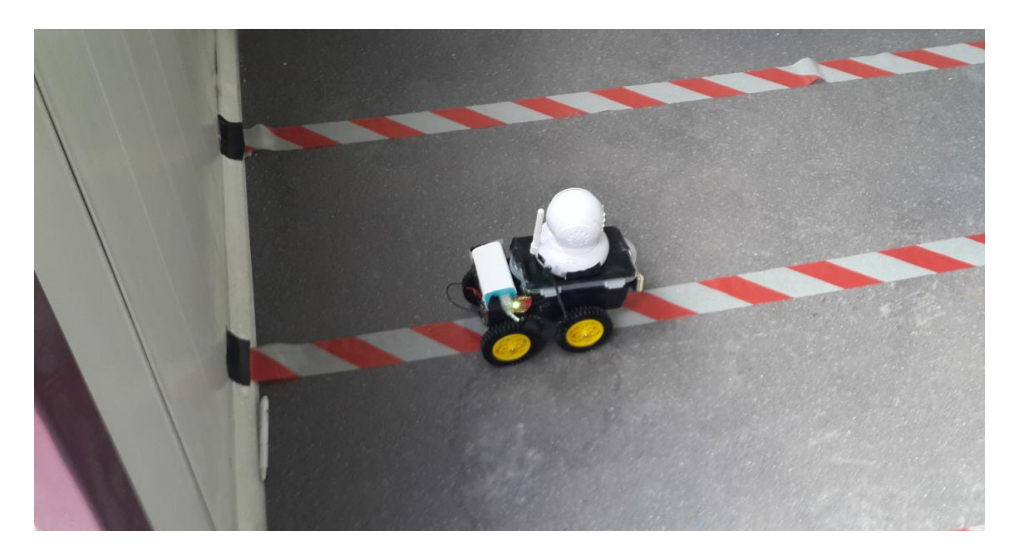

Figure 4.8. GDR in testing room

Propan is given to testing room slowly in 20 seconds. After the gas concentration is changed and increased to uppper limit and after didn't changed, stayed constant. Figure 4.9 shows the changes of concentration for the propane  $(C_3H_8)$ .

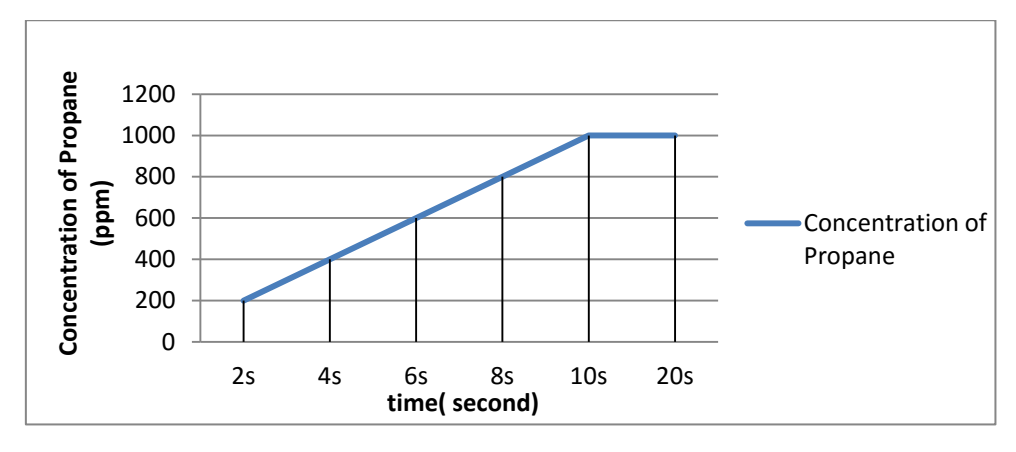

Figure 4.9. Concentration of propane  $(C_3H_8)$  changes based on time

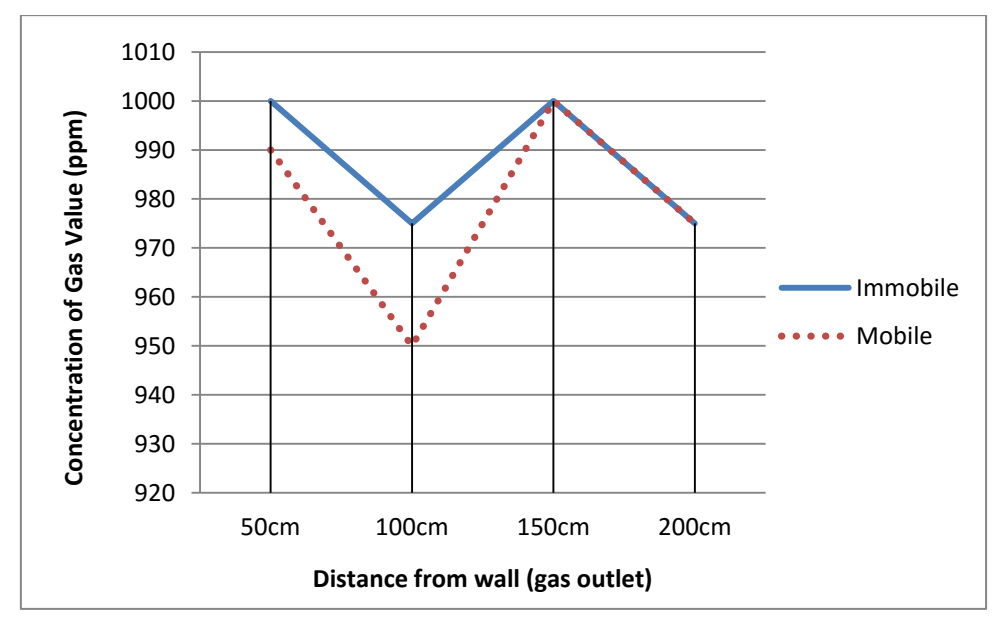

Figure 4.10. Concentration of propane  $(C_3H_8)$  based on distances from gas outlet

Then we compared the gas sensor results with the given set point. In Figure 4.10 show us, to be an immobile position and a mobile position give us almost same values between 950 ppm - 1000ppm. Test results are same MQ-9 gas sensor behaviour for propane.

All positions (mobile or immobile) give the same message to us. If robot goes far away, gas sensing value is almost don't change. Because temperature and humidity effect the concentration of gas. This test made in airproof testing room. So propane didn't have a chance to move so much, just can move in small volume and it doesn't change values so diffirent, just small diffirences we can realize.

Sensor outputs were compared for both immobile and mobile situations. It was observed from the tests that gas sensor could detect the gas outlet from 0-200 cm the wall. It means that sensor could sense the combustible gas in the path specified. As a result, gas detection robot could satisfy the gas detection requirements while it was executing the patrolling task. The system performance is demonstrated.

#### **4.2. GPS Test**

GPS gives coordinates and locates where the robot is on the earth using satellites. In this test, GPS was working and showing from map when the robot moved. But, if GDR works in a closed area, it won't work because of the coverage. Finally, GPS finds the position of robot. Figure 4.11 shows the position of robot in the map.

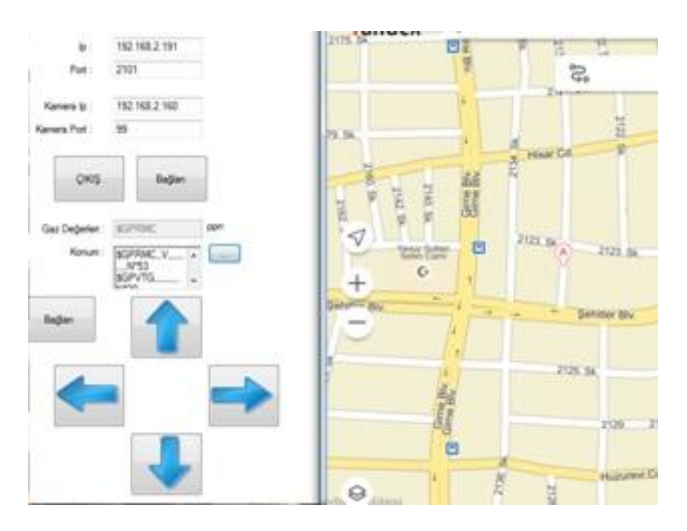

Figure 4.11. Control panel while GPS is working

#### **4.3. The Camera Test**

The Wireless IP camera was used by an operator while the robot was moving. The camera used in this system is able to monitor for all directions with a wide range of angles. The camera can produce with an acceptable quality of images. The resolution of IP camera was 640x480. To sum up, the IP camera has been successfully implemented. Figure 4.12 depicts the control panel of IP camera in operation and the image captured.

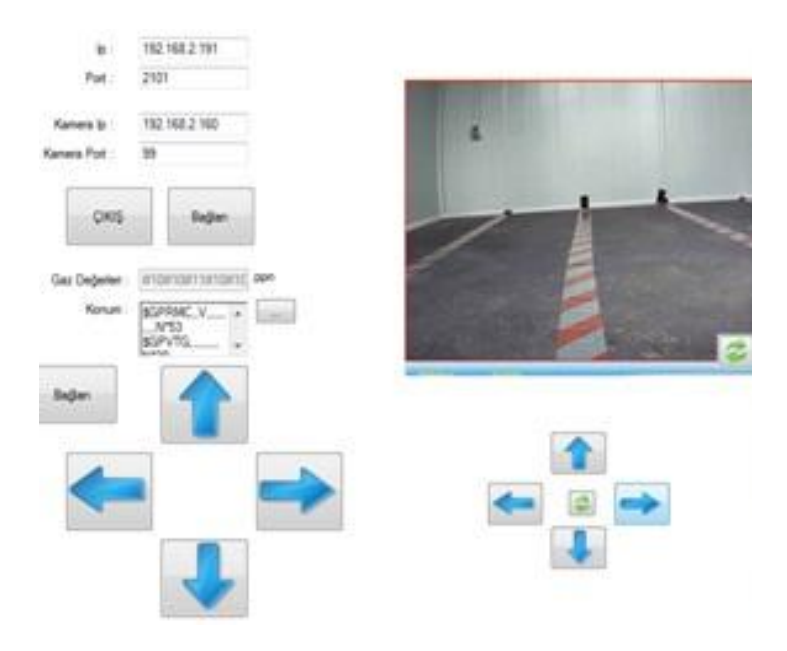

Figure 4.12. Control panel while IP camera is working

# **5. CONCLUSIONS**

This thesis is about the design and production of a gas detection mobile robot which can operate especially in industrial areas. This system will produce a solution for the gas detection application in industries and houses where it has high risks for safety measures.

The goal of the project was to develop a mobile gas detecting system. Such a robot has real world applications that will allow us to keep people out of dangerous areas. For these aims, the functionality of the mobile gas detection robot has been tested in an airproof testing room. These tests include IP camera test view, gas sensor ability and gas detection based on distance. The gas sensing function was achieved by the gas sensor. The IP camera and computer controlled based gas detection mobile robot has been successfully implemented.

The budget of this thesis project was limited and advanced manufacturing parts, sensors and hardware cannot be used, so the robot was produced using low-cost components that could be found in any electronic shops. Despite the low-cost production, gas detection robot passed the functions tests successfully. It executed the patrolling task easily, passed the IP camera test and gas detection test, detected the gas source from zero point to 200 cm for stationary mode and mobile mode.

GDR, a prototype and low cost gas detection robot platform can be used for educational research purposes. GDR can be manufactured as a prototype robot for gas detection.

Robot industry in Turkey and in the world is developing rapidly. Researchers usually design a robot for making life for humanity easy. By further developments and improvements, gas detection robot will have more functions and produce more reliable gas detection results. To improve the gas detection robot functions some additions and changes can be done. Robot can be equipped with advanced gas detection equipment. With some changes; using more gas sensor instead of only one gas sensor, more reliable gas detection results can be obtained.

In this thesis, a prototype and low cost gas detection robot platform for educational research purposes was designed and manufactured. In the future works, more functional detection system can be developed.

Chassis and the main body of the robot can be manufactured using the interaction with non gas material. With the the interaction with non gas material, robot can get into region of dense gas. The gas sensor measurements can be carried out closer to gas source so that more reliable detection results can be obtained.

Instead of cheap GPS, RTK-GPS can be used for motion planning and navigation of the robot. With RTK-GPS receiver and a navigation algorithm the operation system of the robot is improved from semi-autonomous to autonomous.

Energy supply of robot can be designed and manufactured from just one battery. So robot will be more lighter and faster.

A suspension system will be implemented to the wheels so that the robot platform can also be used at rough terrain.

Airproof testing room can be developed. Some equipments are added to testing room such as ventilator for evacuating the gas.

Researchers can improve a software of robot to give fast reactions.

Methods of remote control can be developed much more to increase the distance for controlling robot.

Intelligent mobile phones are used by everyone oftenly. New generation operating systems for mobile phones is Android and etc are ability use functions and control of robots. For future projects we advise to control from mobile phones.

As future research directions, we intend to develop a prototype autonomous-unmanned equipment that can intervene field, forest and open area fire, and that can reach critical places which cannot be reached by the conventional vehicles so as to make first intervention, and to support rescuing operations during the fire or gas leaks incidents; and to test the equipment for its performance within the virtual and real time environments. Some project examples are given as below.

First, make a mobile rescue robot for mining industry is related our project. Especially for Turkey it will need much more because of disasters. Rescue robots play a crucial role in the post disaster rescue operations. A rescue robot helps find the location of accident, search for survivors to assist in first aid treatment and

informs the rescue team about environmental conditions and the possibility of survivors at the disaster prone area.

Second, Researchers can design a rescue robot or developed for earthquakes. In Turkey and all over the world lots of eaertquakes are happened and lots of people injured or died. After disaster to find people from wreck is very hard. Rescue robots designed for earthquakes can help really much to experts.

The last one, maybe most important to produce a robot for military usage. Generally in the world and Turkey, terrorist attacks are on the rise. One of the terrorists's method is put a bomb near the road, after during the passage of the vehicle, detonate the bomb using remote control. To prevent this situation, a robot which is able to detect a small gas molecules for bombs can be designed. A robot goes in front of military vehicles so have a chance to detect gas and find a bomb before explosion. It means lots of people can be alive.

#### **REFERENCES**

- Anonymous 2008. History of Robotics: Timeline [http://www.robotshop.com/media/files/PDF/timeline.pdf], Last accessed in December 2015.
- Anonymous 2009. Official Rules for the International Aerial Robotics Competition. 2009.
- Anonymous 2012. ANKA [https://www.tai.com.tr/tr/proje/anka], Last accessed in February 2016.
- Anonymous 2012. Beam Detection Guide [http://www.morley-ias.co.uk/], Last accessed in February 2016.
- Anonymous 2012. Fire Detection in Warehouse Facilities, The Fire Protection Research Foundation, [http://www.nfpa.org/research/fire-protectionresearch-foundation/projects-reports-and-proceedings/detection-andsignaling/general-detection/fire-detection-in-warehouse-facilities], Last accessed in February 2016.
- Anonymous 2013. Carbon dioxide, NOAA Earth System Research Laboratory, [http://www.esrl.noaa.gov/gmd/ccgg/trends/], Last accessed in December 2015.
- Anonymous 2013. MQ-9 Semiconductor Sensor for CO/Combustible Gas [www.hwsensor.com], Last accessed in December 2015.
- Anonymous 2013. The History of Industrial Robots, [https://www.usedrobots.com/education/the-history-of-industrial-robots], Last accessed in January 2016.
- Anonymous 2014. Learn About Smoke Alarms, [https://www.USFA.FEMA.gov.], Last accessed in January 2016.
- Anonymous 2015. Release of Toxic gases outside of city [http://www.trainingfordisastermanagement.com/applications/industrial/], Last accessed in February 2015.

Anonymous 2015. Smoke Detectors

[http://www.bbc.co.uk/schools/gcsebitesize/science/add\_ocr\_gateway/radi ation/radioisotopesrev3.shtml], Last accessed in December 2015.

- Anonymous 2015. The History of Robotics [https://www.razorrobotics.com/history/], Last accessed in December 2015.
- Anonymous 2016. Disaster managers turning to robots to help in recovery [http://www.mypalmbeachpost.com/photo/weather/hurricanes/disastermanagers-turning-to-robots-to-help-in-rec/pCDsph/], Last accessed in February 2016.
- Anonymous, 2015. Arduino Board [https://www.arduino.cc/en/Main/Products], Last accessed in December 2015.
- Anonymous, 2015. RN-XV WiFly Module [\[https://www.sparkfun.com/products/10822\]](https://www.sparkfun.com/products/10822) Last accessed in January 2016.
- Anonymous 2015. What is Arduino? [https://www.arduino.cc/en/Guide/Introduction], Last accessed in December 2015.
- Augarten, S. 1983. The Most Widely Used Computer on a Chip**: The TMS 1000. State of the Art: A Photographic History of the Integrated Circuit**, New York, USA.
- Carafano, J., Gudgel, A. 2007. The Pentagon's robots: **Arming the future**, 1-6.
- Chen, X.Q., Chen, Y.Q., Chase, J.G. (Eds.) 2009. Mobiles Robots Past Present and Future. In: **Mobile Robots - State of the Art in Land, Sea, Air, and Collaborative Missions, InTech**, 1-32.
- Damir B. 2009. DustBot robots perform urban hygiene tasks. [http://www.robaid.com/robotics/dustbot-robots-perform-urban-hygienetasks.htm], Last accessed in February 2016.
- Haskey, M. 2012. International Aerial Robotics Competition: **Ledger-Enguirer Newspaper**, California, USA.
- Craig, J.J., 1989. Introduction to Robotics. Pearson, 408, USA.
- Hind J., 2009. Fire and Gas Detection and Control in the Process Industry: **Wide Area Detection**, 40, Kazakhstan.
- Rapaport L., 2015, Reuters. Deadly gas leaks are often caused by "avoidable" damage to utility lines. [http://www.businessinsider.com/r-gas-leaks-often-

caused-by-avoidable-damage-to-utility-lines-2015-6], Last accessed in December 2015.

- Naunheimer, H., Bertsche, B., Ryborz, J., Novak, W. (Eds.) 2011. Mediating The Power Flow. In: **Automotive Transmissions, Springer**, 58-75.
- Sucuoglu, H.S. 2015. The Development of Fire Detection Robot. M.Sc. Thesis (unpublished), Adnan Menderes University, 211, Aydın, Turkey.
- Todd, C. S. 2008. The Design, Installation, Commissioning and Maintenance of Fire Detection and Fire Alarm Systems. BSI British Standards Institution, 322, London, United Kingdom.
- Trevor, A. K. 2001. Learning from Accidents. Taylor & Francis, 352, United Kingdom

#### **APPENDICES**

private void webBrowser1\_DocumentCompleted(object sender, WebBrowserDocumentCompletedEventArgs e)  $\left\{\begin{array}{ccc} \end{array}\right\}$  // is zoom settings of camera webBrowser1.Document.Body.Style = "zoom:52%;"; } The default setting for camera control string yenile = "http://192.168.2.160:99/index.htm"; string yukariya  $=$ "http://192.168.2.160:99/decoder\_control.cgi?command=0&onestep=&user=admi  $n\&$ pwd="; string wukariya du  $=$ "http://192.168.2.160:99/decoder\_control.cgi?command=1&onestep=&user=admi  $n\&$ pwd $=$ "; string asagiya asagiya  $=$ "http://192.168.2.160:99/decoder\_control.cgi?command=2&onestep=&user=admi  $n\&$ pwd $=$ "; string asagiya du  $=$ "http://192.168.2.160:99/decoder\_control.cgi?command=3&onestep=&user=admi n&pwd= "; string saga saga  $=$ "http://192.168.2.160:99/decoder\_control.cgi?command=6&onestep=&user=admi n&pwd= "; string saga\_du = "http://192.168.2.160:99/decoder\_control.cgi?command=7&onestep=&user=admi n&pwd= "; string sola  $=$ "http://192.168.2.160:99/decoder\_control.cgi?command=4&onestep=&user=admi n&pwd= "; string sola\_du = "http://192.168.2.160:99/decoder\_control.cgi?command=5&onestep=&user=admi n&pwd= "; string  $\qquad \qquad$  test  $\qquad \qquad =$ 

"http://192.168.2.160:99/decoder\_control.cgi?command=255&onestep=&user=ad min&pwd=";

```
82
```

```
//*****************************************************************
***
     private void button2_Click(object sender, EventArgs 
e)
      {
        // Is a button if connection is cut, repeat the camera
       webBrowser1.Url = (webBrowser1.Url = (new Uri(yenile)));
      }
     private void yukari_kam_MouseDown(object sender, MouseEventArgs
e)
      {
        // section showing up camera
       webBrowser2.Url = (webBrowser2.Url = (new Uri(yukariya)));
      }
     private void yukari_kam_MouseUp(object sender, MouseEventArgs 
e)
      {
        // stop the camera motion to up. 
       webBrowser2.Url = (webBrowser2.Url = (new Uri(yukariya_du)));
      }
     private void asagi_kam_MouseDown(object sender, MouseEventArgs 
e)
      {
        // this button makes camera moves up and down.
       webBrowser2.Url = (webBrowser2.Url = (new Uri(asagiya)));
      }
     private void asagi_kam_MouseUp(object sender, MouseEventArgs
e)
      {
        // if we stop the pressing down move button for camera, it doesn t move.
       webBrowser2.Url = (webBrowser2.Url = (new Uri(asagiya du)));
      }
     private void sag_kam_MouseDown(object sender, MouseEventArgs 
e)
      {
        // button for changing the camera view left and right. 
       webBrowser2.Url = (webBrowser2.Url = (new Uri(saga)));
      }
```

```
 private void sag_kam_MouseUp(object sender, MouseEventArgs e)
      {
         // stop the camera motion.
        webBrowser2.Url = (webBrowser2.Url = (new Uri(saga_du)));
       }
      private void sol_kam_MouseDown(object sender, MouseEventArgs 
e)
      {
         // it looks left side of camera.
        webBrowser2.Url = (webBrowser2.Url = (new Uri(sola)));
       }
      private void sol_kam_MouseUp(object sender, MouseEventArgs e)
\left\{\begin{array}{ccc} \end{array}\right\} // stop the camera motion for left side. 
        webBrowser2.Url = (webBrowser2.Url = (new Uri(sola_du)));
       }
      private void button3_Click(object sender, EventArgs e)
\left\{\begin{array}{ccc} \end{array}\right\} // exit of program. 
         Application.Exit();
       }
```
 // We need to define a socket received data from WEB. We defined it will use the Public in every part of the program.

public static Socket Soket;

// For denominated incoming data byte, we define the byte array.

byte[] WifiGelenVeri = new byte[200];

 // Sent to the microcontroller, which kept the car variable control data. byte[] ArabaKontrolVeri = new byte[1];

 private void button5\_Click\_1(object sender, EventArgs e)  $\left\{\begin{array}{ccc} \end{array}\right\}$  // Clicking the connect button, // Try - Catch This is the section where the error checking. try {

//\*\*\*\*\*\*\*\*\*\*\*\*\*\*\*\*\*\*\*\*\*\*\*\*\*\*\*\*\*\*\*\*\*\*\*\*\*\*\*\*\*\*\*\*\*\*\*\*\*\*\*\*\*\*\*\*\*\*\*\*\*\*\*\*\* \*\*\*\*\*\*\*\*\*\*\*\*\*\*\*\*\*\*\*\*\*\*\*\*\*\*\*\*\*\*\*\*\*\*\*\*\*\*\*\*

 // This section, is the section on the form which was sent to the IP camera taken where necessary.

//\*\*\*\*\*\*\*\*\*\*\*\*\*\*\*\*\*\*\*\*\*\*\*\*\*\*\*\*\*\*\*\*\*\*\*\*\*\*\*\*\*\*\*\*\*\*\*\*\*\*\*\*\*\*\*\*\*\*\*\*\*\*\*\*\* \*\*\*\*\*\*\*\*\*\*\*\*\*\*\*\*\*\*\*\*\*\*\*\*\*\*\*\*\*\*\*\*\*\*\*\*\*\*\*\*

yenile = "http://"+kip.Text+ ":"+kport.Text+"/index.htm";

 yukariya = "http://"+kip.Text+ ":"+kport.Text+"/decoder\_control.cgi?command=0&onestep=&user=admin&pwd  $=$  ":

yukariya du = "http://" + kip.Text + ":" + kport.Text + "/decoder\_control.cgi?command=1&onestep=&user=admin&pwd=";

asagiya = "http://" + kip.Text + ":" + kport.Text + "/decoder\_control.cgi?command=2&onestep=&user=admin&pwd=";

asagiya du = "http://" + kip.Text + ":" + kport.Text + "/decoder\_control.cgi?command=3&onestep=&user=admin&pwd= ";

 $saga = "http://" + kip.Text + ":" + kport.Text +$ "/decoder\_control.cgi?command=6&onestep=&user=admin&pwd= ";  $saga\_du = "http://" + kip.Text + ":" + kport.Text +$ "/decoder\_control.cgi?command=7&onestep=&user=admin&pwd= ";

 $sola = "http://" + kip.Text + ":" + kport.Text +$ "/decoder\_control.cgi?command=4&onestep=&user=admin&pwd= "; sola\_du = "http://" + kip.Text + ":" + kport.Text + "/decoder\_control.cgi?command=5&onestep=&user=admin&pwd= ";

test = "http://" + kip.Text + ":" + kport.Text + "/decoder\_control.cgi?command=255&onestep=&user=admin&pwd= ";

 webBrowser1.Navigate(new Uri("http://" + kip.Text + ":" + kport.Text + "/index.htm"));

//\*\*\*\*\*\*\*\*\*\*\*\*\*\*\*\*\*\*\*\*\*\*\*\*\*\*\*\*\*\*\*\*\*\*\*\*\*\*\*\*\*\*\*\*\*\*\*\*\*\*\*\*\*\*\*\*\*\*\*\*\*\*\*\*\* \*\*\*\*\*\*\*\*\*\*\*\*\*\*\*\*\*\*\*\*\*\*\*\*\*\*\*\*\*\*\*\*\*\*\*\*\*\*\*\*

//\*\*\*\*\*\*\*\*\*\*\*\*\*\*\*\*\*\*\*\*\*\*\*\*\*\*\*\*\*\*\*\*\*\*\*\*\*\*\*\*\*\*\*\*\*\*\*\*\*\*\*\*\*\*\*\*\*\*\*\*\*\*\*\*\* \*\*\*\*\*\*\*\*\*\*\*\*\*\*\*\*\*\*\*\*\*\*\*\*\*\*\*\*\*\*\*\*\*\*\*\*\*\*\*\*

> // It takes the host address. string host = Dns.GetHostName();

// It takes the IP address.
```
 IPHostEntry IPAdresi = Dns.GetHostByName(host); 
           // It makes it necessary to define the socket.
           Soket = new Socket(AddressFamily.InterNetwork, SocketType.Stream, 
ProtocolType.Tcp);
           // It connects to the network. 
           Soket.Bind(new IPEndPoint(IPAdresi.AddressList[0], 5529));
           // We mentioned is connected to IP of car.
           Soket.BeginConnect(new IPEndPoint(IPAddress.Parse(ip.Text), 
int.Parse(port.Text)), new AsyncCallback(ModuleBaglandiginda), null);
           // Shows the text " Connected" 
           textBox1.Text = "bağlandı";
         }
        // If there is an error, screen shows error. 
         catch (Exception ex)
         {
           MessageBox.Show(ex.Message);
         }
      }
      private void ModuleBaglandiginda(IAsyncResult ar)
\left\{\begin{array}{ccc} \end{array}\right\} try
         {
           // To control when connected to module.
           Soket.BeginReceive(WifiGelenVeri, 0, WifiGelenVeri.Length, 
SocketFlags.None, new AsyncCallback(PCVeriGeldiginde), null);
 }
         catch (Exception ex)
\left\{\begin{array}{ccc} \end{array}\right\} MessageBox.Show(ex.Message);
 }
 }
      string gelen;
      private void PCVeriGeldiginde(IAsyncResult ar)
\left\{\begin{array}{ccc} \end{array}\right\} // Control when data came.
         CheckForIllegalCrossThreadCalls = false;
         int GelenVeriUzunlugu = Soket.EndReceive(ar);
```
This section is processed on incoming data, it is delivered to the  $\prime\prime$ required location.

```
// Until stop, it turns.
      while (true)
      \{// variable data came.
         gelen = Encoding.GetEncoding(1254).GetString(WifiGelenVeri, 0,
GelenVeriUzunlugu);
         byte[] bytes = new byte[256];
         // The cutting of the report will be made.
         string gelen kes="";
         // Variables which data is received.
         int byteCount = Soket.Receive(bytes, SocketFlags.None);
         if (byteCount > 0)
         \{gelen_kes=Encoding.UTF8.GetString(bytes);
           gelen_{\text{Res}} = gelen_{\text{Res}}. Substring(0, 1);
           // if #, temperature
           if (gelen_kes=="#")\{textBox 1. Text = Encoding. UTF8. GetString(bytes);}
           // if $, GPS
           else if (gelen_kes=="$")
           \{//listBox1.Items.Add(Encoding.UTF8.GetString(bytes));
             rt1.AppendText(Encoding.UTF8.GetString(bytes));
           \mathcal{E}\mathcal{E}\}\mathcal{E}\frac{1}{2} Car stop function.
    public void dur()
    ₹
       ArabaKontrolVeri[0] = 0;
```

```
 Soket.Send(ArabaKontrolVeri);
 }
 // if pressing forward button, car goes forward
 private void ileri_MouseDown(object sender, MouseEventArgs e)
 {
  ArabaKontrolVeri[0] = 1;
   Soket.Send(ArabaKontrolVeri);
 }
 // if we stop pressing button, stops the robo. 
 private void ileri_MouseUp(object sender, MouseEventArgs e)
 {
   dur();
 }
 // if push the right button, robot will go right side. 
 private void sag_MouseDown(object sender, MouseEventArgs e)
 {
  ArabaKontrolVeri[0] = 2;
   Soket.Send(ArabaKontrolVeri);
 }
 // if we stop press button, robot will stop. 
 private void sag_MouseUp(object sender, MouseEventArgs e)
 {
   dur();
 }
 // if we push back button, robot will go back. 
 private void geri_MouseDown(object sender, MouseEventArgs e)
\left\{ \right.ArabaKontrolVeri[0] = 3;
   Soket.Send(ArabaKontrolVeri);
 }
 // if we stop press button, robot will stop. 
 private void geri_MouseUp(object sender, MouseEventArgs e)
 {
   dur();
 }
```

```
 // if we push the left button, robot will go left side. 
 private void sol_MouseDown(object sender, MouseEventArgs e)
```

```
\{ArabaKontrolVeri[0] = 4;
     Soket.Send(ArabaKontrolVeri);
    \mathcal{L}// if we stop press button, robot will stop.
   private void sol_MouseUp(object sender, MouseEventArgs e)
   \{dur;
    ₹
\frac{1}{\pi} In this section, press section are responsive controls.
private void Form1_KeyDown_1(object sender, KeyEventArgs e)
   \{tusb(e);\mathcal{E}private void textBox1_KeyDown(object sender, KeyEventArgs e)
   \left\{ \right.tusb(e);-1
   private void Form1_KeyDown(object sender, KeyEventArgs e)
   \{tusb(e);₹
   private void ileri_KeyDown(object sender, KeyEventArgs e)
   \{tusb(e):
    ₹
   private void sag_KeyDown(object sender, KeyEventArgs e)
    \mathbf{I}tusb(e);<sup>}</sup>
```
private void geri\_KeyDown(object sender, KeyEventArgs e)

```
 {
          tusb(e);
       }
       private void sol_KeyDown(object sender, KeyEventArgs e)
       {
          tusb(e);
       }
       private void textBox2_KeyDown(object sender, KeyEventArgs e)
      \left\{ \right. tusb(e);
 }
       private void button1_KeyDown(object sender, KeyEventArgs e)
\left\{\begin{array}{ccc} \end{array}\right\} tusb(e);
       }
       private void yukari_kam_KeyDown(object sender, KeyEventArgs e)
\left\{\begin{array}{ccc} \end{array}\right\} tusb(e);
       }
       private void sol_kam_KeyDown(object sender, KeyEventArgs e)
       {
          tusb(e);
       }
       private void sag_kam_KeyDown(object sender, KeyEventArgs e)
\left\{\begin{array}{ccc} \end{array}\right\} tusb(e);
       }
       private void asagi_kam_KeyDown(object sender, KeyEventArgs e)
\left\{\begin{array}{ccc} \end{array}\right\} tusb(e);
       }
       private void button2_KeyDown(object sender, KeyEventArgs e)
      \left\{ \right. tusb(e);
       }
       private void button3_KeyDown(object sender, KeyEventArgs e)
\left\{\begin{array}{ccc} \end{array}\right\}
```

```
tusb(e);\mathcal{E}// Which key what will do when we push it.
public void tusb(KeyEventArgs e)
   \{if (e.KeyCode == Keys.W)\left\{ \right.ArabaKontrolVeri[0] = 1;
       Soket.Send(ArabaKontrolVeri);
     ł
     else if (e.KeyCode = Keys.D)
       ArabaKontrolVeri[0] = 2;
       Soket.Send(ArabaKontrolVeri);
     \mathbf{r}else if (e.KeyCode = Keys.S)
       ArabaKontrolVeri[0] = 3;
       Soket.Send(ArabaKontrolVeri);
     \mathcal{E}else if (e.KeyCode = Keys.A)
       ArabaKontrolVeri[0] = 4;
       Soket.Send(ArabaKontrolVeri);
      ∤
     if (e.KeyCode = Keys.NumPad8)
     \left\{ \right.webBrowser2.Url = (webBrowser2.Url = (new Uri(yukariya)));
     \mathbf{r}else if (e.KeyCode = Keys.I)
       webBrowser2.Url = (webBrowser2.Url = (new Uri(yukariya)));
     <sup>}</sup>
     else if (e.KeyCode = Keys.NumPad6)
       webBrowser2.Url = (webBrowser2.Url = (new Uri(saga)));
      ł
     else if (e.KeyCode = KeyS.L)
```

```
webBrowser2.Url = (webBrowser2.Url = (new Uri(saga)));
     \}else if (e.KeyCode = Keys.NumPad2)
       webBrowser2.Url = (webBrowser2.Url = (new Uri(asagiya)));
     else if (e.KeyCode = Keys.K)
       webBrowser2.Url = (webBrowser2.Url = (new Uri(asagiya)));
     ₹
     else if (e.KeyCode = Keys.NumPad4)
       webBrowser2.Url = (webBrowser2.Url = (new Uri(sola)));
     \mathcal{E}else if (e.KeyCode == Keys.J)webBrowser2.Url = (webBrowser2.Url = (new Uri(sola)));
     \mathcal{E}\}// Stop push the button operations to be carried out.
public void tusc(KeyEventArgs e)
     if (e.KeyCode == Keys.W)
       dur);₹
     else if (e.KeyCode = Keys.D)dur;
     else if (e.KeyCode = Keys.S)
      dur);else if (e.KeyCode = Keys.A)
       dur;
     ∤
```

```
if (e.KeyCode = Keys.NumPad8)
      \{webBrowser2.Url = (webBrowser2.Url = (new Uri(yukariya_du)));
      \mathcal{F}else if (e.KeyCode == Keys.I)webBrowser2.Url = (webBrowser2.Url = (new Uri(yukariya du)));
      <sup>}</sup>
      else if (e.KeyCode == Keys.NumPad6)
        webBrowser2.Url = (webBrowser2.Url = (new Uri(saga du)));
      else if (e.KeyCode == Keys.L)webBrowser2.Url = (webBrowser2.Url = (new Uri(saga du)));
      ł
      else if (e.KeyCode = Keys.NumPad2)
        webBrowser2.Url = (webBrowser2.Url = (new Uri(asagiya du)));
      ł
      else if (e.KeyCode = Keys.K)
        webBrowser2.Url = (webBrowser2.Url = (new Uri(asagiya_du)));
      else if (e.KeyCode = Keys.NumPad4)
        webBrowser2.Url = (webBrowser2.Url = (new Uri(sola_du)));
      <sup>}</sup>
      else if (e.KeyCode = Keys.J)
        webBrowser2.Url = (webBrowser2.Url = (new Uri(sola_du)));
    \mathcal{E}
```

```
\frac{1}{2} This section understand stop to push the button situation
```

```
private void ileri KeyUp(object sender, KeyEventArgs e)
 \mathcal{L}tusc(e);
```

```
 private void Form1_KeyUp(object sender, KeyEventArgs e)
\left\{\begin{array}{ccc} \end{array}\right\} tusc(e);
       }
      private void sag_KeyUp(object sender, KeyEventArgs e)
\left\{\begin{array}{ccc} \end{array}\right\} tusc(e);
       }
      private void sol_KeyUp(object sender, KeyEventArgs e)
       {
         tusc(e);
       }
      private void geri_KeyUp(object sender, KeyEventArgs e)
      {
         tusc(e);
       }
      private void textBox1_KeyUp(object sender, KeyEventArgs e)
\left\{\begin{array}{ccc} \end{array}\right\} tusc(e);
       }
      private void textBox2_KeyUp(object sender, KeyEventArgs e)
      \{ tusc(e);
       }
      private void button1_KeyUp(object sender, KeyEventArgs e)
       {
         tusc(e);
       }
      private void button3_KeyUp(object sender, KeyEventArgs e)
     \{ tusc(e);
       }
      private void yukari_kam_KeyUp(object sender, KeyEventArgs e)
\left\{\begin{array}{ccc} \end{array}\right\} tusc(e);
       }
```
private void sol\_kam\_KeyUp(object sender, KeyEventArgs e)

```
\{tusc(e);\mathcal{E}private void sag_kam_KeyUp(object sender, KeyEventArgs e)
\{tusc(e);∤
private void asagi_kam_KeyUp(object sender, KeyEventArgs e)
\{tusc(e);\mathcal{F}private void button2_KeyUp(object sender, KeyEventArgs e)
┦
  tusc(e);\mathcal{E}
```
## For microcontroller;

// Descriptions

//\*\*\*\*\*\*\*\*\*\*\*\*\*\*\*\*\*\*\*\*\*\*\*\*\*\*

#include <SoftwareSerial.h>

//\*\*\*\*\*\*\*\*\*\*\*\*\*\*\*\*\*\*\*\*\*\*\*\*\*

 $//$  Variables

//\*\*\*\*\*\*\*\*\*\*\*\*\*\*\*\*\*\*\*\*\*\*\*\*\*\*

int sag1=2,sag2=3,sol1=4,sol2=5;

SoftwareSerial gpsSerial(8,9);

int gelenVeri =  $0$ ;

int don1=0, don2=0, deger=0;

//\*\*\*\*\*\*\*\*\*\*\*\*\*\*\*\*\*\*\*\*\*\*\*\*\*\*

 $\frac{1}{\sqrt{2}}$  Fuctions primarily definitions

```
void dur();
void ileri();
void sag();
void geri();
void sol();
//**************************
void setup()
\{Serial.begin(9600);
gpsSerial.begin(9600);
pinMode(sag1,OUTPUT);
pinMode(sag2,OUTPUT);
pinMode(sol1,OUTPUT);
pinMode(sol2,OUTPUT);
\mathcal{E}void loop()
\{//Read data from the serial and manage the motor.
```

```
if (Serial.available() > 0)
\{gelenVeri = Serial.read();
```

```
if(gelenVeri==1)
```

```
96
\{ileri();
Serial.write(gelenVeri);
\left\{ \right\}else if(gelenVeri==2)
\{\text{sol}();
Serial.print(gelenVeri);
\}if(gelenVeri==3)
\{geri();
\}if(gelenVeri==4)
\{sag();
\left\{ \right\}if(gelenVeri==0)\{dur();\}\}
```
// Data rading from GPS.

```
//*******************************************
while (don1<100)
{
don1++;don2=0;if (gpsSerial.available()) 
{ 
int inByte = gpsSerial.read();
Serial.write(inByte);
}
}
//********************************************
// Gas value reading
//********************************************
while (don2<5)
{
don2++;don1=0;deger=analogRead(0);
Serial.print("#");
Serial.print(deger,DEC);
Serial.print("\n");
delay(10);
}
```

```
98
\left\{ \right\}\frac{1}{2} Stop the motor functions.
void dur()
\{digitalWrite(sag1,LOW);
digitalWrite(sag2,LOW);
digitalWrite(sol1,LOW);
digitalWrite(sol2,LOW);
\}// function that describes the robot must go straight way
void ileri()
\{digitalWrite(sag1,HIGH);
digitalWrite(sol1,HIGH);
\mathcal{E}\frac{1}{\pi} function of the turning right.
void sag()
\{
```
digitalWrite(sag2,HIGH);

## digitalWrite(sol1,HIGH);

```
\left\{ \right\}// Left turn function.
void sol()
\{digitalWrite(sag1,HIGH);
 digitalWrite(sol2,HIGH);
\}// Function is going straight for motors.
void geri()
\{digitalWrite(sag2,HIGH);
 digitalWrite(sol2,HIGH);
\}
```
## **RESUME**

## **Personel Information**

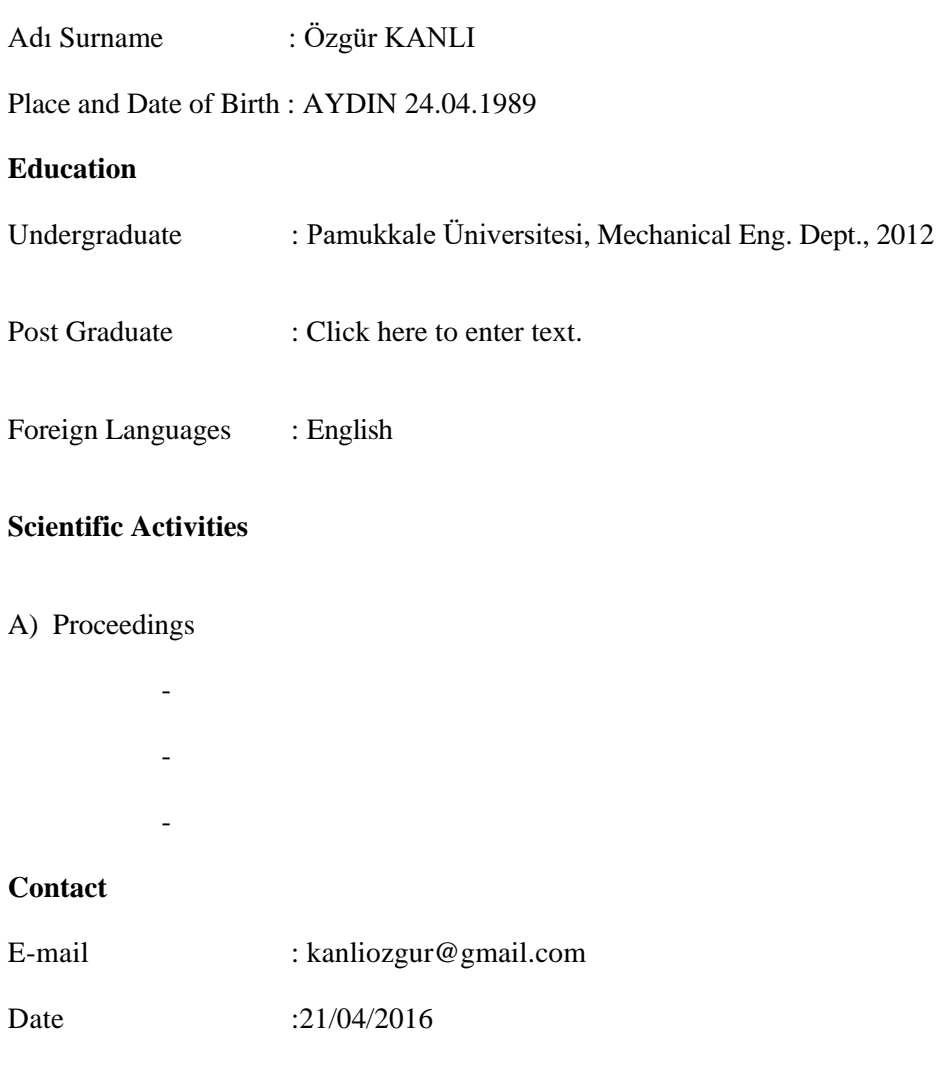